## POLITECNICO DI TORINO

## **Corso di Laurea Magistrale**

## **in Architettura per il restauro e la valorizzazione del patrimonio**

Tesi di Laurea Magistrale

# **Analisi tematiche di immagini multispettrali per la documentazione del patrimonio**

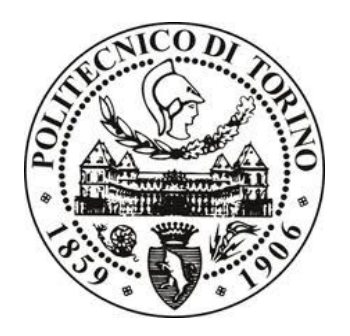

### **Relatori**

Prof.ssa Antonia Spanò

………………………..

Prof. Filiberto Chiabrando

Prof. Enrico Borgogno Mondino

**Candidato**

Simone Rando

Dicembre 2017

*"Sono affascinato da ciò che la mia mappa non rivela. Tutte le volte che la guardo ciò che non compare ancora entro i suoi limiti mi incuriosisce e mi attira. Sono avido di saperne di più".*

*James Cowan*

## Indice

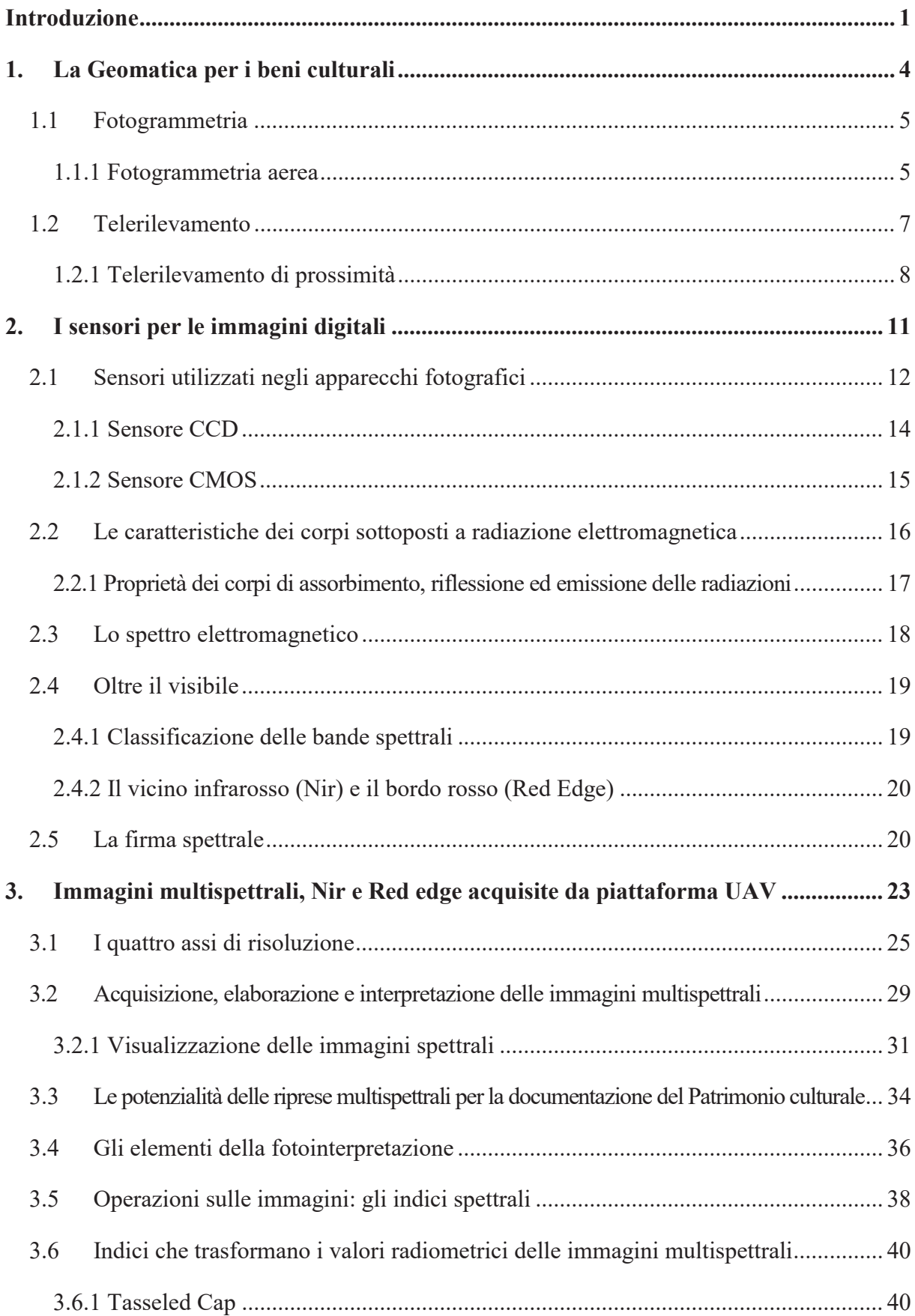

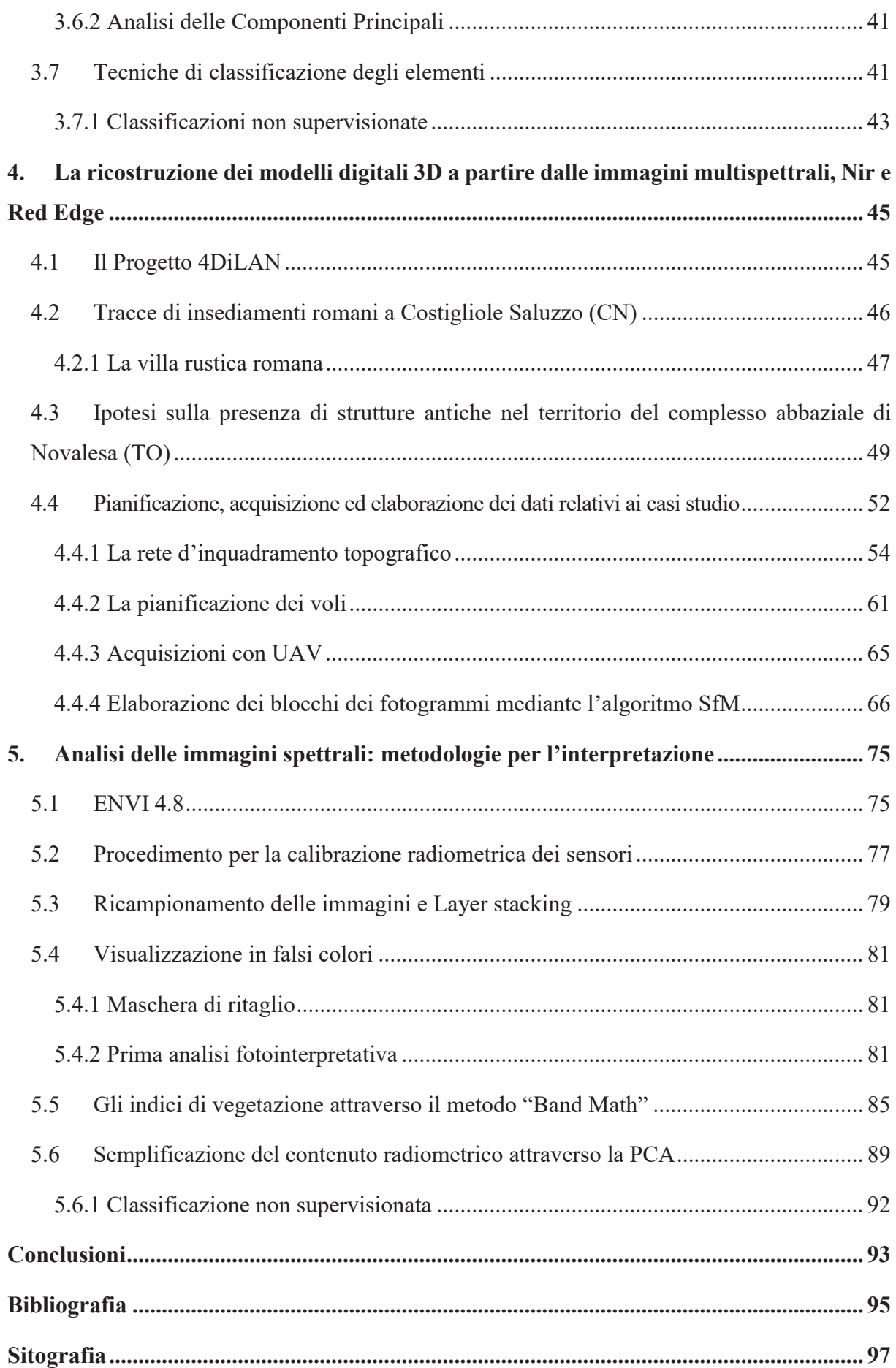

#### **Introduzione**

Lo scopo di questa tesi è quello di effettuare delle analisi non invasive per il rilievo e la documentazione del patrimonio culturale coniugando tecniche del Telerilevamento di prossimità e della Fotogrammetria aerea, scienze che rientrano nell'ambito delle discipline della Geomatica.

Le analisi sono state condotte a partire da immagini multispettrali acquisite da sensori, a bordo di velivoli UAV (velivoli a pilotaggio remoto), sensibili alla radiazione emessa o riflessa su diversi intervalli (lunghezze d'onda) dello spettro elettromagnetico, dalla regione del "visibile" (caratterizzata dai tre colori fondamentali RGB: Red, Green, Blu) ad altre invisibili all'occhio umano. La possibilità di estendersi oltre la finestra del "visibile" conferisce ai sensori multispettrali enormi potenzialità nell'ambito del rilievo. I dati acquisiti negli intervalli spettrali del vicino infrarosso (Nir) e del Red Edge (RE), ad esempio, restituiscono informazioni relative allo stress o al vigore della vegetazione, caratteristica che, se localizzata in un'area specifica della scena osservata, può rivelare tracce di presenze antropiche nel sottosuolo.

I dataset di immagini multispettrali, sono stati acquisiti durante due campagne di rilievo condotte dal Team di Geomatica del Politecnico di Torino (progetto 4DiLAN), in località che presentano caratteristiche ottimali ai fini del presente studio.

La prima campagna di rilievo è stata eseguita nell'area che circoscrive il complesso abbaziale di Novalesa (TO). Quest'ultimo include una serie di architetture (un complesso monastico e tre cappelle dislocate intorno) che ad oggi si mostrano come il frutto di una serie di stratificazioni dovute agli interventi che si sono susseguiti nel corso dei secoli. Da questa considerazione e dalle testimonianze storiche rilevate durante le ricerche bibliografiche, che segnalano la presenza di architetture non più evidenti, si ritiene l'area di estremo interesse per l'elevata probabilità che nel sottosuolo si celino i resti di strutture che potrebbero essere riportate alla luce e reintegrate nel Patrimonio Culturale piemontese.

La seconda campagna di rilievo è stata effettuata a Costigliole Saluzzo (CN). A partire dal 1995, la Soprintendenza ai Beni Archeologici del Piemonte ha individuato un'area, in località "Cimitero", in cui effettuare dei sondaggi che, nel corso degli anni, hanno portato al rinvenimento delle rovine di una villa rustica romana. Ad oggi gran parte del manufatto è stato riportato alla luce, ma ciò che emerge dagli scavi è che il complesso architettonico della villa rustica romana risulti più ampio rispetto a quanto è stato finora rinvenuto. Un'analisi accurata del sito attraverso le immagini multispettrali ha rappresentato un'occasione importante per verificare l'attendibilità del metodo proposto in questa tesi, grazie alla possibilità di ottenere un riscontro dei risultati raggiunti confrontandoli con quelli maturati utilizzando tecniche ampiamente collaudate come le indagini condotte col Georadar.

Il processo metodologico impiegato per lo studio delle immagini multispettrali prevede, come già accennato in precedenza, l'applicazione di tecniche derivanti da due ambiti disciplinari differenti ma complementari (rispettivamente fotogrammetria aerea e telerilevamento di prossimità). Il procedimento dunque si divide in due importanti fasi:

- x La prima fase (capitolo 4) è finalizzata all'acquisizione ed elaborazione dei dati, per la restituzione degli ortomosaici (Nir, Red Edge e multispettrali) del territorio, geometricamente corretti e georeferenziati.
- x La seconda fase (Capitolo 5), è destinata allo studio delle anomalie presenti sul territorio indagato. A partire dagli ortomosaici elaborati, si eseguono dei procedimenti per la calibrazione radiometrica degli stessi e, successivamente si applicano dei metodi per enfatizzare i segni sulla vegetazione che saranno analizzati con tecniche di fotointerpretazione.

Durante il processo fotointerpretativo delle immagini multispettrali acquisite da UAV sono emersi alcuni fattori critici che possono condizionare le valutazioni finali scaturite dalle analisi eseguite. Il primo fattore di criticità è legato alla scarsa conoscenza delle dinamiche territoriali, ambientali e stagionali delle aree oggetto di studio, che determinano la possibilità (o l'impossibilità) di rilevare caratteristiche di interesse architettonico nel suolo. Il contrasto cromatico che genera la pianta rispetto alle superfici circostanti nelle lunghezze d'onda del Nir e del Red Edge varia in modo significativo in base: alla situazione climatica, alla tipologia di vegetazione e al suo "stato di salute" nel momento in cui vengono acquisite le immagini. Per questo l'impiego dei sensori multispettrali richiede, ove possibile, una serie di indagini sistematiche che consentono al fotointerprete di operare in condizioni ottimali ed avere maggiori possibilità di successo. Inoltre, disporre di un solo blocco fotogrammetrico non sempre è sufficiente per studiare i fenomeni di riflessione delle superfici. Il confronto fra dati acquisiti in diversi periodi dell'anno (concetto di Multitemporalità nel

telerilevamento) consente di osservare il comportamento della vegetazione sottoposta a tutte le condizioni di stress e verificarne le differenze.

Un altro fattore critico è dovuto alla pre-calibrazione dei sensori, che non avviene automaticamente ma richiede l'ausilio di specifiche strumentazioni. Ogni sensore deve scansionare un target di calibrazione (spettroradiometro) subito prima, durante o immediatamente dopo le acquisizioni. La funzione dello spettroradiometro è quella di rilevare e di bilanciare l'energia elettromagnetica generata da una superficie e di convertirla in valori di riflettanza spettrale.

La mancanza di calibrazione dei sensori può alterare i valori spettrali delle aree analizzate e di conseguenza restituire informazioni inesatte o poco attendibili.

Le criticità riscontrate, dunque, non influiscono sulla corretta ricostruzione geometrica del modello e degli ortomosaici derivati da esso, ma incidono durante la fase di analisi/interpretazione dei valori radiometrici delle immagini multispettrali.

#### **1. La Geomatica per i beni culturali**

Il termine "Geomatica" venne introdotto dall' Università di Laval in Canada, poiché agli inizi degli anni ottanta si intuìrono le grandi potenzialità che il calcolo elettronico poteva offrire nel campo del rilevamento, basandosi sulla georeferenziazione di tutto ciò che è posizionato nel nostro pianeta.<sup>1</sup>

La Geomatica è una disciplina che si occupa della gestione automatizzata dell'informazione relativa al territorio. Tratta in modo interdisciplinare e interoperabile grandi quantità di dati e di informazione da queste derivate, rilevati con una crescente molteplicità di procedure e che devono essere necessariamente organizzati, elaborati, gestiti, rappresentati in cartografie digitali e numeriche e utilizzati in tempi brevi per una corretta conoscenza e rappresentazione della situazione territoriale.<sup>2</sup> È possibile applicare metodi e strumenti relativi alla disciplina della cartografia, nell'ambito dei Beni Culturali e del Paesaggio. Il connubio scienza/tecnologia direttamente connesso con le discipline della geomatica, consente di ricercare/sviluppare continuamente tecniche per l'acquisizione, gestione e rappresentazione finalizzate alla documentazione, conservazione e tutela del Patrimonio cuturale.

La Geomatica, comprendendo diversi ambiti disciplinari quali: informatica, scansione laser, posizionamento satellitare, sistemi informativi territoriali (SIT) o Geographical Information System (GIS), Sistemi a supporto delle decisioni (DSS), sistemi esperti, Web GIS, topografia, ecc., *"si dispiega tra i due poli su cui si incardina l'intera attività dell'universo cartografico: il rilievo e la rappresentazione"<sup>3</sup>* .

Rilievo e rappresentazione sono indubbiamente legati fra di loro nell'ambito della Geomatica, come dimostra lo stretto legame che abbraccia le discipline associate classicamente al rilevamento, come la Geodesia, la Topografia, la Fotogrammetria, il Telerilevamento, e quelle legate alla rappresentazione, come la Cartografia.<sup>4</sup>

In particolare, grazie al continuo e repentino evolversi delle risorse tecnologiche e all'introduzione di strumentazioni innovative, economiche ed efficienti nel campo del rilievo (ad esempio i sensori multispettrali alloggiati su UAV), le tecniche proprie della Fotogrammetria (aerea) e del Telerilevamento (di prossimità) si intrecciano in un approccio

<sup>1</sup> Gomarasca M.*, Elementi di geomatica*, AIT Associazione Italiana di Telerilevamento, 2004

<sup>2</sup> Fea M., Gomarasca M. A., Geomatica per la gestione del territorio, Enciclopedia Treccani, 2010, http://www.treccani.it/enciclopedia/geomatica-per-la-gestione-del-territorio\_%28XXI-Secolo%29/

<sup>3</sup> GECO, Laboratorio di Geomatica per l'ambiente e la conservazione dei beni culturali, Università degli Studi di Firenze, www.geomaticaeconservazione.it

<sup>4</sup> D'Urso M. G., La ricerca del vicino, Aspetti teorici e sperimentali della moderna Geomatica, Università degli studi di Cassino, 2011, http://www.docente.unicas.it/useruploads/000991/files/ricerca\_del.pdf

metodologico che sintetizza concetti geometrici e radiometrici in un procedimento che lega indissolubilmente le due discipline.

#### **1.1 Fotogrammetria**

La Fotogrammetria è una tecnica di rilevamento che consente di ottenere informazioni metriche, relative al posizionamento nello spazio di tutti i punti che occorrono per determinare e ricostruire la forma e le dimensioni di un oggetto fisico a partire dalle sue immagini fotografiche.<sup>5</sup> L'obiettivo principale della tecnica fotogrammetrica è quello di ricostruire rigorosamente la corrispondenza geometrica tra l'immagine e l'oggetto acquisito. Le nuove tecnologie in grado di acquisire immagini in porzioni più ampie dello spettro elettromagnetico (rispetto alla sola regione del visibile in cui operano i sensori tradizionali) hanno permesso l'integrazione delle discipline della Fotogrammetria e della Fotointerpretazione, estendendo il loro significato fino al Telerilevamento.

In funzione della distanza tra la camera e l'oggetto del rilievo, si possono distinguere due tipologie di fotogrammetria: terrestre e aerea. Attraverso la fotogrammetria terrestre vengono acquisite immagini da terra al fine di rilevare fabbricati, beni culturali, beni archeologici ecc., mentre la fotogrammetria aerea è adibita al rilievo delle proprietà del terreno difficilmente percepibili al livello del suolo.

#### 1.1.1 Fotogrammetria aerea

-

La Fotogrammetria aerea consente lo studio dell'oggetto del rilievo tramite la realizzazione di un modello tridimensionale che ricostruisce in maniera fedele l'area nelle sue forme e dimensioni permettendo inoltre la produzione di Carte numeriche a partire dal modello stesso sfruttando i principi della ortoproiezione fotogrammetrica.

I primi esperimenti di fotografia aerea risalgono al 1858, ossia circa trent'anni dopo l'avvento della fotografia, e vengono attribuiti al pioneristico parigino Gaspard Félix Tournachon (chiamato Nadar), il quale effettuò uno scatto da un pallone aerostatico ancorato al suolo in una località vicino Parigi (Petit-Bicêtre).<sup>6</sup>

<sup>5</sup> Cannarozzo, Cucchiarini, Meschieri, Fotogrammetria, Zanichelli, Bologna, 2012, http://online.scuola.zanichelli.it/cannarozzomisure-

files/Volume\_3/Approfondimenti/Zanichelli\_Cannarozzo\_Vol3\_UnitaT1\_10.pdf

<sup>6</sup> Storia della fotografia aerea, Fotoaeree, http://www.fotoaeree.it/story.html

Riconosciuta ufficialmente come disciplina nel 1876, in principio, la Fotogrammetria venne impiegata per produrre e aggiornare la cartografia, con evidenti limiti dovuti all'elevata distorsione degli obiettivi impiegati. I sistemi impiegati per la fotografia aeree furono: la mongolfiera (Nadar 1858), l'aquilone (Douglas Archibald 1887) e il piccione (Julius Neubronner 1907), grazie al quale è stato possibile effettuare le prime fotografie aeree aviarie della storia.

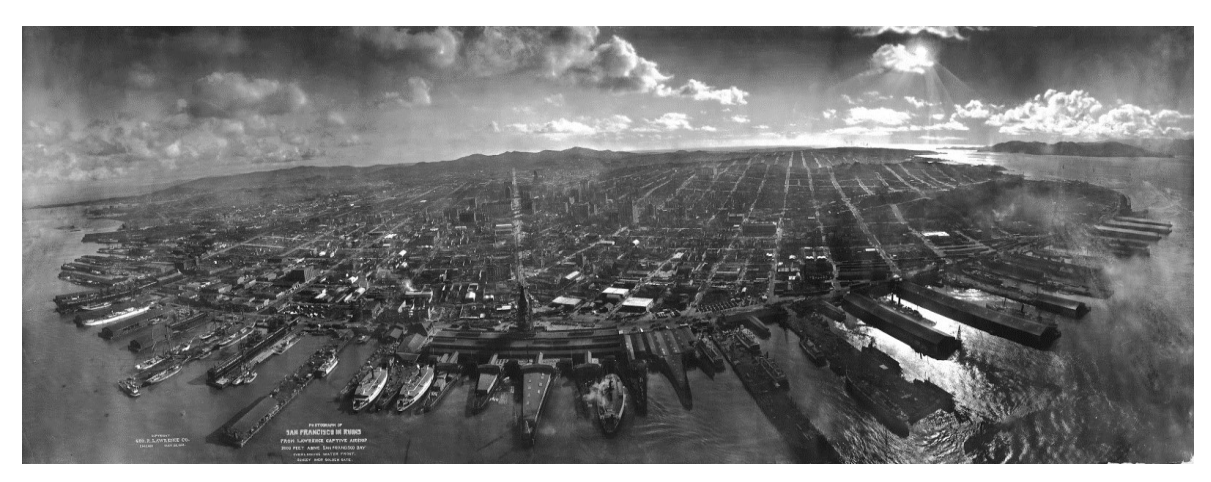

*Figura 1\_George R. Lawrence - Terremoto di San Francisco nel 1906. Tratto da: https://www.salto.bz/de/article/04112016/i-terremoti-cambiano-le-citta*

Durante la Prima Guerra Mondiale, grazie allo sviluppo della tecnologia sugli aeroplani e la necessità di tenere in costante aggiornamento la cartografia, la Fotogrammetria analogica divenne, per oltre mezzo secolo, l'unica tecnica utilizzata per produrre le mappe ma gli eccessivi costi dei sistemi opto-meccanici ad alta precisione e dei sofisticati strumenti per l'analisi dei dati geometrici ne limitarono l'impiego al solo settore bellico. Dopo il secondo dopoguerra venne introdotta la Fotogrammetria Analitica: si utilizzavano camere tradizionali al posto di quelle metriche poiché si potevano effettuare correzioni a posteriori processando i dati per via computazionale. Infine gli anni Novanta segnarono una vera e propria rivoluzione nell'approccio metodologico alla tecnica: si cominciano ad abbandonare le sofisticate apparecchiature tradizionali a supporto delle immagini, in favore della Fotogrammetria Digitale, in cui si opera su matrici numeriche che sviluppano processi in modo totalmente informatizzato. Vengono adoperati strumenti di ripresa, che sintetizzano nell'ottica l'informazione del flusso energetico captato, e strumenti di calcolo e di elaborazione che consentono di estrarre automaticamente dati tridimensionali da set di immagini stereoscopiche. Ad oggi, i sensori digitali di ultima generazione dal peso e dalle dimensioni estremamente contenuti, vengono alloggiati in velivoli controllabili da terra, i moderni UAVs di cui saranno più avanti elencate le caratteristiche, che hanno dato un nuovo impulso determinante alle tecniche impiegate per la fotogrammetria aerea.

Grazie ai costi contenuti, alla semplicità di utilizzo dovuta allo sviluppo dei sistemi informatici e tecnologici, alla capacità di gestione di elevati quantitativi di dati, il ricorso alla tecnica fotogrammetrica investe numerosi settori: topografia, architettura, ingegneria civile, conservazione dei monumenti, archeologia, ecc.

#### **1.2 Telerilevamento**

Il Telerilevamento è la disciplina più recente fra quelle del rilevamento. Nasce alla fine degli anni '60, già dal 1972, infatti vengono impiegate immagini acquisite dai satelliti, trasmesse ogni due settimane circa, per usi civili. Tali informazioni sono tuttora molto importanti in quanto costituiscono l'unica testimonianza e fonte di documentazione dell'aspetto esteriore del nostro pianeta. Lo scopo del Telerilevamento è quello di fornire mappe tematiche del territorio attraverso tre fasi di sviluppo: acquisizione (da satellite o da aereo), elaborazione (correzioni geometriche e radiometriche delle immagini o delle misure, tecniche di classificazione, filtraggio e trattamento dei dati) e interpretazione (prevalenza del fattore umano) dei dati. Due caratteristiche importanti del Telerilevamento consentono un'analisi più approfondita del territorio in esame: la multitemporalità e la multispettralità. La prima permette l'acquisizione di immagini in tempi diversi nella stessa porzione di territorio in modo da poter verificare le variazioni di carattere quantitativo della zona analizzata. La multispettralità consente all'operatore di ottenere diverse immagini della stessa area riprese simultaneamente in varie bande dello spettro elettromagnetico, da frazioni di visibile, a frazioni di infrarosso riflesso e termico a frazioni di microonde.

L'estensione dell'intervallo di acquisizione dei dati verso il dominio del non visibile ha notevolmente esteso la capacità di analisi ambientale, consentendo l'ottenimento di risultati impossibili da conseguire con le tecniche tradizionali (es. mappe tematiche degli oceani, monitoraggio dello stato di salute della vegetazione, inventario delle risorse naturali in zone inaccessibili, ecc.).

Le informazioni relative allo spettro elettromagnetico ricavate, provengono da superfici poste lontano dall'osservatore, estratte senza che vi sia contatto fisico con l'oggetto da investigare. Per tale motivo, possiamo distinguere due tipologie di Telerilevamento:

- il Telerilevamento (in inglese Remote Sensing) in cui il sensore di acquisizione è posizionato a distanza anche di migliaia di Km rispetto all'oggetto osservato (è il caso dei satelliti geostazionari)
- x **il Telerilevamento di Prossimità** (in inglese Proximal Sensing), in cui il sensore acquisisce da distanze relativamente ravvicinate, nell'ordine di qualche metro (es. sensori alloggiati su piattaforme  $UAV$ <sup>7</sup>

#### 1.2.1 Telerilevamento di prossimità

Il telerilevamento di prossimità o a bassa quota (LARS: low altitude remote sensing) è l'insieme delle tecniche di raccolta di dati attraverso l'uso di sensori di varia natura (ottici, chimici, ecc.) montati su vettori che operano a bassa quota. Viene utilizzato principalmente per effettuare rilievi su aree poco estese (ad esempio scavi archeologici, edifici e porzioni di centri storici, appezzamenti agricoli), per il suo approccio multiscala (è possibile acquisire e integrare dati a quote differenti) e in generali nei casi in cui non è possibile o conveniente utilizzare piattaforme convenzionali.<sup>8</sup> Il telerilevamento di prossimità consente di ottenere dati (caratteristiche fisiche degli oggetti), qualitativi e quantitativi, su elementi situati a poche decine di metri dall'osservatore e sull'ambiente circostante, misurando la quantità di energia elettromagnetica emessa, riflessa o trasmessa, che interagisce con le superfici da analizzare, restituendo in taluni casi, informazioni legate alle situazioni sotto-superficiali.<sup>9</sup> Il telerilevamento di prossimità viene eseguito mediante l'utilizzo di specifiche tipologie di velivoli, fra cui gli UAV.

#### *UAV (Unmanned Aerial Vehicle)*

La Geomatica negli ultimi anni ha ricevuto un'ulteriore spinta grazie allo sviluppo degli Unmanned Aerial Vehicles (UAVs), velivoli che possono operare senza pilota o che vengono controllati in remoto da un operatore e che possono equipaggiare strumenti per il rilievo.

Oltre all'acronimo UAV, tali piattaforme vengono spesso identificate con altri termini quali:

• RPV (Remotely Controlled Vehicle)

<sup>8</sup> TeamDev, *Sistema informativo geografico a supporto del Precision Farming*, Report finale, 2015

<sup>7</sup> Brivio PA., Lechi G., Zilioli E., *Principi e metodi di Telerilevamento*, Cittàstudi edizioni, Torino, 2006

<sup>9</sup> P.A. Brivio, G. Lechi, E. Zilioli, 2006

- APR (Aeromobile a Pilotaggio Remoto)
- ROA (Remotely Operated Aircraft)
- RPA (Remotely Piloted Aircraft)
- UAS (Unmanned Aerial Systems)
- MALE (Medium Altitude Long Endurance) UAV
- Elicotteri RC (Remotely Controlled)
- x Droni (termine generico che può avere una serie di declinazioni specialistiche)

Gli UAVs possono essere classificati in tre categorie, in base alle proprie caratteristiche (dimensione, peso, motore) e alle loro modalità di impiego $10$ .

- x **UAV tattici**: in questo gruppo sono inclusi velivoli con caratteristiche molto diverse fra loro per massa (1-1000 kg), distanza percorribile (1-500 km), quota (100-5000 m) e autonomia di volo (da un'ora a 2-3 giorni). Le due sottocategorie "mini" (<20 Kg) e "micro UAV" (< 2 Kg) sono quelle a cui appartengono la maggioranza dei velivoli in commercio utilizzati per fini geomatici.
- x **UAV strategici**: utilizzati per missioni nella stratosfera e nella troposfera (fino a 20000 m di quota) in cui la durata del volo può arrivare a 2-4 giorni.
- **• UAV per scopi speciali**: impiegati per finalità belliche.<sup>11</sup>

I primi velivoli a pilotaggio remoto sono stati costruiti in ambito militare per effettuare operazioni di spionaggio in zone inaccessibili.

I primi esperimenti di rilievo furono condotti nel 1979 da Przybilla e WesternEbbinghaus. Negli ultimi anni, lo sviluppo dei sensori GPS/RTK montati sugli UAV, ha consentito il loro utilizzo in svariati ambiti, poiché possono volare in forma autonoma su percorsi pianificati (Waypoints). $^{12}$ 

Le piattaforme maggiormente utilizzate sono ad elica (da 1 a 8) o ad ala fissa e possono essere alimentati da un motore a scoppio o elettrico. Entrambe le tipologie possono volare in modalità manuale, semi-automatica o automatica. Tutti gli UAV dispongono di una stazione a terra per monitorare la navigazione e rimediare ad eventuali disfunzioni del sistema. Gli UAV impiegati per attività legate alla geomatica (mini e micro UAV) montano fotocamere digitali e sensori GNSS/INS. Tuttavia ad oggi non vengono equipaggiati con tecnologie LiDAR (*Light Detection and Ranging*), molto diffusa in ambito geomatico negli ultimi anni, in quanto quest'ultima utilizzata a bordo degli UAVs, non ha un livello di

<sup>10</sup> Gomarasca M., *Basics of Geomatics*, Springer, 2009, p.320

<sup>11</sup> Remondino F.,Nex F., Sarazzi D., *Piattaforme UAV per applicazioni geomatiche*, GEOmedia n°6-2011, p.28 <sup>12</sup> Ibidem

precisione compatibile con il corrispondente metodo fotogrammetrico. Per quanto riguarda la possibilità di applicare la tecnica di fotogrammetria diretta attraverso il sistema GPS/RTK, saranno a breve immessi nel mercato soluzioni commerciali percorribili. Gli UAV a batteria possono presentare due problemi: l'instabilità dovuta al loro peso ridotto che rende la navigazione difficoltosa in situazioni di vento (ragione per cui è difficile il controllo della precisione delle tecnologie LiDAR) e la durata della batteria limitata a poche decine di minuti. Al contrario gli UAV con motore a scoppio, essendo più pesanti, sono più resistenti al vento e possono trasportare fotocamere Reflex, ma sono più difficili da trasportare. In generale, a parità di motore, si predilige l'uso di elicotteri per il rilievo di aree circoscritte o pareti verticali, mentre l'uso degli aerei ad ala fissa è consigliabile per acquisire immagini su aree più vaste. $13$ 

Le piattaforme UAVs, possono essere utilizzate in svariati campi applicativi per l'osservazione della Terra, dalla documentazione del Patrimonio culturale, alle analisi delle colture, agli studi relativi all'ambiente ecc., oltre che in situazioni di emergenza per la possibilità di creare mappe tematiche in aree difficilmente accessibili.<sup>14</sup> Lo sviluppo di questi velivoli è in continua evoluzione, e ciò permetterà alla Geomatica di sperimentare nuovi metodi applicabili in diversi ambiti sfruttare al meglio le grandi potenzialità offerte dagli UAVs.

I motivi che hanno indotto l'adozione di tale piattaforma aerea per il rilievo dei beni architettonici, sono da ricercare nei vantaggi offerti in termini di tempo/costi/qualità dei dati restituiti. La possibilità di alloggiare camere digitali ad alta risoluzione, di impiegarli anche in siti difficilmente accessibili, di volare a bassa quota, le dimensioni contenute e la loro natura low-cost hanno di fatto reso gli UAV fra le tecnologie più promettenti nel campo della fotogrammetria.

<sup>13</sup> Remondino F.,Nex F., Sarazzi D., 2011, p.28

<sup>14</sup> Gomarasca M., *Basics of Geomatics*, Springer, 2009, p.320

#### **2. I sensori per le immagini digitali**

Il metodo di acquisizione delle immagini digitali differisce in maniera sostanziale da quanto avveniva con gli apparecchi fotografici tradizionali, in cui l'energia riflessa dagli oggetti ripresi veniva impressa su una pellicola sensibile alla radiazione elettromagnetica in una determinata porzione dello spettro elettromagnetico, in genere del visibile o del vicino infrarosso.<sup>15</sup>

Le immagini digitali, infatti, vengono acquisite grazie all'impiego di particolari sensori che scompongono l'area indagata in pixel e analizzano solo alcune bande e non l'intero spettro complessivo in continuo. A livello concettuale spettrofotometria di immagine e fotografia sono molto vicine, infatti le comuni macchine fotografiche digitali sono spettrofotometri tribanda nel campo delle onde eletromagnetiche del visibile. Le misure vengono effettuate su dei fotodiodi ai quali sono sovrapposti dei filtri RGB (Red, Green, Blu). Gli apparecchi fotografici, proprio per questa caratteristica di consentire il passaggio dell'energia solo in alcune bande specifiche dello spettro elettromagnetico grazie all'utilizzo dei filtri, possono tutti essere considerati multispettrali.<sup>16</sup> Il problema di questi strumenti risiede nella necessità di dover registrare simultaneamente i dati nelle diverse lunghezze d'onda, per cui in realtà i modelli di camere multispettrale in genere sono composte da tanti sensori quante sono le bande da rilevare (solitamente fra le 4 e le 6 bande).<sup>17</sup>

Pur non entrando in contatto con le superfici osservate, i sensori sono in grado di esplorare i campi del "Non visibile" dello spettro elettromagnetico e misurare l'energia elettromagnetica proveniente dagli oggetti analizzati. Questo fenomeno si traduce con la quantificazione delle alterazioni che la superficie impone alla radiazione, la cui conoscenza implica la comprensione fisica dell'oggetto.

<sup>15</sup> Brivio PA., Lechi G., Zilioli E., 2006

<sup>16</sup> Ivi, p.210

<sup>&</sup>lt;sup>17</sup> Lazzari, *Sensori radiazione elettromagnetica: spettrofotometria tradizionale e d'immagine*, Università degli studi di Milano, dispense corso TIE

#### **2.1 Sensori utilizzati negli apparecchi fotografici**

I sensori (o trasduttori) impiegati in ambito fotografico costituiscono la componente sensibile nel processo di acquisizione di un'immagine, restituendo dei valori in uscita proporzionali all'energia incidente. Si dividono in due categorie principali: attivi e passivi. I primi bagnano il terreno di energia artificiale e ne registrano l'eco di ritorno, quelli passivi, tra cui gli apparecchi fotografici, sono i più comuni, e registrano le radiazioni che riflettono naturalmente.<sup>18</sup>

I due principali tipi di sensori impiegati su apparecchi fotografici sono il CCD e il CMOS, che permettono di ricostruire l'immagine a partire da un circuito elettronico integrato formato da una riga o da una griglia di elementi (fotodiodi) in grado di accumulare una carica elettrica proporzionale alla radiazione elettromagnetica. Nel caso di una griglia, si ha una matrice di n\*m punti di misura che nel linguaggio convenzionale vengono chiamati pixel".<sup>19</sup>

I sensori CCD e CMOS sono monocromatici per la loro caratteristica capacità di rispondere a qualsiasi lunghezza d'onda compresa nel loro campo d'azione. La necessità di imprimere il colore in una immagine digitale ha comportato l'aggiunta di particolari filtri colorati. In tal senso, la soluzione più efficiente sarebbe quella di utilizzare un filtro specifico per ogni colore (rosso, verde e blu), ma risulterebbe troppo costoso inserire tre sensori distinti in un unico apparecchio fotografico, come avviene per le videocamere professionali.<sup>20</sup>

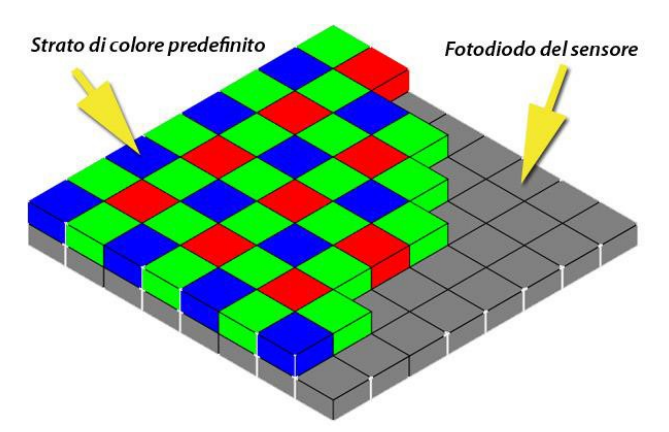

 $\overline{a}$ 

*Figura 2\_In una macchina fotografica digitale, il tipo di griglia CFA più utilizzata si configura con lo schema Bayer. I filtri vengono disposti in modo da ottenere due verdi ogni rosso e blu. La matrice risultante è composta da quattro diodi moltiplicati per n volte. Tratto da: http://www.digihut.org*

<sup>&</sup>lt;sup>18</sup> Beck A., *Archaeological applications of multi/hyper-spectral data - challenges and potential*, School of Computing, University of Leeds, Leeds, LS2 9JT, UK, 2011

<sup>&</sup>lt;sup>19</sup> Lazzari, *Sensori radiazione elettromagnetica: spettrofotometria tradizionale e d'immagine*, Università degli studi di Milano, dispense corso TIE

<sup>20</sup>McHugh S., *Digital Camera Sensors*, 2010, da http://www.cambridgeincolour.com/tutorials/camerasensors.htm

Per le moderne fotocamere digitali è stata adottata una soluzione più economica, che consiste nell'applicazione di un filtro a matrice colorata (CFA-Color Filter Array), inserito sopra la griglia dei fotodiodi del sensore, in modo che ogni pixel venga coperto da un filtro di un solo colore (Fig. 2). $21$ 

Il filtro colorato assorbe la luce in entrata lasciando passare solo la lunghezza d'onda specifica del suo colore, producendo un'immagine digitale RGB (Red, Green, Blu).

Per aumentare la capacità di immagazzinare la luce proiettata sul fotodiodo (pixel), viene posizionata una griglia di micro-lenti davanti al filtro a matrice colorata, in modo che a ciascuna micro-lente corrisponda un pixel. Le micro-lenti concentrano la luce incidente che altrimenti non raggiungerebbe la parte sensibile del foto-diodo.<sup>22</sup>

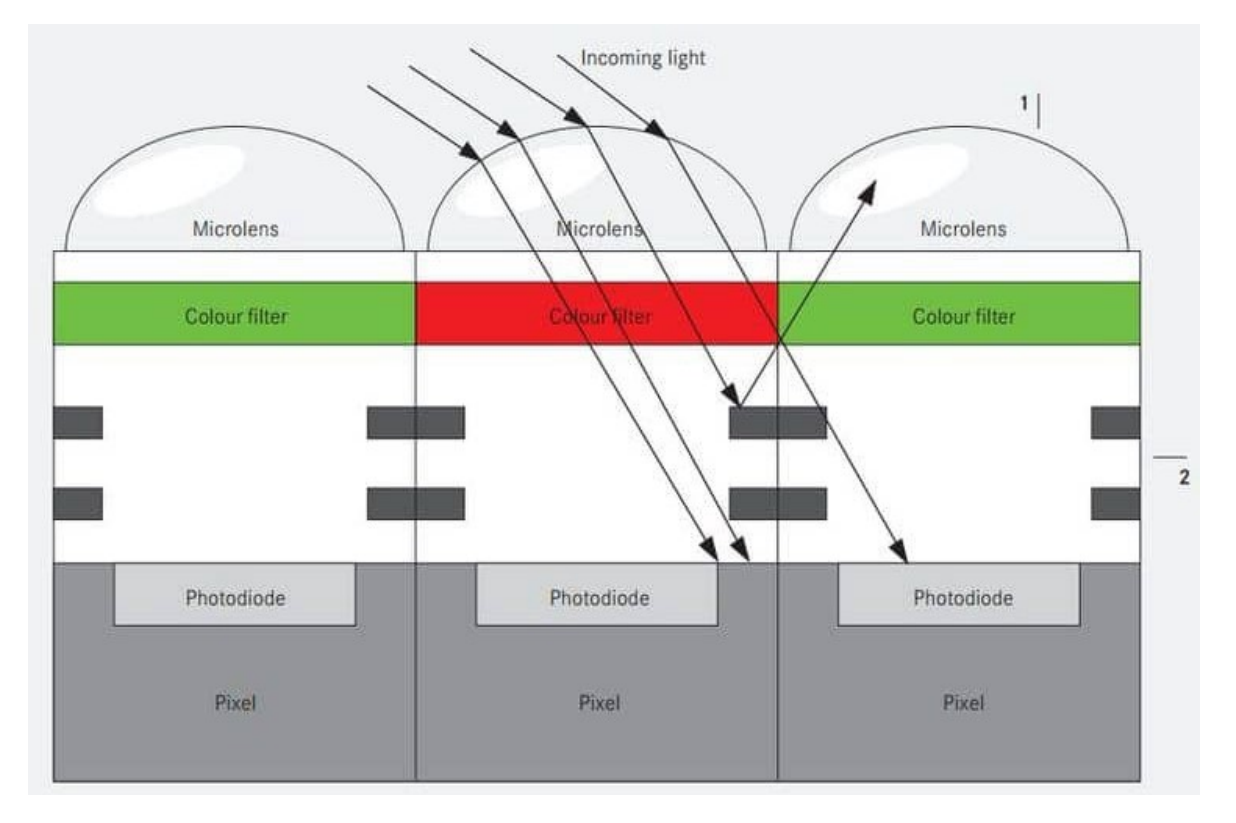

*Figura 3\_Sezione di un dispositivo CCD/CMOS che individua il posizionamento delle micro-lenti. Tratto da: http://www.reddotforum.com/wp-content/uploads/2014/11/MAX-CMOS-sensor.jpg*

Nonostante si possano verificare dei disturbi nelle risposte spettrali causati dai sensori e dalle griglie di micro-lenti e filtri colorati, i sensori sono molto sensibili alle radiazioni negli intervalli del Red Edge e del NIR. Per confinare l'acquisizione delle onde elettromagnetiche

<sup>21</sup> Litwiller D., *CCD vs. CMOS: Maturing Technologies, Maturing Markets*, 2005, da http://www.dalsa.com/public/corp/CCD\_vs\_CMOS\_ Litwiller\_2005.pdf

<sup>22</sup> www.tecnicafotografica.net/sensore-digitale-tipologie-esistenti-ed-analisi-tecnica-8654ba83e22c

nella sola regione del "Visibile", viene applicato davanti al sensore un ulteriore filtro di blocco delle lunghezze d'onda del Nir e del Red Edge. Gli apparecchi fotografici che invece restituiscono immagini che contengono informazioni relative al vicino infrarosso (Nir) o al bordo rosso (Red Edge), sostituiscono il filtro di blocco con uno opaco che rimuove tutte le lunghezze d'onda del visibile prima che raggiungano il sensore, consentendo il passaggio ai soli fotoni NIR o RE. <sup>23</sup>

#### 2.1.1 Sensore CCD

Il nome CCD nasce dall'acronimo inglese di *charged coupled device* (dispositivo ad accoppiamento di carica). Il CCD è un sensore che produce una qualità d'immagine molto buona e per questo è impiegato in applicazioni scientifiche o in sensori di piccole dimensioni per aumentare la qualità delle immagini (per esempio, viene usato per i telescopi spaziali) o per impieghi professionali.

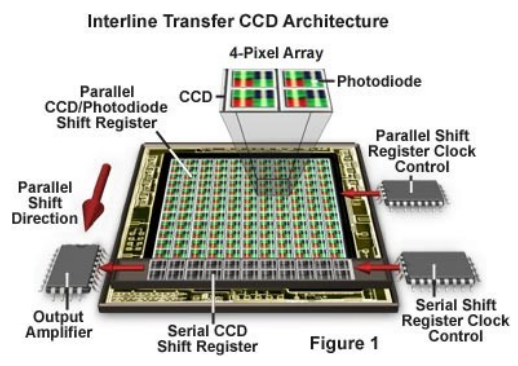

*Figura 4\_Struttura di un sensore CCD.*

"*Si tratta comunque di un dispositivo molto complesso, che ha bisogno di generatori di frequenze di temporizzazione diverse che riguardano la lettura dei dati nella griglia digitale, sia in orizzontale, sia in verticale, e che quindi necessita di una circuitazione con componenti supplementari complessi"*. <sup>24</sup> I sensori CCD hanno il vantaggio, rispetto ai più recenti CMOS, di avere un rapporto tra segnale e rumore migliore, con una sensibilità maggiore da parte del dispositivo di acquisizione. Permettono quindi la costruzione di base con pixel più piccoli. 25

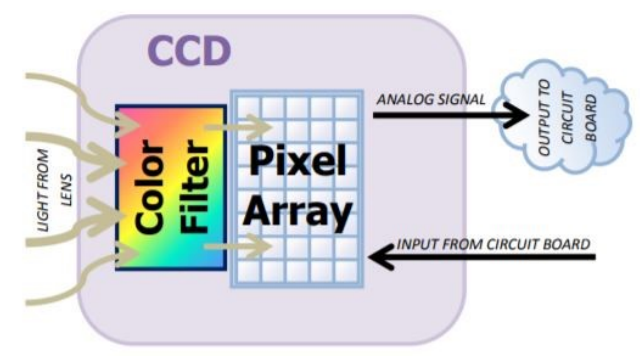

*Figura 5\_Schema delle componenti principali di un sensore CCD*

<sup>24</sup> Fodde M., L'arte della fotoelaborazione digitale a colori, Apogeo, Milano, 2013

 $\overline{a}$ 

<sup>23</sup> Smet P. F., Poelman D.,Verhoeven G.J., Vermeulen F., *Spectral Characterization of a Digital Still Camera's NIR Modification to Enhance Archaeological Observation*, Ottobre 2009, IEEE Transactions on Geoscience and Remote Sensing, Vol. 47, No. 10

<sup>25</sup> Ibidem

#### 2.1.2 Sensore CMOS

L'acronimo CMOS deriva dall'inglese *Complementary Metal Oxide Semiconduttor,*  semiconduttori largamente impiegati nelle circuitazioni e nelle applicazioni elettroniche. Il sensore CMOS contiene la maggior parte delle sue componenti in un singolo circuito, integrato con una griglia di pixel. "*La tecnologia CMOS è costituita da fotodiodi che trasformano la luce in corrente elettrica e da un sistema di amplificazione del segnale. Ciascun* 

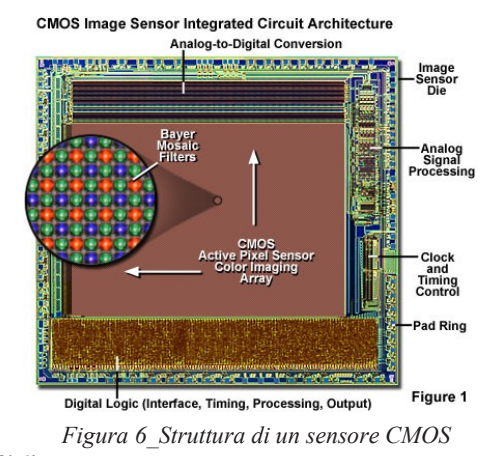

*pixel del CMOS è disposto in righe ortogonali, mentre il dispositivo di lettura è molto più semplice di quello dei CCD, in quanto le coordinate di ciascun pixel sono facilmente determinabili. I singoli pixel vengono quindi letti uno dopo l'altro in modo molto semplice*  e razionale<sup>". 26</sup> La luce catturata attraverso la lente, viene processata da un filtro colorato.<sup>27</sup> Il sensore CMOS ha il vantaggio di essere più economico a livello industriale rispetto al CCD. Inoltre, si integra più facilmente nei circuiti degli apparecchi che li ospita, consuma meno corrente e consente la costruzione di dispositivi più compatti.

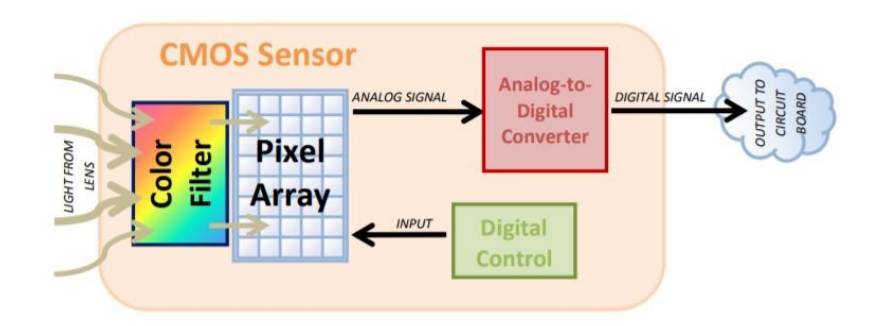

*Figura 7\_Schema delle componenti principali di un sensore CMOS*

<sup>26</sup> Fodde M., 2013

<sup>27</sup> Ibidem

#### **2.2Le caratteristiche dei corpi sottoposti a radiazione elettromagnetica**

Per capire il funzionamento dei sensori impiegati, è utile richiamare alcuni concetti di fisica inerenti al comportamento dei corpi in presenza di onde elettromagnetiche. Un'onda elettromagnetica è generata dallo spostamento nello spazio e nel tempo di una carica elettrica. Quest'ultima è legata all'esistenza stessa della materia (allo stato elementare), la quale può essere assimilata, a livello atomico, al modello di Bohr, in cui i corpuscoli elettrici (elettroni, protoni, neutroni) si rapportano tra loro nello spazio in modo da formare una nube elettronica a carica negativa intorno a un nucleo carico positivamente. Ogni qualvolta avviene un cambio di stato energetico, ovvero una vibrazione, in uno di questi corpuscoli atomici, avviene l'emissione o l'assorbimento di un'onda elettromagnetica.<sup>28</sup>

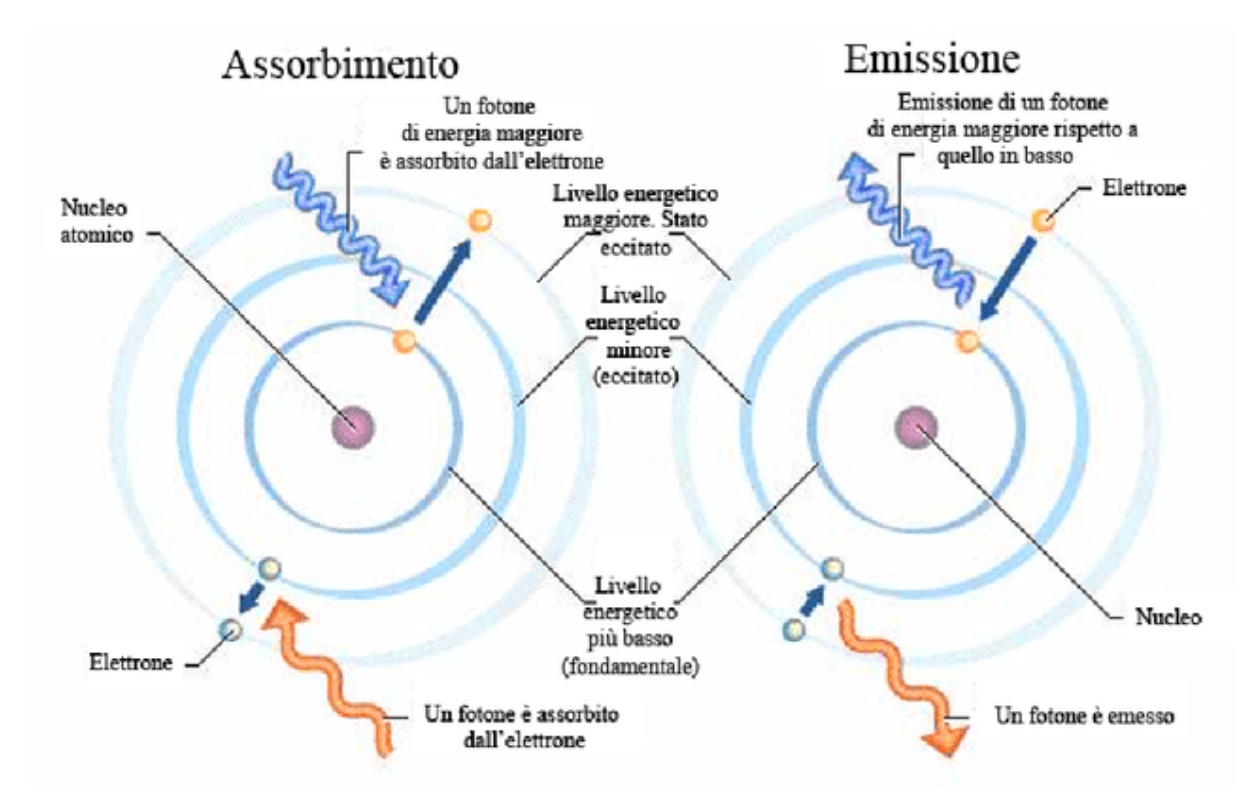

*Figura 8\_Schema esemplificativo dei processi di assorbimento ed emissione di un'onda elettromagnetica all'interno dei corpuscoli atomici. Tratto da: http://www.chimicare.org/blog/filosofia/latomo-quantistico-strano-oggetto/*

L'onda elettromagnetica è un modello efficace per sintetizzare i meccanismi di interazione energia-materia su scala macroscopica ed è definita dai seguenti parametri:

x **Lunghezza d'onda (λ)**: distanza che divide due creste consecutive dell'onda. Viene espressa in micrometri (μm) o nanometri (nm) in base agli intervalli considerati.

<sup>28</sup> Lazzari, *Sensori radiazione elettromagnetica: spettrofotometria tradizionale e d'immagine,* Università degli studi di Milano, dispense corso TIE.

- **• Frequenza (v)**: numero di picchi d'onda che passano in un dato punto in una unità di tempo, espressa in hertz (Hz) o cicli per secondo.
- x **Ampiezza (A):** altezza di ogni cresta d'onda, viene spesso misurata in termini di energia, come l'irradianza E  $[Wm^2 \mu m^1]$ .<sup>29</sup>

Le radiazioni sono costituite da un moto ondulatorio ciclico che oscilla tra un valore massimo positivo a uno minimo negativo. Un'onda è caratterizzata dalla sua ampiezza A, e dal suo ciclo in un periodo di tempo T. Considerando il numero dei cicli svolti in una unità di tempo, è possibile individuare il valore della frequenza dell'onda ( $F = 1/T$  in Heartz-Hz). Per calcolare la lunghezza d'onda, premesso che le onde viaggiano alla velocità della luce (300.000.000 m/s), bisogna dividere lo spazio percorso in un secondo, per la frequenza dell'onda. Le onde che hanno maggiore energia sono quelle a maggiore frequenza, quindi quelle più corte.

2.2.1 Proprietà dei corpi di assorbimento, riflessione ed emissione delle radiazioni Ogni corpo sottoposto ad irraggiamento elettromagnetico ha una determinata proprietà di riflessione, assorbimento e trasmissione di ogni tipo di onda.

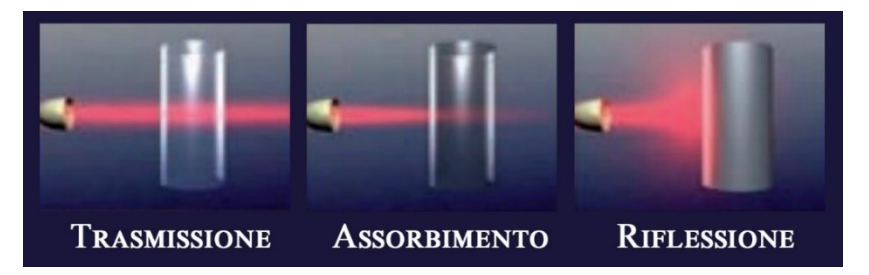

*Figura 9\_Modi di interazione della radiazione elettromagnetica con il campione.*

Quando un'onda emessa da una fonte energetica di livello elevato entra a contatto con della materia che si trova a un livello energetico inferiore, cede parte della sua energia innalzando il livello dell'altra. In questo caso la radiazione viene assorbita. Se invece le due lunghezze d'onda non sono compatibili, il movimento ondulatorio dei corpuscoli colpiti rimane inalterato e la radiazione attraversa la materia senza modificarla (trasmissione) o viene riflessa. Dunque la riflettanza è la capacità di riflessione di un corpo sottoposto a radiazione elettromagnetica.<sup>30</sup>

<sup>29</sup> Brivio PA., Lechi G., Zilioli E., 2006

<sup>&</sup>lt;sup>30</sup> Lazzari, *Sensori radiazione elettromagnetica: spettrofotometria tradizionale e d'immagine*, Università degli studi di Milano, dispense corso TIE

#### **2.3 Lo spettro elettromagnetico**

Lo spettro elettromagnetico (o spettro EM) è "*il continuo monodimensionale consistente in un insieme di radiazioni ordinato secondo la lunghezza d'onda, la frequenza o l'energia fotonica; comprende onde di ogni lunghezza d'onda, dalle frazioni del milionesimo di millimetro fino a molti chilometri".<sup>31</sup>*

Essendo un continuum monodimensionale lo spettro EM risulta privo di una singola sorgente, che tende verosimilmente verso lunghezze d'onda piccolissime, ma al contrario, può avere una fine individuata nella corrente elettrica continua.

Per tali ragioni, non avendo degli intervalli di per sé ben definiti, lo spettro viene convenzionalmente suddiviso in diverse regioni, dette regioni spettrali (o bande spettrali), rappresentate come nel seguente schema:

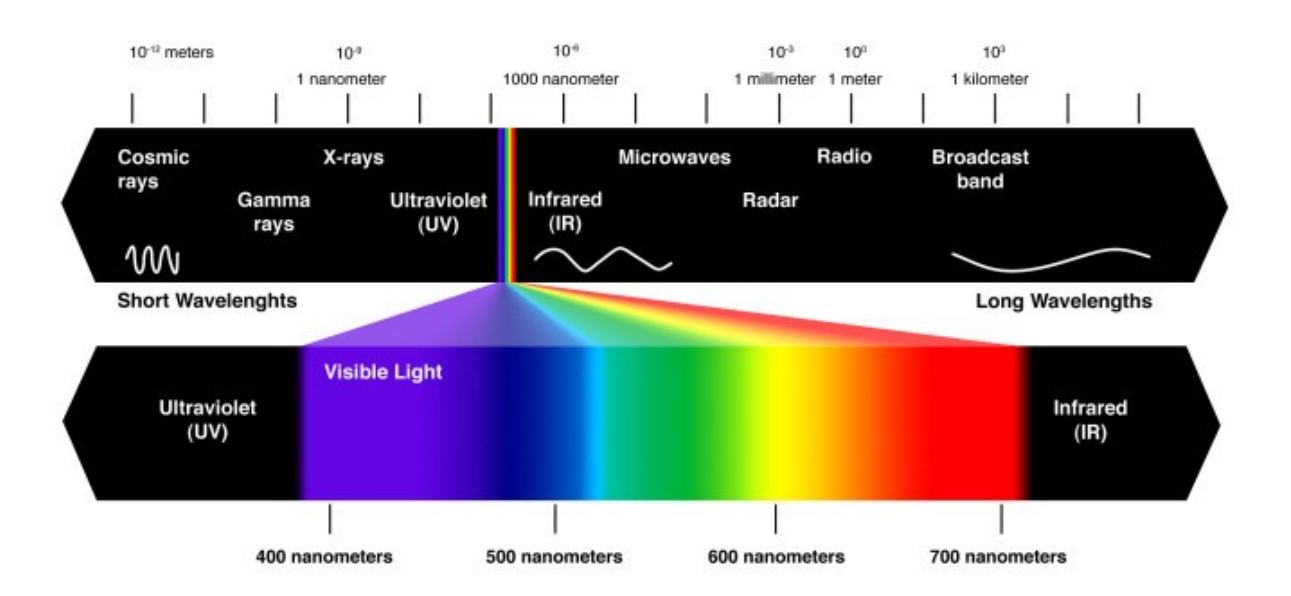

Lo "spettro del visibile" occupa una parte centrale dello spettro elettromagnetico, fra le regioni dell'ultravioletto e dell'infrarosso. Include tutti i colori (dal viola al rosso) pecepibili dall'occhio umano. Le lunghezze d'onda comprese nell'intervallo del visibile oscillano circa tra i 400 nm ai 700 nm mentre le frequenze ricadono nell'intorno compreso tra i 428 THz e i 749 THz. Mediamente la massima sensibilità dell'occhio umano è percepibile a circa 540 THz.

<sup>31</sup> Gomarasca M.*,* 2004

#### **2.4 Oltre il visibile**

La sensibilità dell'occhio umano é confinata ad una piccola parte dello spettro elettromagnetico compresa, tra i 400 nm e i 700 nm di lunghezza d'onda. Gli strumenti del Telerilevamento permettono di ampliare tale visione in altre porzioni dello spettro elettromagnetico, distinguendo oggetti "invisibili" presenti nella scena e contribuendo alla comprensione dei fenomeni che li interessano. La possibilità di visualizzare su un computer triplette di bande appartenenti a porzioni di spettro non visibili dall'occhio umano, ad esempio il vicino infrarosso(NIR), consente così di indagare più in profondità il territorio.<sup>32</sup>

#### 2.4.1 Classificazione delle bande spettrali

Prendendo in considerazione alcuni precisi intervalli di lunghezza d'onda, è possibile effettuare una classificazione delle bande spettrali (pur considerando che i valori indicati non possono avere una precisione assoluta, poiché dipendono dal sensore che viene utilizzato). Nella tabella seguente sono classificate le lunghezze d'onda dell'intervallo dello spettro elettromagnetico compreso fra la regione del visibile e quella dell'infrarosso.

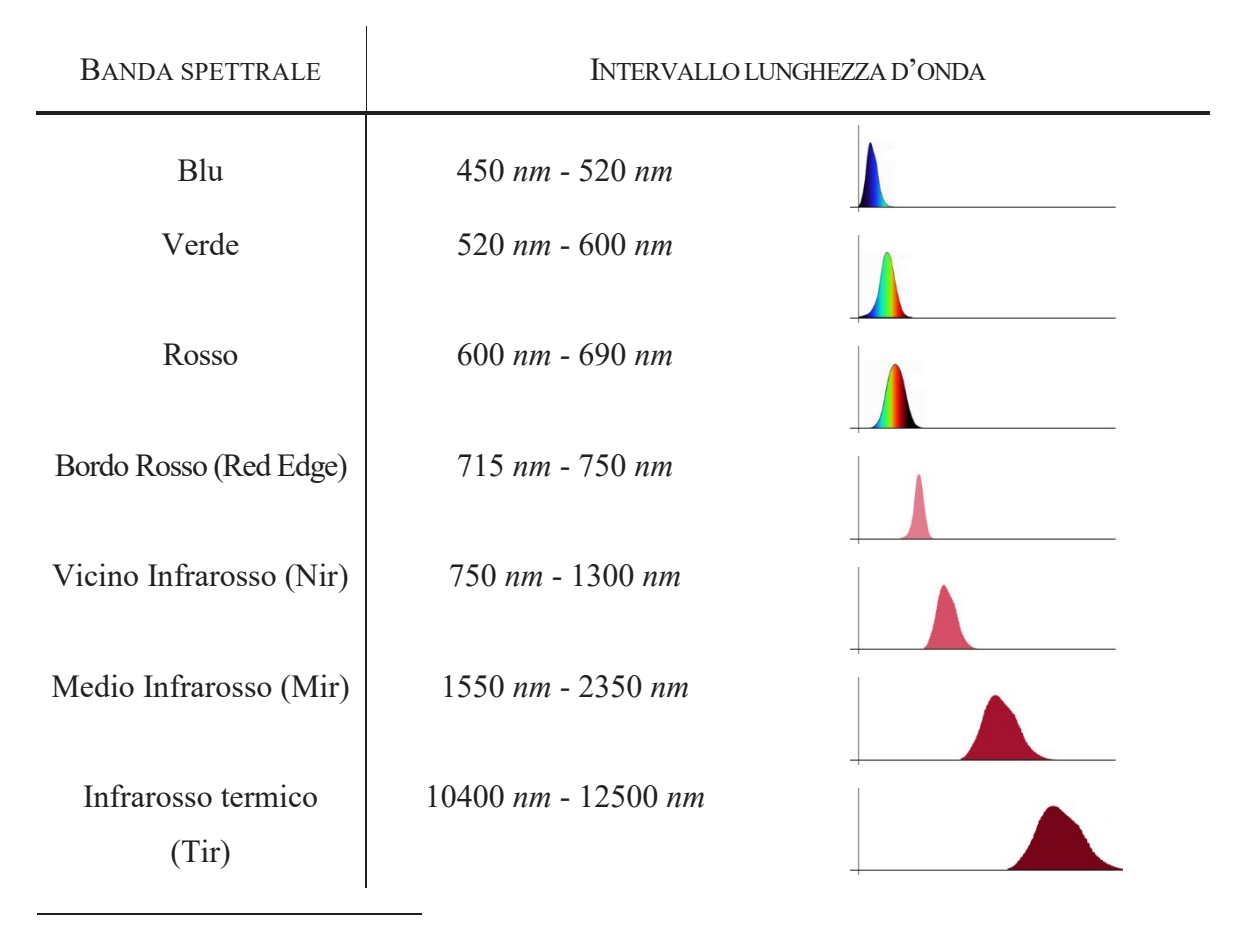

<sup>32</sup> Rossi A. M., Lo spettro elettromagnetico, Università di Bologna, URL:

http://www.bo.infn.it/~rossim/presentazioni/ONDE%20E.M.%20%20PRESENTAZIONE%20FINALE9.pdf

#### 2.4.2 Il vicino infrarosso (Nir) e il bordo rosso (Red Edge)

Il vicino infrarosso è un intervallo dello spettro elettromagnetico compreso tra i 750 nm e i 1300 nm, situato fra le regioni del visibile e del medio infrarosso. Rispetto alle lunghezze d'onda del visibile, in questo intervallo la struttura cellulare della vegetazione, produce un fenomeno di riflettanza molto più elevato e diffuso $33$ , caratteristica interessante per lo studio del territorio.

Il red edge (in italiano bordo rosso) rappresenta il punto di flesso della curva di riflettanza della vegetazione. È situato a circa 700/750 nm nello spettro del visibile, fra il rosso e il vicino infrarosso e mostra i massimi valori di assorbimento (pigmenti di clorofilla nel rosso) e di riflettanza (mesofillo spugnoso nel vicino infrarosso), per cui rappresenta una delle risorse più importanti per l'analisi della riflettanza dei materiali naturali.<sup>34</sup>

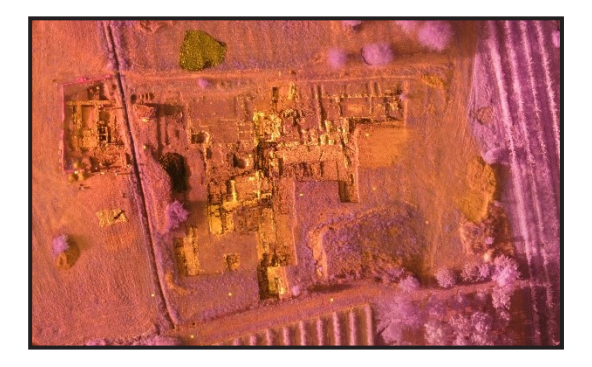

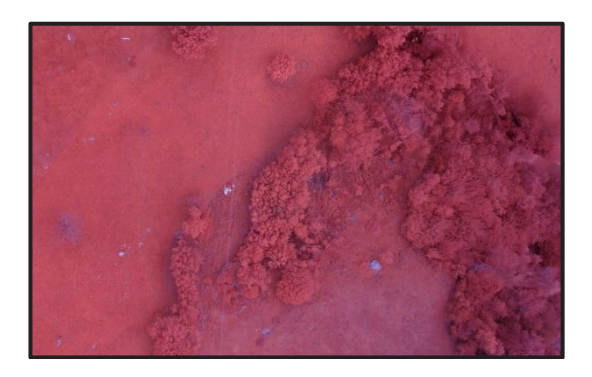

*Figura 10\_a) Costigliole Saluzzo (CN): Immagine ripresa con sensore Nir a bordo di un velivolo UAV. b) Novalesa (TO): immagine ripresa con sensore Red Edge a bordo di un velivolo UAV.*

#### **2.5 La firma spettrale**

-

La quantità di energia elettromagnetica riflessa, assorbita o emessa da un oggetto cambia al variare della sua lunghezza d'onda e dipende dalla sua composizione chimica, dal suo stato fisico e dalla temperatura.<sup>35</sup>*"Questa importante proprietà consente l'identificazione e la separazione degli oggetti osservati attraverso la loro firma spettrale".<sup>36</sup>* La firma spettrale

<sup>35</sup> Planetek Italia, Corso di Telerilevamento on-line, 2017,

<sup>33</sup> Smet P. F., Poelman D.,Verhoeven G.J., Vermeulen F., 2009.

<sup>34</sup> Atzberger C., Doneus M., Verhoeven G., Wess M*., New ways to extract archaeological information from hyperspectral pixels,* Journal of Archaeological science 52, 2014, pp. 84-96

http://www.planetek.it/formazione/manualionline/corsoditelerilevamentoonline,

<sup>36</sup> Dalla Costa S., *integrazione, trattamento e distribuzione dei dati territorio- ambiente acquisiti da sensori a bordo di piattaforme satellitari, aeree, terrestri, veicolari e marine, 2006,* p. 17, *http://www.ricercasit.it/Public/Documenti/1\_Rapporto\_satelliti\_definitivo.pdf*

(o curva) propria di un oggetto, deriva dalla misurazione dell'energia emessa o riflessa dalla stessa superficie a diverse lunghezze d'onda. Il sensore, infatti, registra la risposta spettrale, che può essere rappresentata sottoforma di grafico (Figura 11) in grado di riportare la percentuale di riflettanza di un elemento in un ampio intervallo continuo dello spettro elettromagnetico. In sintesi, dunque è possibile affermare che la firma spettrale è *un grafico che ci informa sulle capacità di riflessione di una determinata superficie in funzione della lunghezza d'onda della radiazione incidente*. <sup>37</sup>

Il confronto fra firme spettrali di oggetti diversi, consente l'individuazione di ogni singolo elemento che, avrà un comportamento spettrale differente nelle diverse lunghezze d'onda. Ad esempio, acqua e vegetazione possono restituire valori simili nella porzione del visibile ma sensibilmente differenti nel campo del vicino infrarosso per cui saranno facilmente distinguibili.<sup>38</sup>

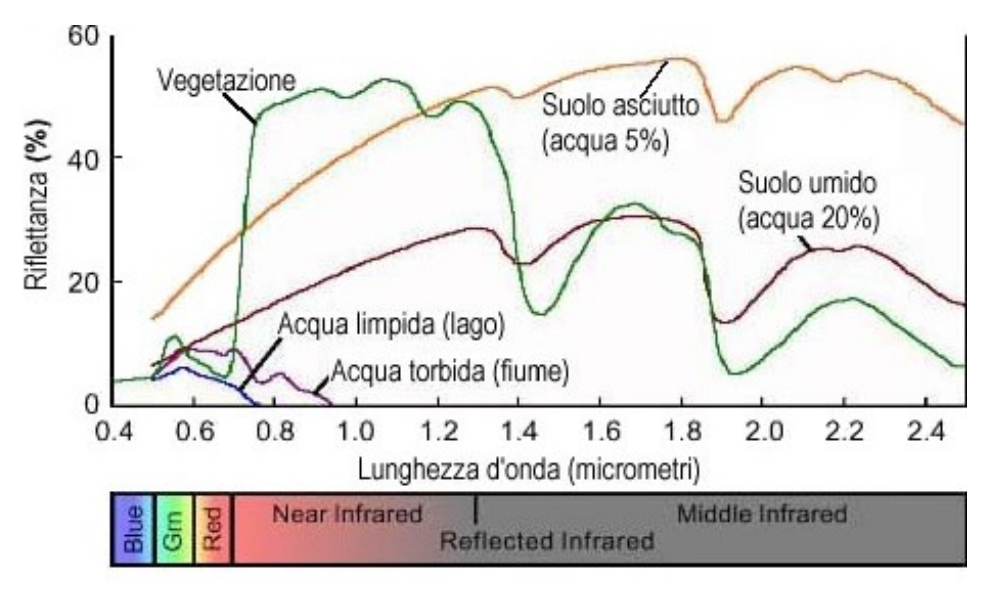

*Figura 11\_Firma spettrale di alcuni elementi presenti in natura: vegetazione, suolo e acqua*

La firma spettrale della vegetazione è caratterizzata da alcuni fattori che la contraddistinguono: "*una foglia verde in condizioni normali manifesta mediamente una riflettanza ripartita come segue: 20% nel verde, 10% nel blu e nel rosso, 70% nell'infrarosso* 

<sup>37</sup> Planetek Italia, 2017

<sup>38</sup> Dalla Costa S., 2006*,* p. 18

*vicino. Tra 690 e 740 nm si verifica un deciso e repentino incremento della riflettanza noto come Red edge che separa la riflettanza nel visibile dalla riflettanza Nir*."<sup>39</sup> Dunque nella curva di riflettanza delle piante (figura 12) sono presenti:

- Valori bassi nella regione del visibile (400-700 nm) per l'elevato assorbimento della clorofilla e degli altri pigmenti foto-attivi, meno efficaci nella regione del verde (550 nm), ragion per cui le foglie ci appaiono di questo colore.
- x Valori elevati nella regione del vicino infrarosso (700-1300 nm) poiché non si verificano assorbimenti specifici e avvengono diversi fenomeni di riflessione
- x Valori contenuti nella regione del medio infrarosso (1300-2500 nm)

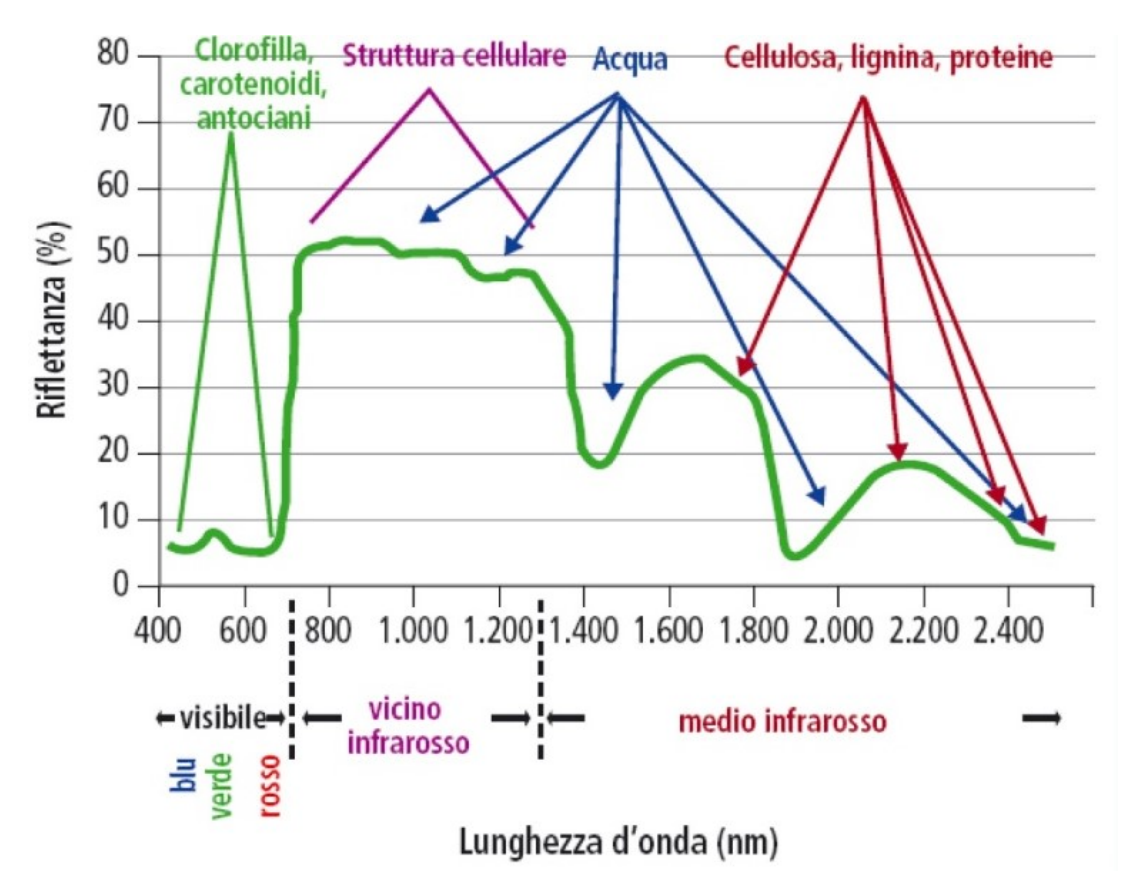

*Figura 12\_Firma spettrale media della vegetazione. L'asse delle ascisse indica i valori di lunghezza d'onda in nanometri e le relative bande del visibile, vicino infrarosso e medio infrarosso. L'asse delle ordinate indica la percentuale di riflettanza. Tratto da: http://www.intersezioni.eu/public/art\_177/Lunghezze%20onda.JPG*

<sup>39</sup> Gonthier P, Lione G, Borgogno Mondino EC, 2012. *Valutazione dello stato sanitario delle piante forestali: quali prospettive dal telerilevamento nel visibile e nell'infrarosso?* Forest@ 9: 89-102 [online 2012-05-07] URL: http://www.sisef.it/ forest@/contents/?id=efor0691-009

## **3. Immagini multispettrali, Nir e Red edge acquisite da piattaforma UAV**

Le immagini digitali riprese da sensori a bordo di velivoli UAV, uniscono la rappresentazione di una scena reale inquadrata ai dati provenienti dall'impatto della radiazione elettromagnetica con gli elementi contenuti nella scena osservata. Tali immagini, essendo di tipo raster, rappresentano le superfici come una matrice di elementi discreti chiamati "pixel" (*picture element*). *<sup>40</sup>* Ogni pixel è costituito da coordinate cartesiane che ne identificano la collocazione spaziale all'interno dell'immagine e da un valore numerico (DN: Digital Number) che ne definisce la luminosità.<sup>41</sup> Il valore relativo al singolo pixel è un numero intero positivo (da 0, che corrisponde al nero, a 255, che equivale al bianco)42.equivalente alla radianza media del territorio coperto dai singoli pixel. Il Digital Number si distingue visivamente attraverso i colori o sfumature di grigio, che derivano dal processo di conversione del segnale analogico-digitale, diverso per ogni banda spettrale acquisita dal sensore. Nelle immagini digitali a colori, la codifica del colore del singolo pixel avviene in forma numerica grazie a specifiche coordinate inserite in sistemi di riferimento denominati "spazi colore".<sup>43</sup>

Le immagini digitali telerilevate pertanto non sono semplici fotografie ma un insieme di informazioni<sup>44</sup> che i sensori dell'apparecchio fotografico ci restituiscono. Si differenziano in base alle loro caratteristiche e ai livelli di dettaglio, distinguendosi in tre categorie:

**Immagini pancromatiche:** viene acquisito un unico e ampio intervallo dello spettro elettromagnetico (solitamente nella regione del visibile), e rappresentano una sola banda con un'elevata risoluzione spaziale.

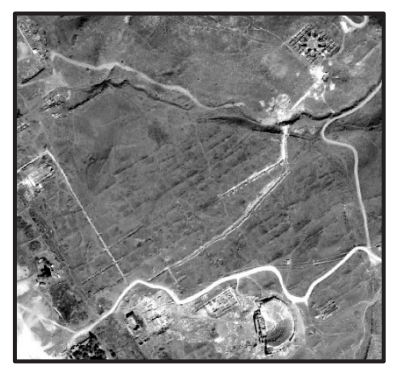

*Figura 13\_Immagine pancromatica ripresa da una piattaforma aerea*

<sup>40</sup> Jacobson RF., Ray SF., Attridge GG., Axford NR, *The manual of photography, photographic and digital imaging,* Focal Press, Oxford, UK, 2000, pp. 459.

<sup>41</sup> Gonthier P, Lione G, Borgogno Mondino EC, 2012.

<sup>42</sup> AA.VV., "*diffusione e sperimentazione della cartografia, del telerilevamento e dei sistemi informativi geografici, come tecnologie didattiche applicate allo studio del territorio e dell'ambiente" Vol.3.3 Tecniche e metodi di telerilevamento,* Ministero dell'istruzione, dell'università e della ricerca, 2005, pp.46-47 <sup>43</sup> Gonthier P, Lione G, Borgogno Mondino EC, 2012.

<sup>44</sup> Brivio PA., Lechi G., Zilioli E., 2006

**Immagini multispettrali:** vengono registrate separatamente varie bande specifiche dello spettro elettromagnetico, ovvero il sensore genera una matrice di DN per ogni immagine, in cui la radianza viene misurata in più intervalli dello spettro elettromagnetico, dalla regione del visibile (blu-verde–rosso) fino a quella dell'infrarosso (vicino-medio-termico).

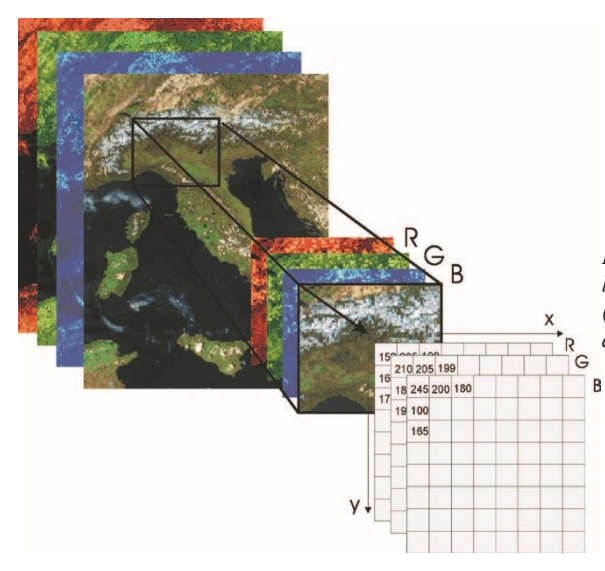

*Figura 14\_ Nella figura sono rappresentate le tre bande relative alla porzione di spettro del visibile (rosso, verde e blu) e le corrispondenti tre matrici di valori numerici.*

Immagini iperspettrali: sono caratterizzate da un elevato numero di bande e da una bassa risoluzione geometrica. Il sensore iperspettrale acquisisce solitamente fra le dieci e le cento immagini, su lunghezze d'onda contigue in modo da generare un cubo di dati tridimensionale, in cui la terza dimensione rappresenta gli intervalli spettrali. <sup>45</sup>

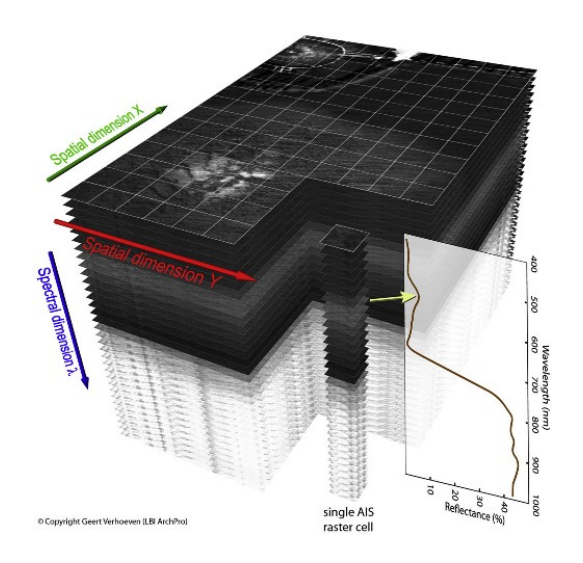

*Figura 15\_Cubo di dati iperspettrali*

<sup>45</sup> Atzberger C., Doneus M., Verhoeven G., Wess M*.,* 2014, p. 85

#### **3.1 I quattro assi di risoluzione**

Il pixel, essendo la componente elementare della rappresentazione dell'immagine, è direttamente collegato al concetto di "risoluzione". <sup>46</sup> I principali limiti dei sensori a bordo di piattaforme aeree, infatti, derivano dalle differenze che intercorrono fra i quattro assi di risoluzione degli strumenti di ripresa che influenzano il numero e la dimensione dei pixel e di conseguenza, la qualità dell'immagine stessa. In principali assi di risoluzione sono:

x **Risoluzione geometrica o spaziale:** indica la dimensione dell'area minima rilevata al suolo dal sensore e quindi esprime la capacità dello strumento a distinguere oggetti differenti, definendo il grado di dettaglio dell'immagine. Nelle immagini digitali, questa risoluzione coincide con la dimensione del pixel.47 La risoluzione geometrica dipende sia dalla distanza di ripresa che dalle caratteristiche del sensore. Infatti la risoluzione spaziale diminuisce all'aumentare della distanza fra la superficie e la piattaforma in cui è situato il sensore. Aumentare la risoluzione geometrica può aiutare a migliorare l'interpretazione e la classificazione delle immagini fornendo la definizione necessaria a distingure gli oggetti e le loro forme.<sup>48</sup>

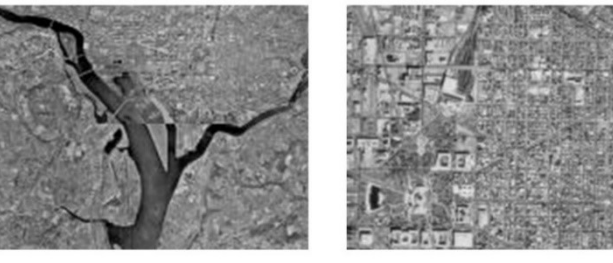

16 m per pixel

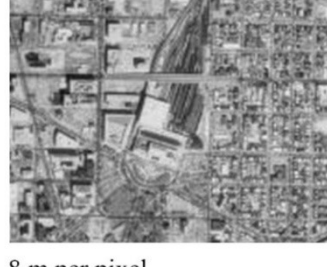

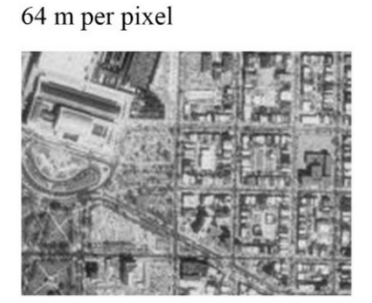

4 m per pixel

-

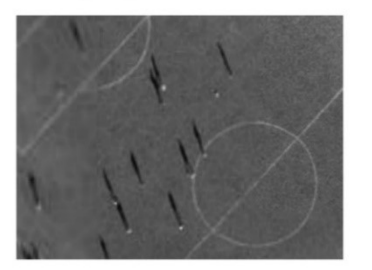

1 m per pixel

8 m per pixel

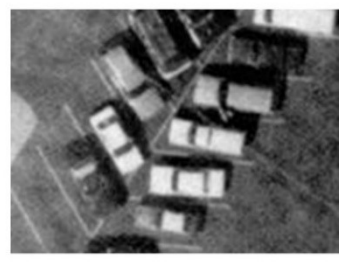

10 cm per pixel

<sup>46</sup> Brivio PA., Lechi G., Zilioli E., 2006

<sup>47</sup> Agrisian, *Manuale per la fotointerpretazione di immagini satellitari multispettrali e multitemporali*, Sistema Informativo Agricolo Nazionale, 2007, www.sian.it/downloadpub/zfadlx010?id=20063 <sup>48</sup> Beck A., *2011*

x **Risoluzione radiometrica:** indica i livelli di energia che un sensore è in grado di rilevare e registrare. Nelle immagini digitali in pratica rappresenta i livelli di grigio associabili a ciascun pixel. Di solito si indica in bits; per ottenere il numero di tonalità disponibili basta elevare 2*n* dove *n* è il numero di bits. La risoluzione radiometrica è importante nella ricerca dei crop marks nel terreno, in quanto la sua definizione può essere determinante per rilevare tutti gli elementi nella scena. Ad esempio, se due sensori pancromatici con la stessa risoluzione spaziale, spettrale e la medesima gamma dinamica (rapporto tra la massima e la minima intensità luminosa misurabili nell'immagine) 49, acquisiscono contemporaneamente l'immagine digitale di un oggetto (ad es. un elemento che si trova all'interno dell'ombra di un edificio), il sensore con la risoluzione radiometrica maggiore farà risaltare meglio la distinzione fra l'oggetto e l'ombra. Tuttavia, poiché in normali condizioni di visibilità l'occhio umano è in grado di discriminare solo fra circa 20/30 sfumature di grigio, è difficile che il cervello possa distinguere ed identificare tutti gli elementi della scena anche se presenti numericamente all'interno della struttura dei dati. È grazie alla corretta alterazione del contrasto della risoluzione radiometrica dell'immagine che l'oggetto risulta evidente. Dunque aumentare la risoluzione radiometrica può aiutare a migliorare l'interpretazione e classificazione degli elementi di un'immagine, aumentando la sensibilità di registrazione dell'energia captata, consentendo così l'identificazione di oggetti con caratteristiche di riflettanza simile.

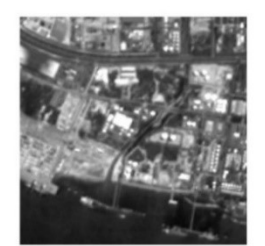

8 bit  $(256$  livelli $)$ 

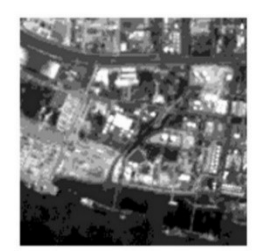

3 bit  $(8$  livelli $)$ 

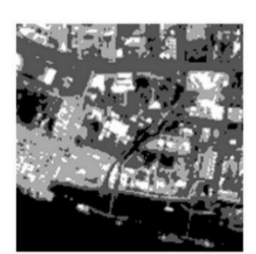

2 bit  $(4$  livelli $)$ 

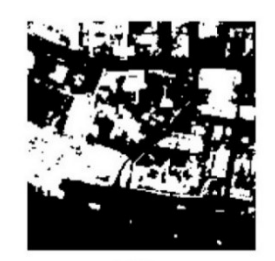

1 bit  $(2$  livelli)

<sup>49</sup> https://www.fotografareindigitale.com/2014/01/la-gamma-dinamica-nella-fotografia-digitale/

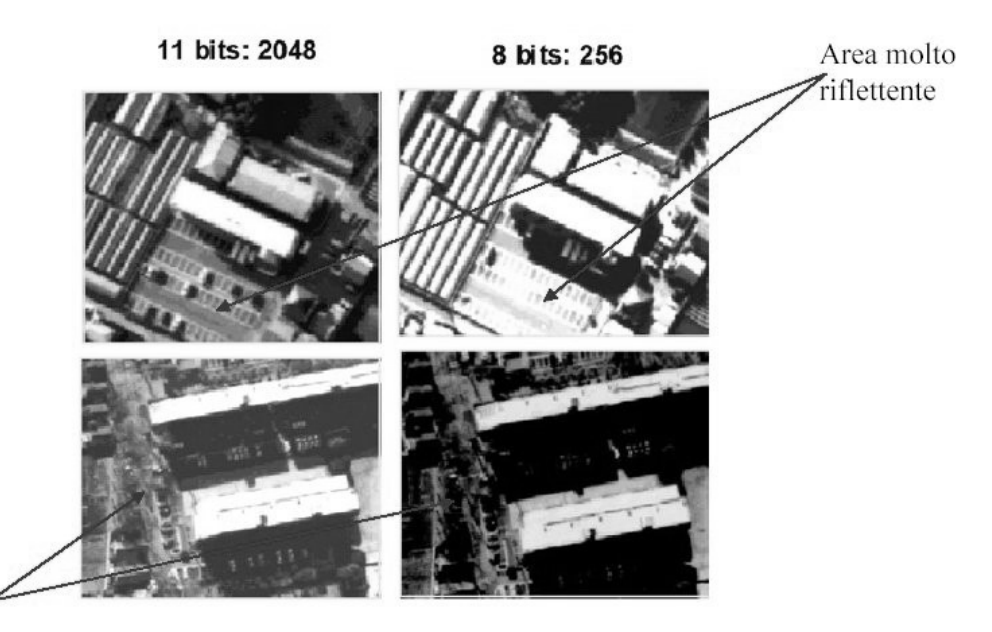

Area poco riflettente

x **Risoluzione temporale:** indica la frequenza con cui un sensore registra una stessa area. I valori di contrasto degli elementi di una scena osservata cambiano significativamente in base all'orario, alle condizioni meteorologiche e alla stagione climatica in cui vengono effettuate le acquisizioni causando sostanziali cambiamenti che si manifestano sottoforma di alterazioni cromatiche dell'oggetto. Aumentare la risoluzione temporale può quindi aiutare a comprendere la natura degli elementi osservati e il loro comportamento al variare dei parametri legati al tempo. L'individuazione di questo ciclo di cambiamenti può essere significativo per identificare crop marks (segni sulla vegetazione) che rivelano tracce di architetture sepolte sotto la vegetazione<sup>50</sup> ed è una delle principali tecniche impiegate dall'archeologia predittiva.

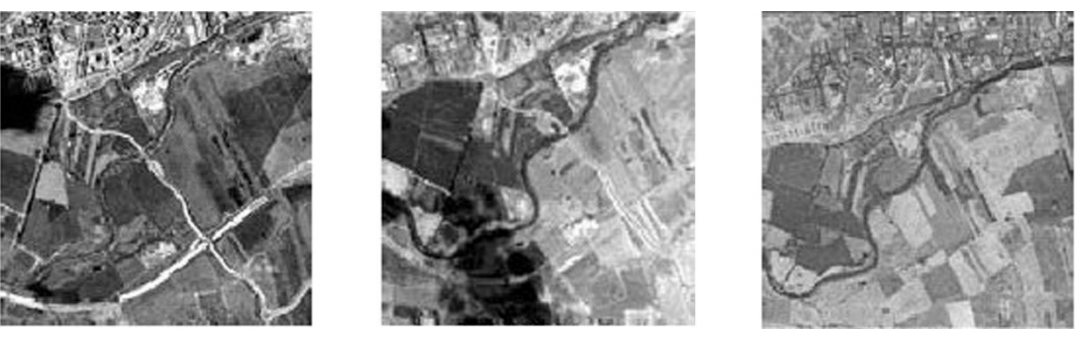

*Figura 16\_Ripresa multitemporale di una stessa area.*

x **Risoluzione spettrale:** si riferisce al numero e all'ampiezza delle bande a cui il sensore è sensibile. Aumentare la risoluzione spettrale, in un'area appropriata dello spettro elettromagnetico, può contribuire a migliorare l'interpretazione delle immagini aumentando il contrasto spettrale in modo da poter distinguere meglio elementi differenti. Le immagini pancromatiche (a banda singola) sono generalmente sensibili a un ampio intervallo spettrale, solitamente nelle lunghezze d'onda del visibile, del Red Edge e del NIR mentre gli apparecchi multispettrali acquisiscono contemporaneamente immagini da diverse regioni dello spettro elettromagnetico.<sup>51</sup>

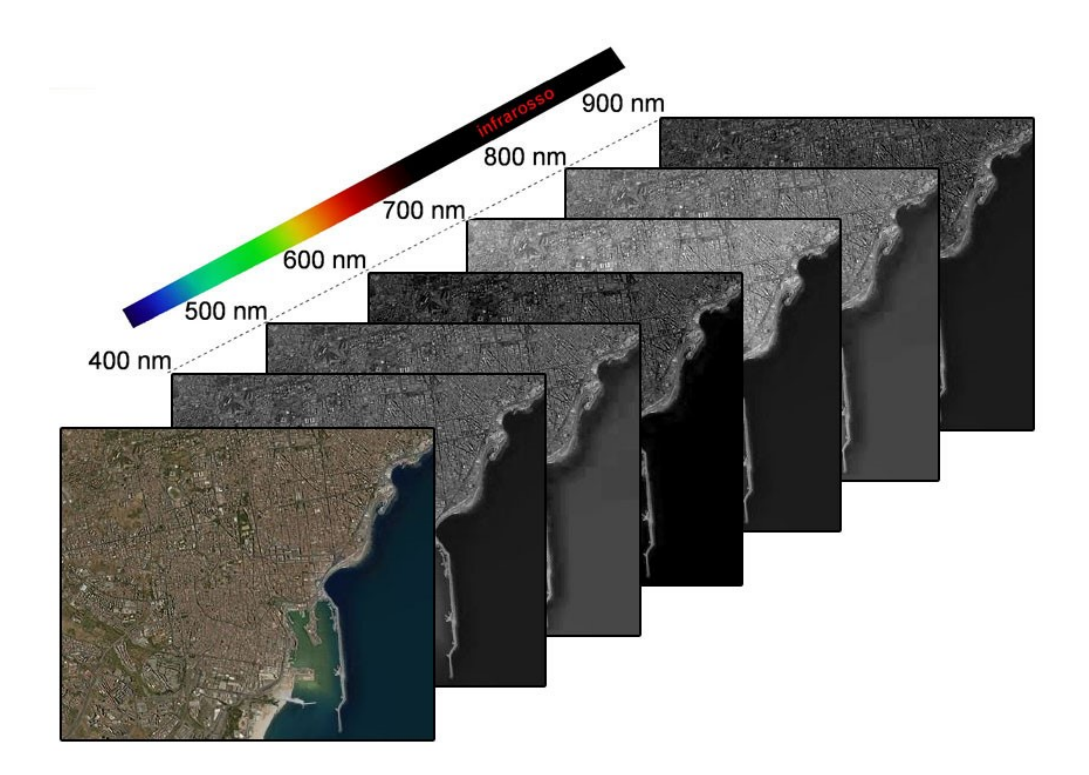

*Figura 17\_Risoluzione spettrale di un'immagine satellitare*

<sup>51</sup> Beck A., *2011*

## **3.2 Acquisizione, elaborazione e interpretazione delle immagini multispettrali**

Le immagini multispettrali, operando contemporaneamente sullo stesso territorio ma su intervalli dello spettro elettromagnetico differenti, producono tante immagini quante sono le bande analizzate. Lo schema seguente riporta sinteticamente il processo di acquisizione di dati multispettrali con una descrizione delle parti essenziali coinvolte, alcune delle quali già approfondite al capitolo precedente, che introducono la fase di elaborazione e fotointerpretazione.

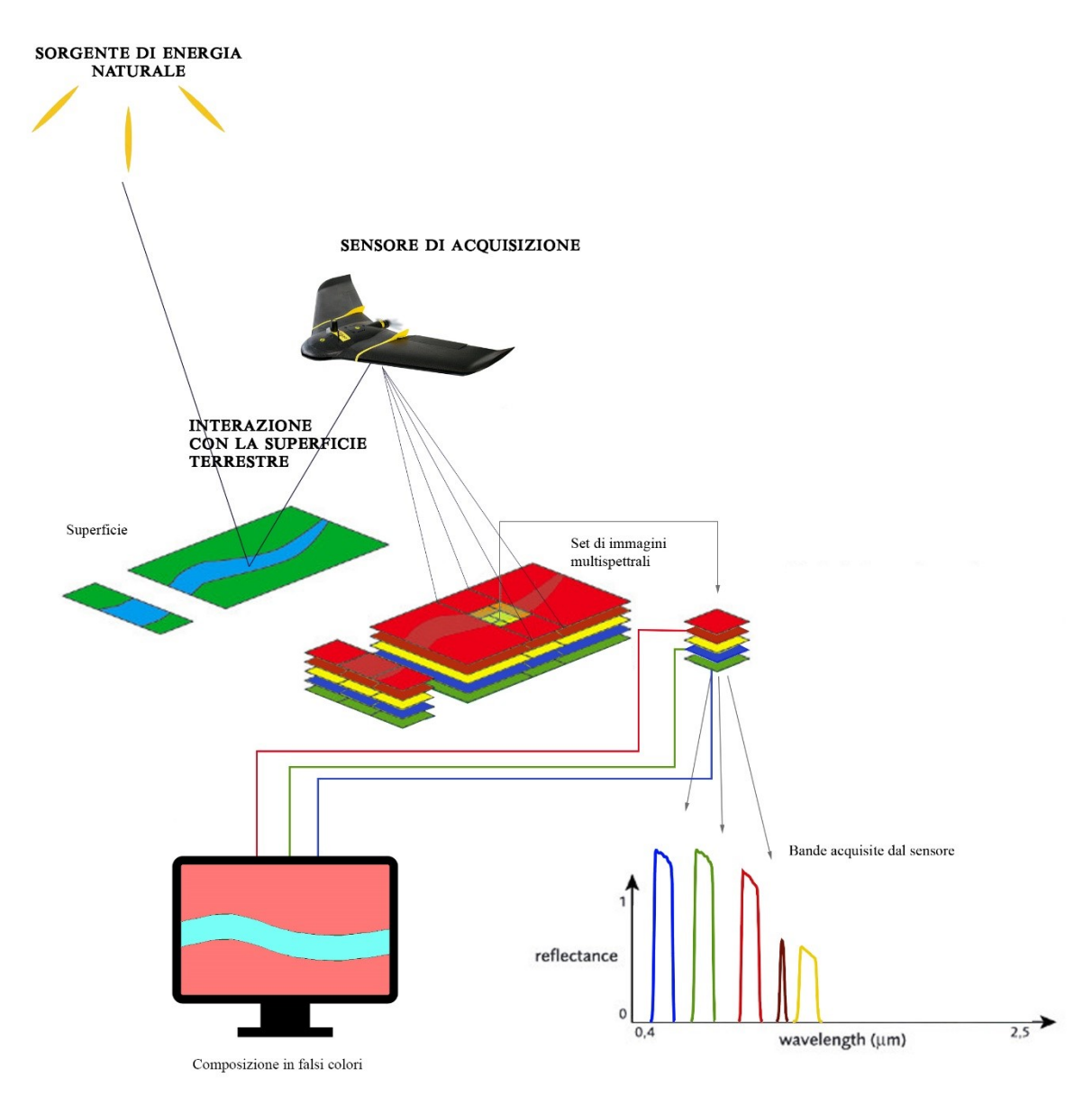

- x **Sorgente di energia**: la sorgente di radiazione elettromagnetica è un aspetto determinante per le successive analisi interpretative, poiché da essa dipendono: la fisica dell'interazione, la sensoristica i metodi di analisi. Essa può essere:
	- o *Naturale*, (il Sole che illumina la Terra) oppure la Terra stessa, capace di riflettere l'energia solare o emettere, ad esempio, radiazioni termiche.
	- o *Artificiale,* ad esempio la luce di un flash.
- **Interazione con la superficie terrestre**: il quantitativo di energia riflessa o emessa dalle superfici dipende dalle caratteristiche degli oggetti stessi. Le risposte spettrali infatti variano da elemento a elemento e vanno analizzate attentamente. Le principali categorie di superfici presenti nel territorio sono acqua, suolo, vegetazione.
- x **Sensori e rilevatori**: gli strumenti di ripresa (es. macchine fotografiche) che forniscono le immagini (insiemi di misure) vengono in gergo tecnico definiti "Sensori", termine con il quale si intende racchiudere tutte le funzioni che ne derivano: raccolta della radiazione, trasduzione, controllo, registrazione, riproduzione, trasmissione. In senso stretto il termine "Sensore" (es. CCD o CMOS) viene attribuito anche al singolo dispositivo di radiazione, chiamato anche "Rivelatore (in inglese Detector).

La componente finale del sistema multispettrale consiste nell'elaborazione e nell'interpretazione dei dati acquisiti.<sup>52</sup> Tali processi dipendono da diversi fattori: la qualità dell'immagine, la strumentazione a disposizione per l'interpretazione e il cosiddetto "fattore umano".<sup>53</sup> La qualità delle immagini deriva dalle caratteristiche del sensore di ripresa, ossia dalla sua risoluzione spaziale, spettrale, radiometrica e temporale. Un aspetto importante legato alla qualità è il tono, poiché attraverso elaborazioni preliminari alla fotointerpretazione, come ad esempio lo "stretching" che accentua le differenze tonali fra i pixel, "*aumenta il contrasto generale dell'immagine*".<sup>54</sup> La strumentazione a supporto del fotointerprete facilita la comprensione e l'individuazione delle informazioni necessarie per raggiungere gli obiettivi prefissati. In particolare l'utilizzo di software dedicati (ad esempio il software commerciale della "*ITT Visual Information Solutions*" Envi, software GIS ecc.) consentono di visualizzare le

<sup>52</sup> Brivio PA., Lechi G., Zilioli E., 2006

<sup>53</sup> Dainelli N., *L'osservazione della Terra-Fotointerpretazione*, Dario Flaccovio editore, Palermo, 2011, p.5

<sup>54</sup> Ibidem

immagini a diversi livelli di scala e con differenti combinazioni di bande. La buona riuscita del processo fotointerpretativo è legata anche al terzo fattore, il "fattore umano", che consiste nella capacità di visualizzare e analizzare le informazioni contenute nella scena. Esso dipende dal bagaglio culturale, dall'esperienza e dal grado di formazione del fotointerprete.<sup>55</sup>

Una delle difficoltà che può riscontrare il fotointerprete neofita nell'osservazione di una scena telerilevata è la possibilità di visualizzare le immagini con colori non reali. A tal proposito viene di seguito brevemente illustrato il principio di visualizzazione delle immagini su uno schermo.

#### 3.2.1 Visualizzazione delle immagini spettrali

La visualizzazione di un'immagine su uno schermo avviene tramite l'inverso del processo di conversione che ha prodotto i DN, ossia dal digitale all'analogico. La matrice risultante si trasforma in immagine grazie a una funzione che permette il passaggio dai valori dei pixel alla intensità di luce (o livello di grigio) sul monitor. <sup>56</sup>

Le immagini acquisite in diverse bande dello spettro elettromagnetico, sui monitor vengono rappresentate a colori (e quindi non in scala di grigi) sfruttando il principio della sintesi additiva dei tre colori fondamentali rosso, verde e blu (in inglese si utulizza l'acronimo RGB ossia Red, Green, Blu), aggiungendo luminosità al nero in modo da poter generare una numerosa gamma di colori. <sup>57</sup>

"*Rappresentando le immagini di tre bande spettrali, ciascuna con uno dei colori fondamentali (…) si ottengono quelle che vengono chiamate composizioni a colori o color composites".<sup>58</sup>*

Le composizioni a colori si dividono in due categorie:

- $\bullet$  Veri colori (true colors)
- Falsi colori (false colors)

<sup>55</sup> Dainelli N., 2011, p.5-6

<sup>56</sup> Brivio PA., Lechi G., Zilioli E., 2006

<sup>57</sup> Ibidem

<sup>58</sup> Dainelli N., 2011, p.6-7

La composizione viene definita a "veri colori" quando alle bande del Rosso, del Verde e del Blu corrispondono le lunghezze d'onda acquisite negli stessi intervalli: R→R, G→G, B→B. Questa è la tipica rappresentazione delle comuni fotografie, che riportano la scena inquadrata con i suoi colori reali (Figura 18).<sup>59</sup>

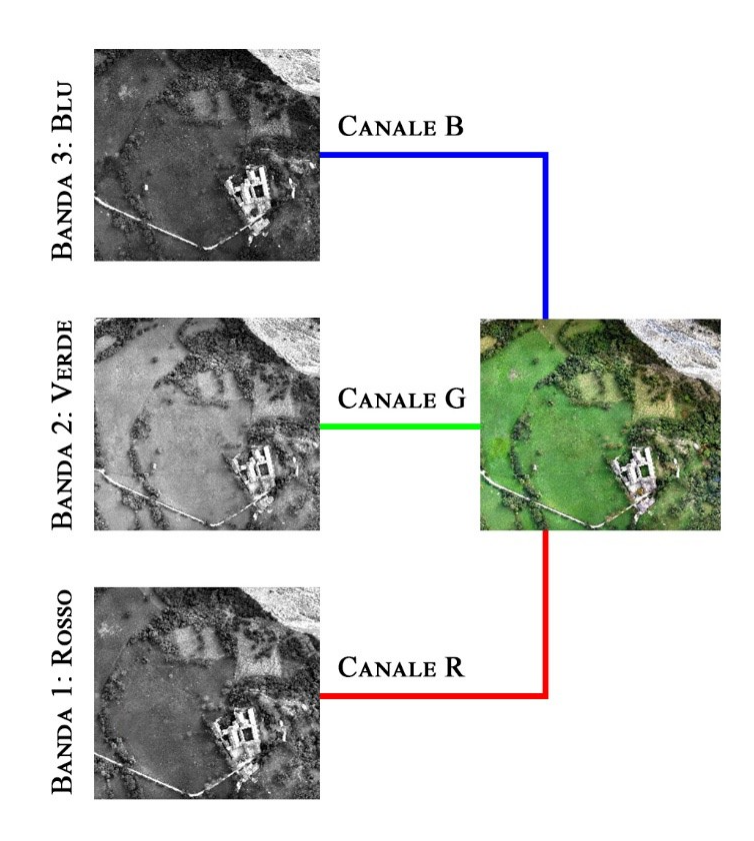

*Figura 18\_Esempio di composizione in true colors*

Tutte le combinazioni che non rappresentano le superfici nei loro colori reali vengono chiamate "a falsi colori" (Figura 19). In un'immagine multispettrale quindi è possibile associare qualunque banda spettrale con i colori della visualizzazione. L'interprete che visualizza le immagini in false colors può inizialmente trovarsi disorientato in quanto è abituato a una "*diversa percezione cromatica della realtà*".<sup>60</sup>

In realtà, la diversa combinazione delle bande può favorire un processo fotointerpretativo più accurato, a patto che si trovi la migliore rappresentazione da cui si possono ricavare informazioni più specifiche sulle proprietà degli oggetti, come ad esempio: lo stress e il vigore della vegetazione.<sup>61</sup>

<sup>59</sup> Dainelli N., 2011, p.7

<sup>60</sup> Ibidem

<sup>61</sup> Ib.
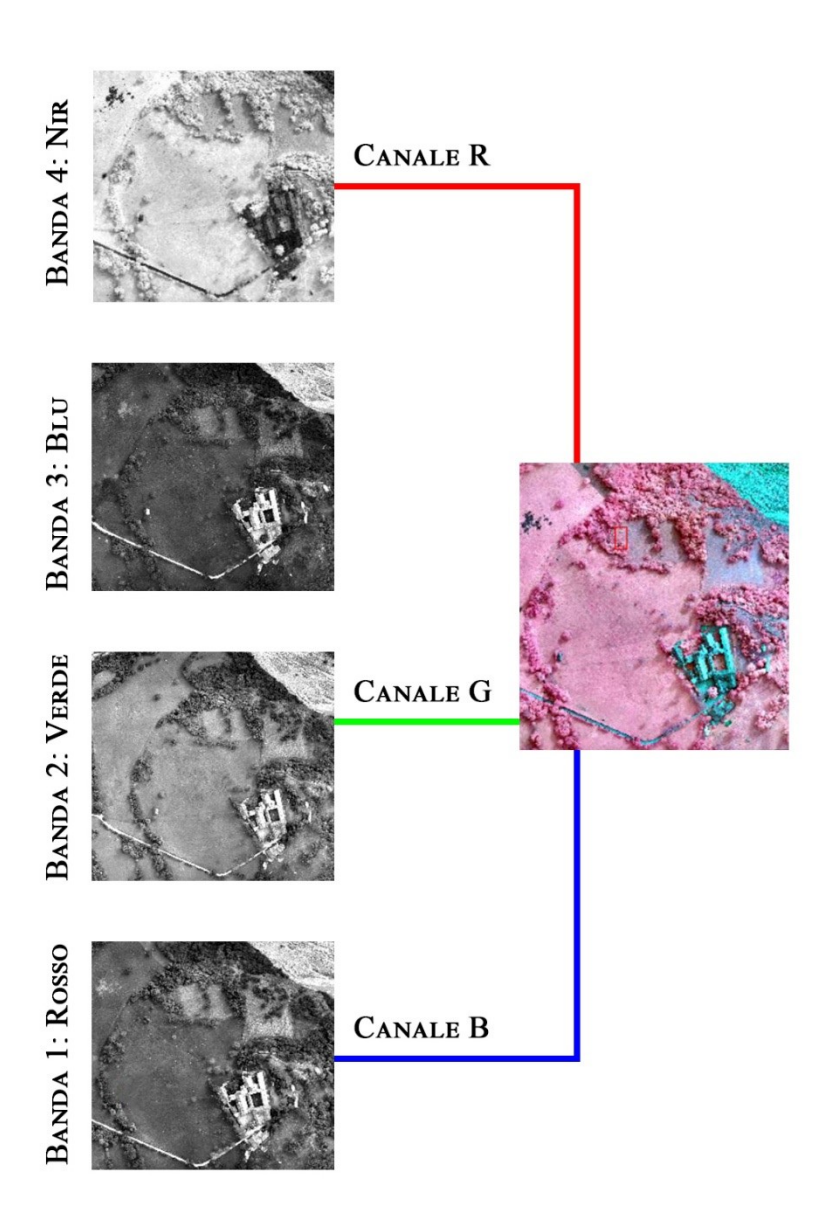

Figura 19\_Esempio di una composizione in falsi colori di un'immagine acquisita da piattaforma UAV: la banda del vicino infrarosso viene associata al colore rosso per facilitare il processo fotointerpretativo, per cui la vegetazione viene rappresentata con le varie tonalità del rosso anziché del verde. Alla banda del blu non è stato assegnato alcun canale. Immagine di rielaborazione propria su fonte di: Gonthier P, Lione G, Borgogno Mondino EC, 2012. *Valutazione dello stato sanitario delle piante forestali: quali prospettive dal telerilevamento nel visibile e nell'infrarosso?* Forest@ 9: 89-102 [online 2012-05-07] URL:

# **3.3 Le potenzialità delle riprese multispettrali per la documentazione del Patrimonio culturale**

La possibilità di acquisire informazioni simultaneamente su diverse lunghezze d'onda e l'opportunità di visualizzare le bande in diverse combinazioni e a falsi colori, rende la tecnica di interpretazione delle immagini multispettrali di grande interesse per la documentazione del Patrimonio culturale. Infatti uno dei principali vantaggi che offrono i sensori multispettrali è la possibilità di rilevare siti archeologici o monumenti sommersi che non sono individuabili nelle lunghezze d'onda del visibile. Ad esempio lo stress della vegetazione localizzato in una determinata zona e le variazioni del vigore della pianta, che sono alla base della formazione dei segni (cropmarks) del suolo, a volte risaltano meglio nella regione del vicino infrarosso piuttosto che nel visibile.<sup>62</sup>

Analizzando il comportamento delle piante e del suolo in diverse bande spettrali, è dunque possibile, in alcuni casi, identificare anomalie o segni sulla vegetazione o sul suolo (ad esempio piccole differenze di colore o altezza della vegetazione) riconducibili alla preesistenza di strutture antropomorfe antiche che si configurano come elementi di discontinuità nel sottosuolo. Il terreno può restituire dei segni (cropmarks) positivi (in presenza ad esempio di pozzi o trincee che hanno una maggiore umidità rispetto al territorio circostante, per cui la vegetazione cresce più rigogliosa e in un periodo di tempo prolungato) o negativi (in situazioni sfavorevoli, ovvero in presenza di murature in pietra e pavimenti, le piante crescono più deboli). Tali situazioni si verificano a causa delle condizioni di stress a cui è sottoposta la pianta.<sup>63</sup>

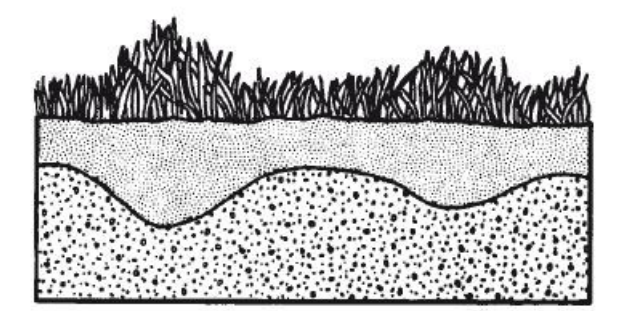

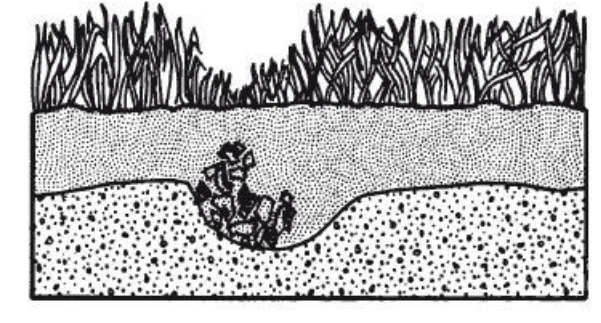

*Figura 20\_a) Segni positivi. b) Segni negativi.*

<sup>62</sup> Beck A., *2011*

<sup>63</sup> Smet P. F., Poelman D.,Verhoeven G.J., Vermeulen F., 2009

La foglia, quando è sana e vigorosa, tende ad assorbire i raggi ultravioletti e blu (vengono assorbiti dal parenchima), quelli rossi (assorbiti dalla clorofilla), mentre riflette quelli verdi (riflessi dal collenchima) e infrarossi (riguardano sempre la clorofilla). Per questo motivo la pianta, in condizioni di stress, tende ad assumere una colorazione "calda", perché la clorofilla

non riesce ad assorbire più la luce rossa e la riflette. Dunque la pianta malata, senescente o che presenta carenze nutritive, può essere facilmente individuata nella regione del Nir e nella lunghezza d'onda Red Edge.<sup>64</sup>

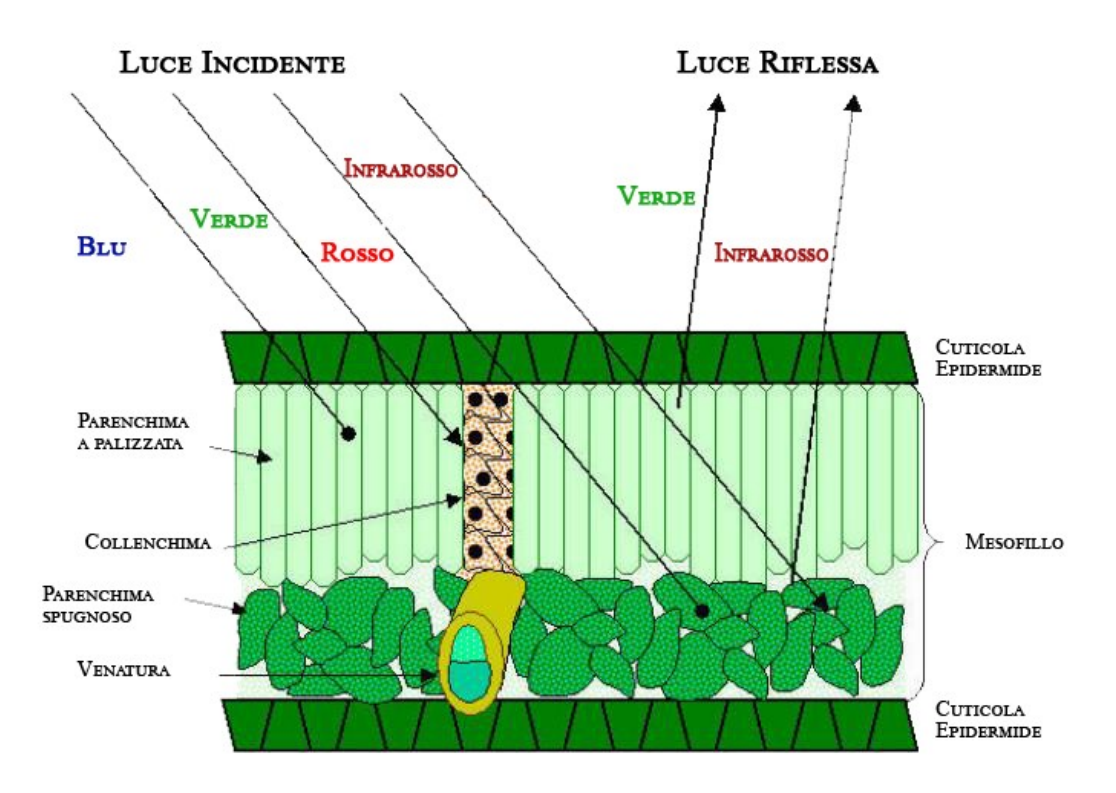

*Figura 21\_Schema di una struttura interna della foglia. Effetti dei fenomeni di assorbimento e di riflettanza dei componenti delle piante negli intervalli spettrali del visibile e del vicino infrarosso. Tratto da: https://landsat.usgs.gov/atmospheric-transmittance-information*

La visibilità dei segni (crop marks) nelle immagini multispettrali dipende dalle condizioni ambientali (tipo di vegetazione, terreno) e dalle caratteristiche del sensore (in particolare i quattro assi di risoluzione) per cui è estremamente difficile acquisire i dati in condizioni ottimali. Altrettanto complesso è il processo di fotointerpretazione, che si basa sulla elaborazione delle immagini digitali per enfatizzare il contrasto tra i segni sul suolo e l'ambiente circostante.

<sup>64</sup> Smet P. F., Poelman D.,Verhoeven G.J., Vermeulen F., 2009

## **3.4 Gli elementi della fotointerpretazione**

I differenti contrasti cromatici caratterizzanti la vegetazione in salute o malata, o le sue variazioni nella crescita, localizzate in specifiche aree della scena osservata, sono causate da i sottili cambiamenti delle proprietà del suolo e la loro espressione è dettata dalle condizioni ambientali, in particolare dall'umidità del terreno. <sup>65</sup>

L'obiettivo del fotointerprete è quello di individuare queste sottili differenze, attraverso l'identificazione degli elementi della scena, assumendo "*in un certo senso, il ruolo di investigatore*".<sup>66</sup> Alla base di questo processo vi è l'utilizzo di uno o più "elementi base" della fotointerpretazione. Gli elementi si dividono in quattro gruppi:

#### **ELEMENTI SPETTRALI:**

●Tono, colore e firma spettrale

#### **ELEMENTI GEOMETRICI:**

● Forma ● Dimensione ● Tessitura ● Modello ● Ombre

#### **ELEMENTI SPAZIALI:**

● Localizzazione ● Associazione

#### **ELEMENTI TEMPORALI:**

● Variabilità nel tempo

Il primo elemento da valutare è il tono, in quanto è direttamente osservabile sull'immagine. Rappresenta la risposta spettrale delle superfici alla radiazione incidente (firma spettrale) e si manifesta in scala di grigi o in livelli di colore. Le differenze tonali sono dovute alla "*differente quantità di radiazione riflessa dalla superficie terrestre codificata in ciascun elemento formante l'immagine stessa, ossia il pixel"*<sup>67</sup>

È quindi dalla natura e dalla geometria degli oggetti che riflettono la radiazione incidente, che dipende il quantitativo di energia viene registrata dal sensore di ripresa, per cui è fondamentale conoscere la firma spettrale delle principali superfici naturali o antropiche per poter osservare e analizzare i fenomeni di riflessione e i conseguenti cambiamenti di tono.

Il secondo elemento di base da considerare è la forma. Si tratta della conformazione geometrica dell'oggetto nelle sue tre dimensioni: altezza, larghezza e profondità. La forma di un oggetto si identifica attraverso il tono, che ne definisce i contorni, e l'ombra.

<sup>65</sup> Beck A., *2011*

<sup>66</sup> Dainelli N., 2011, p.9

<sup>67</sup> Ivi, p.10

Quest'ultima si può configurare sia come elemento di disturbo, perché a volte si manifesta in ampie zone della superficie terrestre influenzandone la risposta spettrale che risulta bassa o quasi nulla, sia come aiuto nell'individuazione soprattutto della forma e dell'altezza dell'oggetto. Infatti dall'ombra si possono estrarre informazione sul prospetto della superficie e sull'altezza, in base al posizionamento della sorgente di energia (il sole) nel momento in cui viene acquisito il fotogramma.

Conoscere la dimensione di un oggetto sconosciuto all'interno dell'immagine osservata, può essere molto utile per individuarne la natura e di conseguenza identificarlo. Di solito si procede per analogia accostando l'oggetto sconosciuto con elementi noti della scena.

Un altro aspetto da osservare è la tessitura, che "*può essere definita come la frequenza di variazione tonale nello spazio prodotta da elementi molto piccoli presenti nell'immagine, che presi singolarmente, non forniscono indicazioni tanto significative quanto quelle che danno se presi nel loro insieme*" <sup>68</sup> Osservare la tessitura di un'immagine vuol dire percepire visivamente l'aspetto di una superficie, che può essere liscia (tessitura fine) o rugosa (tessitura grossolana).

Fra gli elementi di base geometrici figura anche il modello (o trama, in inglese *pattern*), ossia la ripetizione di oggetti simili o uguali (ad esempio gli alberi da frutta che costituiscono un frutteto) che ricoprono un'intera area della scena inquadrata, diventadone essa stessa la struttura principale. In questo modo l'interprete può riconoscere l'area e attribuirgli il giusto significato.

I due elementi spaziali, la localizzazione e l'associazione sono legati fra loro. La localizzazione si riferisce al posizionamento geografico "assoluto" di un oggetto (in base alle tre coordinate x, y, z) e "relativo" in confronto agli altri elementi della scena. Spesso però è più facile individuare gli oggetti se associati ad altri con le stesse caratteristiche, in modo che riconoscendone uno si identifichi automaticamente anche l'altro.

L'ultimo elemento da considerare è la variabilità nel tempo degli oggetti osservati. Monitorare un oggetto nel tempo può favorire il riconoscimento dello stato in cui si trova l'elemento, nonché verificarne lo sviluppo se si tratta ad esempio di vegetazione. <sup>69</sup>

<sup>68</sup> Dainelli N., 2011, p.15

<sup>69</sup> Ivi, pp. 9-22

### **3.5 Operazioni sulle immagini: gli indici spettrali**

Lo scopo della fotointerpretazione, come definito nel precedente paragrafo, è quello di individuare e riconoscere gli elementi della scena osservata. In particolare se l'analisi mira alla ricerca di strutture antiche nel sottosuolo (muri, pavimenti ecc.), l'oggetto principale da attenzionare nelle diverse bande spettrali, soprattutto nelle lunghezze d'onda del Nir e del Red Edge, è la vegetazione, che mostra valori di riflessione diversi in base al suo stato di salute legato al terreno su cui si sviluppa.

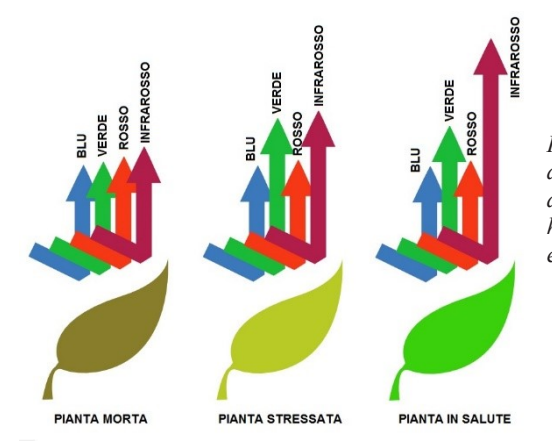

*Figura 22\_Confronto fra la risposta spettrale di piante in salute, stressate e morte, nelle diverse lunghezze d'onda. Tratto da: http://mapali.re/secteur\_activite/environnem ent-agriculture*

Le tecniche di analisi delle immagini multispettrali impiegate per identificare lo stress vegetativo si basano sull'utilizzo degli "indici spettrali", in particolare degli "indici di vegetazione", "*definiti come semplice combinazione algebrica dei valori spettrali misurati a due o più specifiche lunghezze d'onda, e che permettono di ridurre l'informazione multispettrale a un singolo parametro correlato allo stato fisiologico e sanitario della coltura"*70. Le diverse lunghezze d'onda acquisite dalle immagini multispettrali vengono combinate, pixel dopo pixel, al fine di generare un'unica immagine in cui "*l'intensità in ogni punto è proporzionale al valore dell'indice spettrale considerato*".<sup>71</sup> In questo modo è possibile sia sintetizzare l'informazione multispettrale in un singolo parametro correlato allo stato di salute della coltura, sia ridurre il disturbo causato da fattori comuni nelle diverse bande spettrali (variazioni del livello d'illuminazione, ombreggiamenti, effetti dovuti alla

<sup>70</sup> Oberti R., *L'analisi dell'immagine per l'identificazione di stress nelle colture*, in *ImageInspector : applicazioni di analisi d'immagine alla filiera del grano duro*, Monterotondo (Roma), 2009  $71$  Ibidem

geometria della vegetazione ecc.).<sup>72</sup> Gli indici spettrali semplificano l'impiego dei sensori di misura, enfatizzando i toni della vegetazione rispetto agli elementi circostanti.<sup>73</sup>

I più comuni indici di vegetazione sono:

 $\overline{a}$ 

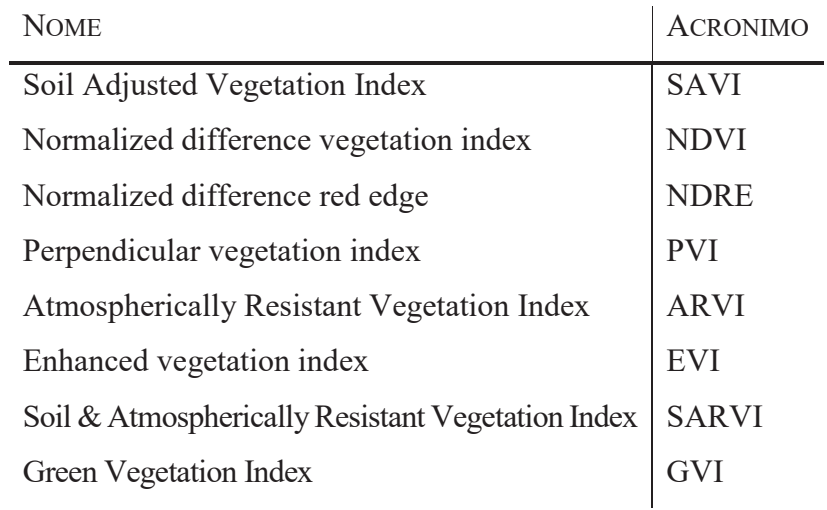

Tra questi, quello più utilizzato per studi vegetazionali è l'indice di vegetazione a differenza normalizzata (NDVI)<sup>74</sup>, legato al vigore della coltura (attività fotosintetica della pianta). Esso è definito dal rapporto tra la differenza e la somma della riflettanza nel vicino infrarosso e rosso.

$$
NDVI = (NIR-Red) / (NIR+Red)
$$

Un altro fra i più diffusi indici spettrali è il "bordo rosso a differenza normalizzata" (NDRE), che a differenza del NDVI, sostituisce il Red Edge al rosso. È infatti definito dal rapporto tra la differenza e la somma della riflettanza nel vicino infrarosso e bordo rosso.

NDRE = (NIR-Red edge) / (NIR+Red edge)

La riflettanza nella banda del red edge è maggiormente influenzata dalla clorofilla piuttosto che dalla presenza di biomassa. Questa caratteristica consente di distinguere le piante più

<sup>72</sup> Lazzari, *Sensori radiazione elettromagnetica: spettrofotometria tradizionale e d'immagine,* Università degli studi di Milano, dispense corso TIE

<sup>73</sup> Boschetti M., Il telerilevamento: aspetti teorici e applicazioni agronomiche, PDF da http://www.acutis.it/SC\_erbacei/06\_02\_indici%20di%20vegetazione.pdf <sup>74</sup> Gonthier P, Lione G, Borgogno Mondino EC, 2012

sane e forti da quelle più deboli anche nelle fasi più avanzate della loro crescita, a differenza del NDVI che risluta meno efficace man mano che la pianta si sviluppa. <sup>75</sup>

Fra gli altri numerosi indici di vegetazione, alcuni compensano gli svantaggi derivanti dal NDVI e dal NDRE. *"Il Soil Adjusted Vegetation Index (SAVI) ed il Perpendicular Vegetation Index (PVI) limitano l'effetto della riflettanza del suolo, l'Atmospherically Resistant Vegetation Index (ARVI) tiene conto degli effetti atmosferici sulla trasmissione delle onde elettromagnetiche, il Soil and Atmospherically Resistant Vegetation Index (SARVI) e l'Enhanced Vegetation Index (EVI) combinano le proprietà di ARVI e SAVI". 76* Il Green Vegetation Index (GVI) enfatizza la vegetazione verde.

# **3.6 Indici che trasformano i valori radiometrici delle immagini multispettrali**

Gli indici di vegetazione sono il prodotto di operazioni fra bande diverse che risaltano il tono di alcuni elementi dell'immagine ma non ne modificano la radiometria. Altre tipologie di trasformazioni multispettrali, la Trasformazione Tasseled Cap e l'Analisi delle Componenti Principali, consentono invece di alterare i valori radiometrici operando "*una descrizione alternativa delle bande originali, ottenuta in genere come loro combinazione lineare". <sup>77</sup>* Le informazioni originali vengono sintetizzate e concentrate in un numero minore di bande per ridurre il quantitativo di dati da trattare consentendo comunque di individuare oggetti non visibili nella scena originale.

## 3.6.1 Tasseled Cap

La trasformazione Tasseled Cap, chiamata anche trasformazione di Kauth & Thomas  $(1976)^{78}$ , produce nuove bande sintetiche, a partire da quelle originali, dal contenuto informativo decorrelato e con un preciso significato fisico. Questo procedimento è d'ausilio per l'interpretazione spettrale della relazione suolo-vegetazione in funzione dei cambiamenti temporali di quest'ultima.<sup>79</sup> Le principali trasformate che si possono ricavare sono:

 $\overline{a}$ 

<sup>75</sup> Lazzari, *Sensori radiazione elettromagnetica: spettrofotometria tradizionale e d'immagine,* Università degli studi di Milano, dispense corso TIE

<sup>76</sup> Gonthier P, Lione G, Borgogno Mondino EC, 2012

<sup>77</sup> Gomarasca M.*,* 2004, p.402

<sup>78</sup> Ibidem

<sup>79</sup> Ib.

- x Intensità di radianza (*brightness*), relativa ai valori di riflettanza delle superfici non vegetate
- x Indice di verde (*Greenness*), che enfatizza il contrasto fra le bande del visibile e della regione del vicino infrarosso quantificando e misurando la qualità della biomassa presente sulla scena.
- x Indice di ingiallimento (*yellow staff*) che è utile ad esempio per le coltivazioni erbacee, poiché rileva le fasi di maturazione e seguente raccolta con ritorno alla situazione di suolo nudo.
- x Indice di umidità (Wetness), risente del contrasto tra le regioni del medio-vicino IR e del visibile-vicino IR, offrendo indicazioni su umidità dei suoli e biomassa.<sup>80</sup>

### 3.6.2 Analisi delle Componenti Principali

Le immagini multispettrali spesso contengono una notevole ridondanza di dati, per via della natura delle superfici indagate, della larghezza della banda spettrale o del rumore insito nei dati stessi.<sup>81</sup> Il problema si risolve scegliendo le bande meno correlate fra di loro, ma non sempre risulta semplice individuarle, per cui viene impiegata una tecnica di trasformazione che "*attraverso un nuovo insieme di variabili costruite come combinazione lineare delle variabili originali (bande spettrali), permette di riassumere con un numero minore di dimensioni l'informazione dei dati originali*".<sup>82</sup> Tale procedimento dunque utilizza funzioni lineari di trasformazione non correlate tra di loro (le "componenti principali") e prende il nome di "Analisi delle Componenti Principali (PCA-Principal Component Analysis).

### **3.7 Tecniche di classificazione degli elementi**

Per ottimizzare i dati insiti in ciascuna delle bande di frequenza impiegate e per minimizzare le tempistiche per l'elaborazione delle informazioni prodotte dai sensori, si utilizzano "*procedure di riconoscimento delle omogeneità spettrali basate su algoritmi appositamente sviluppati*".<sup>83</sup> Con le procedure di classificazione si determinano sull'immagine le classi di copertura delle superfici in base alle loro caratteristiche spettrali.

<sup>80</sup> Gomarasca M.*,* 2004, p.402

<sup>81</sup> Brivio P.A., G. Lechi, E. Zilioli, 2006, p.278

<sup>82</sup> Ibidem

<sup>83</sup> Gomarasca M.*,* 2004, p.404

Gli strumenti *software* che permettono di eseguire questa tecnica vengono definiti "Classificatori" e si dividono in:

- x parametrici, si basano su "*modelli di distribuzione definiti da parametri geometrico statistici (distanza, media, deviazione standard, ecc.)"<sup>84</sup>*
- non parametrici, si fondano su modelli che non hanno valenza geometricostatistica.

In base agli algoritmi impiegati, esistono due tipi di classificazioni: rigida (*hard classification*) e non rigida (*soft classification*). La prima definisce in modo rigido la classe di appartenenza del singolo pixel trascurando che nelle immagini rilevate da piattaforma aerea ogni pixel esprime un valore medio di radianza proveniente da due o più superfici (pixel misti). $85$ 

La seconda sfrutta degli algoritmi che sono in grado di mantenere i dati acquisiti nei singoli pixel e nelle proporzioni dei singoli componenti.

Riassumendo, la classificazione rigida assegna ogni pixel dell'immagine ad un'unica classe, generando dunque una sola immagine che corrisponde alla classificazione, mentre la classificazione non rigida assegna ad ogni pixel tanti gradi di appartenenza quante sono le classi, producendo un'immagine per ogni classe di appartenenza.

I classificatori possono operare in forma automatica (classificazione non supervisionata) o in forma assistita (classificazione supervisionata). Quest'ultima si basa "*sull'ipotesi di conoscere a priori le classi di appartenenza per un numero sufficiente di pixel, chiamati pixel campione (sample)*".<sup>86</sup> I rimanenti pixel verranno associati, per somiglianza, ai pixel campione. La classificazione non supervisionata si basa quindi sulla conoscenza a priori di alcune aree campione attraverso le quali avviene la classificazione dell'intera scena.

Di seguito verrano trattati nel dettaglio i metodi di classificazione non supervisionata, in quanto utilizzati per produrre alcuni elaorati nella presente tesi.

<sup>84</sup> Gomarasca M.*,* 2004, p.404

<sup>85</sup> Ivi, p.405

<sup>86</sup> Ivi, p.409

## 3.7.1 Classificazioni non supervisionate

L'applicazione della classificazione non supervisionata (*unsupervised*) non richiede una conoscenza a priori delle proprietà degli elementi della scena né l'assegnazione dei pixel alle diverse classi, presupponendo dunque di non conoscere la natura e il numero delle classi. Si procede quindi con la produzione di famiglie di pixel (*cluster*) omogenei per i loro valori radiometrici (*clusterizzazione*) seguendo un criterio di prossimità reciproca. "*L'obiettivo della clusterizzazione è dunque l'accorpamento dei pixel in un numero, ignoto a priori, di gruppi internamente compatti ma tra loro disgiunti*". <sup>87</sup> Il risultato di questa operazione puà essere raggiunto con diversi livelli di difficoltà, in quanto dipende dal posizionamento dei pixel nelle bande. Infatti se la dislocazione dei pixel nello spazio non è omogenea, i cluster possono formarsi nei punti di massima densità, al contrario se la distribuzione dei pixel è omogenea, la clusterizzazione avviene applicando un principio arbitrario di separazione dello spazio multispettrale in sottoregioni. <sup>88</sup> La distinzione dei cluster avviene per mezzo delle firme spettrali. La procedura consta di due fasi:

- x nella prima il software raggruppa attorno a dei nuclei iniziali (centroidi), i pixel con caratteristiche spettrali simili.
- x nella seconda viene determinata l'utilità delle informazioni delle classi ottenute che si riferiscono ognuna a una categoria del sito (suolo nudo, vegetazione, acqua, ecc.)

# *3.7.1.1 K-means*

Il K-means (o algoritmo delle medie mobili) *"opera in modo iterativo nello spazio delle bande con il fine di accorpare autonomamente le celle che presentano firme spettrali simili. L'algoritmo necessita di alcune informazioni ausiliarie da parte dell'utente:*

- x *numero di classi da generare*
- x *numero di iterazioni massimo e/o valori soglia per la terminazione del processo iterativo*
- x *valori di soglia per l'assegnazione delle celle alle classi o per la loro esclusione"<sup>89</sup>*

<sup>87</sup> Gomarasca M.*,* 2004, pp.406-408

<sup>88</sup> Ibidem

<sup>89</sup> Ivi, pag.407

Questa tipologia di classificazione opera identificando nello spazio tanti centroidi quante sono le classi da assegnare (cluster) e associando a ogni cella dell'immagine un centroide di riferimento mediante criteri di minima distanza. Nella fase successiva il software ricalcola un nuovo centroide per ogni classe, che costituisce la media dei valori radiometrici delle celle assegnate. Il processo è ultimato quando viene raggiunta la soglia di iterazioni imposta.<sup>90</sup>

# *3.7.1.2 Isodata*

Dal k-means deriva l'algoritmo isodata. L'unico aspetto che distingue i due algoritmi è la variabilità del numero di cluster generati, che oscilla tra un minimo e un massimo definiti dall'utente. I criteri che regolano la variabilità sono:

- x eliminazione dei cluster ritenuti poco significativi per le poche celle che li compongono
- accorpamento dei cluster simili
- separazione di cluster troppo estesi

I parametri regolati dall'interprete prima dell'elaborazione dei dati sono:

- $\bullet$  numero iniziale di cluster:
- numero massimo ammesso di cluster:
- $\bullet$  numero massimo di iterazioni:
- x distanza minima accettata fra i centroidi di due cluster adiacenti;
- x numero massimo di coppie di cluster che possono essere accorpati ad ogni singola iterazione;
- $\bullet$  valore massimo ammissibile di dispersione di un cluster.<sup>91</sup>

<sup>90</sup> Gomarasca M.*,* 2004, pp.406-408

<sup>91</sup> Ivi, p.408

# **4. La ricostruzione dei modelli digitali 3D a partire dalle immagini multispettrali, Nir e Red Edge**

Lo scopo di questa tesi è quello di analizzare porzioni di territorio relativamente vaste in cui poter rilevare indizi sulla presenza di strutture architettoniche nel sottosuolo, non individuabili a occhio nudo ma identificabili attraverso lo studio di immagini che estendono il loro contenuto informativo a lunghezze d'onda non visibili (vicino infrarosso e bordo rosso). Le analisi vengono effettuate sulla base delle ortofoto (ognuna delle quali copre interamente l'area indagata) estratte dai modelli 3D generati applicando tecniche relative alla fotogrammetria aerea. È essenziale per ricostruire un modello geometricamente corretto e georeferenziato, seguire rigorosamente le procedure di pianificazione, acquisizione ed elaborazione dei blocchi fotogrammetrici (paragrafo 4.4).

Le campagne di rilievo sono state eseguite dal Team di Geomatica del Politecnico di Torino nell'ambito del progetto 4DiLAN (paragrafo 4.1) in località di grande interesse per soddisfare gli obiettivi della presente tesi: l'area archeologica di Costigliole Saluzzo (paragrafo 4.2) e il territorio che comprende il complesso abbaziale di Novalesa (paragrafo 4.3).

## **4.1 Il Progetto 4DiLAN**

 $\overline{a}$ 

Il progetto 4DiLAN nasce dall'esigenza di integrare le moderne tecniche di rilievo provenienti da differenti settori disciplinari con l'obiettivo di sperimentare nuove strategie di analisi per la documentazione del patrimonio culturale. L'approccio multidisciplinare del progetto 4DiLAN 4th dimension in landscape and artifacts analysis mette in relazione metodi (come le indagini geofisiche, le ricerche storiografiche e le tecniche di rilievo) e tecnologie avanzate che consentono di approfondire le analisi sul territorio. Tutte le attività promosse dal progetto sono a scopo educativo: vengono infatti eseguite dal Team di Geomatica del Politecnico di Torino, formato interamente da studenti di ingegneria e architettura supportati da tutor e professori.<sup>92</sup>

<sup>92</sup> Chiabrando F., Naretto M., Sammartano G., Sambuelli L., Spanò A., Teppati Losè L, *The 4DiLAN project (4th dimension in landscape and artifacts analyses)*, The International Archives of the Photogrammetry, Remote Sensing and Spatial Information Sciences, Volume XLII-5/W1, 2017

## **4.2 Tracce di insediamenti romani a Costigliole Saluzzo (CN)**

*"Il moderno paese di Costigliole si trova 13 chilometri a sud di Saluzzo e circa 30 a nord di Cuneo, al termine di alcune propaggini collinari, sulla destra orografica del torrente Varaita, la cui valle si collocava in un sistema di comunicazioni con il mondo transalpino, formato da solchi vallivi segnati da percorsi torrentizi."<sup>93</sup>*

La zona che finora ha restituito tracce di insediamenti di età romana è situata in località Cimitero, sviluppandosi per circa tre ettari fino ad un centinaio di metri a est della strada provinciale Saluzzo-Cuneo.

Fino agli anni '90 la località di Costigliole Saluzzo era quasi del tutto sconosciuta alla letteratura archeologica. Le prime indagini sono state effettuate dalla Soprintendenza ai Beni Archeologici del Piemonte, che negli anni 1995-2000, ha effettuato una serie di scavi di trincea per saggiare la possibile presenza di beni archeologici e approntare un sistema di ricerca a più ampio respiro.

Tali indagini hanno portato alla luce lembi di strutture orientate in maniera divergente (fig.X 1-4) e due tratti di un asse stradale (fig. 21, s1-s2-orientamento Nord-Sud).<sup>94</sup> Successivamente sono stati rinvenuti, nell'area settentrionale, due nuclei di murature (Fig. 21, 2-3-C) separati da un canale di drenaggio, di cui uno absidato che si è ipotizzato potesse avere funzione termale, e un ulteriore tratto stradale con orientamento est-ovest (fig.21, s3). Tra il 2003 e il 2005, l'Università di Torino ha implementato un sistema di ricerca che prevedeva campagne di scavo annuali. Tali indagini sono state avviate nella fascia meridionale e hanno portato al ritrovamento dei due complessi A (con funzione di stoccaggio e trasformazione dei prodotti agricoli) e B (a carattere residenziale, organizzato intorno a un cortile)

GEOMATICS & RESTORATION – Conservation of Cultural Heritage in the Digital Era, 22–24 May 2017, Florence, Italy

<sup>93</sup> Barra Bagnasco M, Elia D., *Un contributo alla conoscenza della romanizzazione del Piemonte: l'insediamento di Costigliole Saluzzo*, in *Forme e tempi dell'urbanizzazione nella Cisalpina (II secolo a.C. – I secolo d.C.)*, Atti delle Giornate di Studio, Torino, 2006, p.275

<sup>94</sup> Barra Bagnasco M., *Nuovi documenti romani nel cuneese occidentale: Costigliole Saluzzo*, in *Studi di archeologia- in memoria di Liliana Mercando*, Soprintendenza per i beni archeologici del Piemonte e del Museo antichità egizie, Torino, 2005, p.28

Le ricerche effettuate annualmente hanno, ad oggi, consentito di identificare le diverse strutture che inizialmente apparivano indipendenti, come parti di un unico grande edificio, identificabile come una villa rustica romana.<sup>95</sup>

#### 4.2.1 La villa rustica romana

Il complesso presenta una pianta a "U" segnata da confini perimetrali rigidi almeno su tre lati. A Ovest l'edificio si apre verso un vasto cortile di circa 1200 mq (37 x 34 m ca.), chiuso dalle due estese ali rettangolari a Nord (larghezza 11,30 m) e a Sud (larghezza 10,20 m), che ospitavano gli ambienti dedicati allo stoccaggio dei prodotti agricoli e gli impianti di produzione. Il corpo centrale accoglieva gli spazi residenziali, distribuiti nella parte meridionale, attorno a un cortile rettangolare (8,20 x 15,90).

L'intera struttura descitta è frutto di una prolungata serie di espansioni e trasformazioni, avviate in età augustea. A questa fase sono riconducibili il blocco settentrionale (figura 21\_ambienti C, D, E, F, G) che costituiva la *pars rustica* e quello meridionale (figura 6\_ambienti a, b, c, f, h, l, n, o) con funzione di *pars urbana*. 96

Durante la seconda fase, collocabile all'incirca alla seconda metà del I sec. d.C., il complesso venne restaurato e ampliato. Nell'ala settentrionale vennero annessi due ambienti verso Ovest (figura 21\_A, B) e altri verso il fronte orientale (figura 6\_ H1, H2/H3, I, L1, L2, M, N1, N2, O, P). Infine venne realizzata l'ala meridionale, che ha conferito un carattere unitario al complesso, adottando il già citato schema a "U".

La villa fu utilizzata fino al III secolo d.C., e venne abbandonata in seguito a un violento incendio sviluppatosi probabilmente intorno all'ultimo ventennio del secolo.<sup>97</sup>

 $\overline{a}$ 

<sup>95</sup> Elia D., Meirano V., *La villa di Costigliole Saluzzo (CN). Contributo alla conoscenza del territorio piemontese in età romana*, in *Orizzonti. Rassegna di archeologia*, XIII, Fabrizio Serra editore, Pisa, 2012 <sup>96</sup> Elia D., Meirano V., *Scavi dell'Università di Torino a Costigliole Saluzzo (CN)*, in *Bollettino della società* 

*piemontese di archeologia e belle arti*, Torino, 2010, p.29

<sup>&</sup>lt;sup>97</sup> Elia D., Meirano V., 2012

#### LEGENDA:

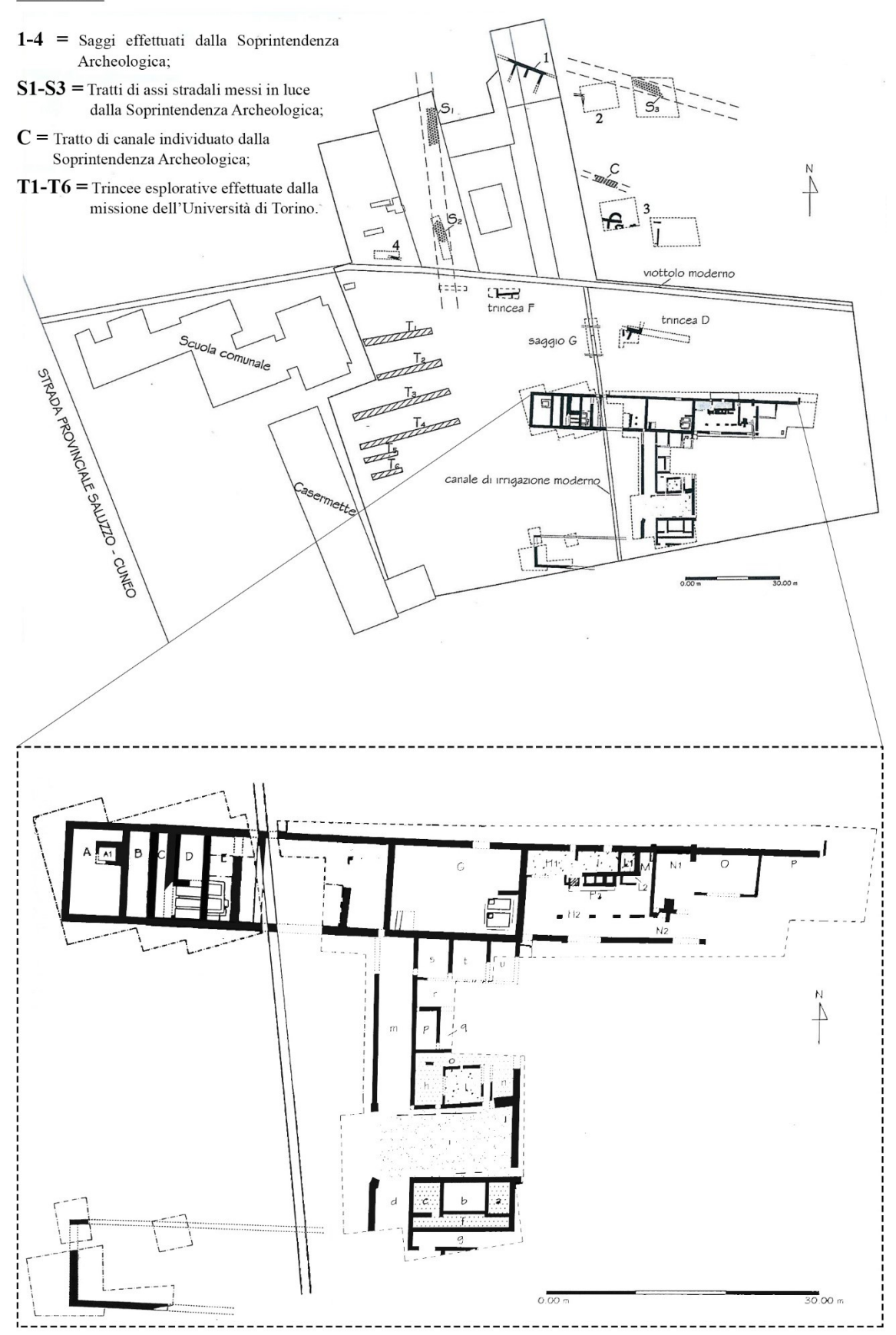

*Figura 23\_Costigliole Saluzzo, località Cimitero. Villa Rustica e scavi limitrofi. In basso: planimetria schematica dell'ultima fase di vita. Tratto da: Elia D., Meirano V.,* Scavi dell'Università di Torino a Costigliole Saluzzo (CN)*, in*  Bollettino della società piemontese di archeologia e belle arti*, Torino, 2010*

# **4.3 Ipotesi sulla presenza di strutture antiche nel territorio del complesso abbaziale di Novalesa (TO)**

L'abbazia benedettina dei Santi Pietro e Andrea di Novalesa è situata in val Cenischia, diramazione della valle di Susa che conduce al passo del Moncenisio; la sua posizione abbastanza elevata consente una visione estesa a una larga parte del fondovalle, prerogativa fondamentale in tempi antichi, soprattutto nei pressi di un importante valico di confine. La sua posizione strategica le consente infatti di dominare l'intera vallata e controllare a nord i movimenti verso Novalesa e il Valico del Moncenisio mentre a sud, quelli verso Venaus e Susa. A Ovest è addossata alla montagna coperta da un fitto bosco. <sup>98</sup>

Il complesso monastico mantiene tutt'ora memoria del suo schema di fondazione, con cappelle dislocate intorno a un nucleo centrale, assai diffuso nel VII-VIII secolo. Si trova in un'area relativamente pianeggiante interrotta a sud da uno strapiombo. Le vie d'accesso sono una strada carozzabile proveniente da nord, che affianca la montagna, collegata a valle del paese di Novalesa con la strada principale della val Cenischia e a monte con la strada del Moncenisio, anche se gli antichi accessi all'abbazia comprendevano anche una via di collegamento diretta con la strada principale della valle e una strada che congiungeva la chiesa con la cappella di Santa Maria. Quest'ultima è situata a nord, a circa centocinquanta metri in linea d'aria dalla chiesa mentre a sud dell'abbazia si trovano altre tre cappelle: San Salvatore, San Michele e Sant'Eldrado.<sup>99</sup>

L'Abbazia, fondata nel 726 dal nobile Abbone, rector di Susa e di Moriana, subì vicende complesse che segnarono le trasformazioni edilizie e decorative connesse. All'insediamento benedettino, che copre l'arco cronologico più ampio, fece seguito nel 1646 quello cistercense e all'inizio del XIX quello cassinese. Il ritorno nel 1973 di una comunità benedettina inaugurò la fase di ricerca delle più antiche fasi del complesso che culmina nel 1978, con l'avvio della collaborazione con l'Istituto di Archeologia dell'Università di Torino su incarico delle Soprintendenze Archeologica, per i Beni Ambientali e Architettonici, per i Beni Artistici e Storici del Piemonte. <sup>100</sup>

 $\overline{a}$ 

<sup>98</sup> AA.VV., *Novalesa – nuove luci dall'Abbazia*, Electa, Milano, 2004, p.127

<sup>&</sup>lt;sup>99</sup> Ibidem

<sup>100</sup> Pittarello L., *L'Abbazia della Novalesa negli ultimi cent'anni: dai primi riconoscimenti di interesse storico artistico ai lavori attuati ed in corso*, in *La Novalesa*, Atti del Convegno-Dibattito 10-11-12 luglio 1981, Regione Piemonte, Assessorato alla Cultura, 1988, p.331

I primi scavi sono stati eseguiti all'esterno della cappella di Santa Maria, nella zona settentrionale, e all'interno della struttura. In entrambi i casi "*sono emerse strutture che si sviluppano all'esterno dell'area scavata e di cui non è stato possibile completare l'indagine*".<sup>101</sup>

Nel 1982, dall'apertura dei canali di drenaggio delle acque nei lati sud e ovest della cappella di Santa Maria, sono emersi indizi circa la presenza nella zona circostante di ulteriori strutture, importanti per meglio comprendere l'inquadramento della cappella nel contesto generale del monastero. Tali strutture, "*possono avere rapporto con la grande croce delle reliquie o con la foresteria delle donne, che secondo le fonti sorgevano presso la cappella, e con il recinto del monastero, in cui la cappella è verosimilmente inserita*".<sup>102</sup>

Anche nella zona a Sud dell'ala meridionale del chiostro, dove si trova il terrapieno che compensa il dislivello fra il chiostro stesso e le cappelle di San Michele e San Salvatore, è stata accertata la presenza di alcune strutture. La zona è stata manomessa da uno scavo di sbancamento effettuato fra il 1974 e il 1975 a ridosso della parete del chiostro, ed è stato effettuato un unico sondaggio che non è bastato per individuare un inquadramento delle strutture.<sup>103</sup>

La situazione del complesso monastico attuale delinea un quadro cronologico di oltre mille anni "*di una sequenza ininterrotta, pur se inevitabilmente frammentaria di dati archeologici (strutture, elementi decorativi scultorei e pittorici, elementi liturgici, materiali d'uso) ed accanto di una mole cospicua di documenti.*"<sup>104</sup> I risultati delle ricerche tuttora in corso potranno restituire un'immagine organica del complesso monastico, che in alcune fasi storiche ha rivestito un ruolo di importanza europea.

<sup>101</sup> Pittarello L., 1988, p.331

<sup>102</sup> Ivi, p.335

 $103$  Ibidem

<sup>104</sup> Ivi, p.338

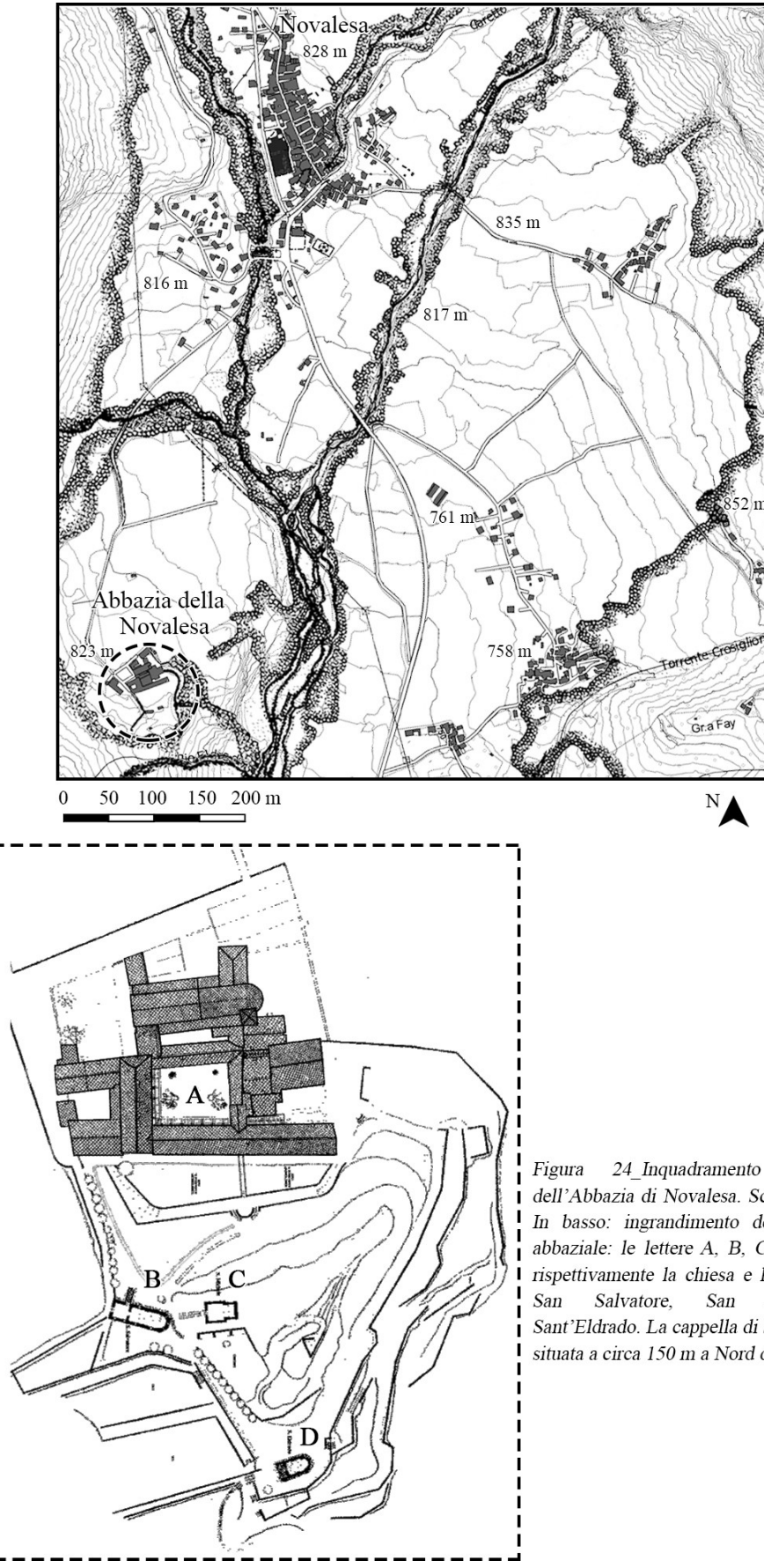

Figura 24 Inquadramento territoriale dell'Abbazia di Novalesa. Scala 1:10.000. In basso: ingrandimento del complesso abbaziale: le lettere A, B, C, D indicano rispettivamente la chiesa e le cappelle di San Salvatore, San Michele e Sant'Eldrado. La cappella di Santa Maria è situata a circa 150 m a Nord della chiesa.

# **4.4 Pianificazione, acquisizione ed elaborazione dei dati relativi ai casi studio**

Il metodo applicato per il rilievo metrico e il processamento dei dati delle aree di Costigliole Saluzzo e Novalesa prevedono un insieme di procedure sviluppate appositamente per rispondere a specifiche esigenze e restituire informazioni diversificate a seconda degli obiettivi del rilievo, indipendentemente dalla scala (architettonica o territoriale).

Scegliere la tecnica e gli strumenti adeguati è il primo step necessario in fase di progettazione del rilievo, per ottenere informazioni dettagliate dell'oggetto in tempi brevi e con costi contenuti, con l'opportunità di stratificare i livelli di approfondimento.<sup>105</sup>

Per semplificare il processo di rilievo, lo stesso viene scomposto in tre diverse fasi principali:<sup>106</sup>

- Pianificazione
- **Acquisizione**

 $\overline{a}$ 

x Elaborazione/restituzione

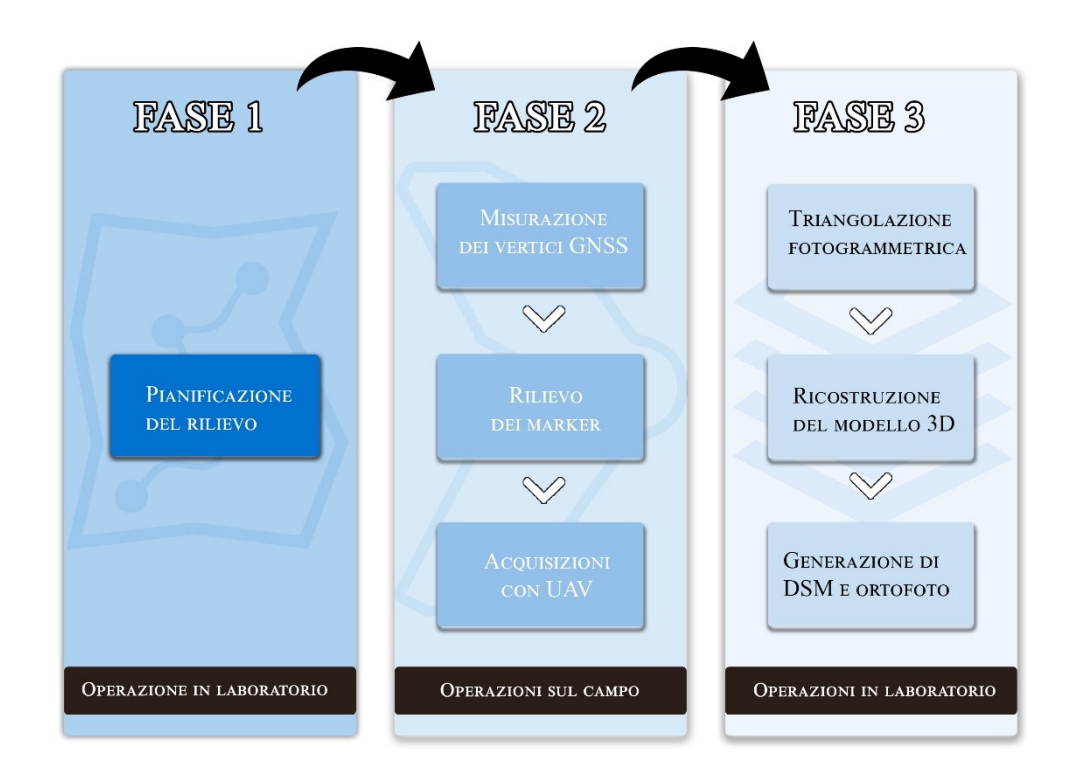

<sup>105</sup> Spanò A., *Versatilità di metodi e tecnoiche della Geomatica per la documentazione del patrimonio costruito. Approcci sostenibili per la valutazione sismica, in lentile R., Naretto M. (a cura di) Patrimonio architettonico e rischio sismico. Un percorso tra conoscenza e obiettivi di conservazione*, Celid, Torino 2013, pp. 81-111

<sup>106</sup> Clini P., *Il rilievo dell'architettura. Tecniche, metodi ed esperienze,* Alinea Editrice, Firenze 2008.

È essenziale al fine di ottenere una documentazione accurata del bene culturale eseguire un rilievo attentamente progettato, considerando il contesto e le peculiarità del caso studio, che integri le tecnologie e le metodologie più opportune per conseguire l'obiettivo prefissato in merito alla precisione di misura, la scala di progettazione e il grado di dettaglio.

Le tecniche di rilievo tradizionali costituiscono la base da cui l'operatore deve partire, per poter decidere in modo critico gli strumenti e i metodi da adottare, introducendo di volta in volta quelle più innovative che consentono di semplificare le operazioni e ottenere gli elaborati richiesti.

Quando possibile, è sempre utile effettuare uno o più sopralluoghi nell'area oggetto di studio, per analizzare il contesto ambientale e morfologico su cui si lavora e individuare le eventuali criticità da considerare durante la fase di pianificazione. Ciò agevola l'operatore nella progettazione della rete d'inquadramento topografico. Nel caso di impiego di dispositivi UAV, è necessario prima di tutto configurare un "Piano di volo" che consentirà al velivolo di essere guidato attraverso "waypoints" stabiliti per ottenere, tramite il corretto inquadramento dell'area, una sufficiente quantità di dati da elaborare in laboratorio. I parametri impostati nel piano di volo dovranno tenere in considerazione anche il fattore meteorologico e i momenti della giornata in cui si vogliono acquisire i dati per gestire la luce naturale che investe il sensore delle fotocamere alloggiate sull'UAV.

Definita la prima fase in laboratorio, si passa alla fase di rilievo sul campo. La prima operazione da eseguire è la costituzione della rete d'appoggio precedentemente pianificata. I punti saranno poi misurati con la strumentazione scelta (sistemi GPS/GNSS, stazione totale ecc.) e monografati sia per agevolare un'eventuale successiva campagna di rilievo sia per consentire all'operatore di verificare la corretta corrispondenza dei dati durante la terza fase in laboratorio.

Durante la fase di elaborazione/restituzione, partendo dai dati grezzi (opportunamente controllati già durante la campagna) fin qui ottenuti, l'operatore elabora le informazioni in forma quasi del tutto automatica attraverso specifici software dedicati, effettuando la compensazione della rete d'inquadramento e l'orientamento dei fotogrammi. Successivamente si passa all'interpretazione dei dati in forma critica propedeutica alla restituzione degli elaborati nella forma desiderata, bidimensionale o tridimensionale, digitale o cartacea.

## 4.4.1 La rete d'inquadramento topografico

Durante la fase di rilievo, è necessario materializzare sul terreno il sistema di riferimento prescelto (fra locale e globale si preferisce utilizzare il secondo in quanto fornisce opportunità ulteriori come la georeferenziazione), realizzando appositamente una rete d'inquadramento topografico (o rete d'appoggio) all'interno dell'area di studio che consenta la georeferenziazione dei dati acquisiti.

La rete è costituita da punti di coordinate plano-altimetriche (vertici di rete) accuratamente misurati e posizionati secondo lo schema delle maglie triangolari, ossia in modo che ogni vertice sia visibile da quello precedente e da quello successivo, che racchiudono o attraversano l'intero territorio da rilevare.<sup>107</sup> I vertici vengono gerarchicamente distribuiti su più livelli, in modo da poter realizzare in primo luogo una rete d'inquadramento principale con il minor numero possibile di punti, per ridurre le misurazioni da effettuare e di conseguenza il margine di errore, e successivamente una rete di raffittimento (o di dettaglio), attraverso il posizionamento di marker (punti a terra) in modo da coprire capillarmente l'area.<sup>108</sup>

Le tecniche utilizzate per la realizzazione della rete sono:

- il metodo topografico tradizionale
- la tecnica GPS/GNSS.

Il metodo tradizionale prevede l'impiego della stazione totale, strumento di misura di angoli e distanze che possono essere utilizzati nelle fasi successive di rilievo di dettaglio, e la suddivisione dei vertici di rete in due categorie:

• Vertici di stazione

-

• Vertici di orientamento

Tale suddivisione non è necessaria se le operazioni di misurazione vengono eseguite con la tecnica GPS/GNSS. Quest'ultima prevede l'impiego di uno o più ricevitori satellitari muniti di antenne, che vengono posizionati sui vertici da rilevare in modo analogo rispetto a uno strumento topografico o ad una mira, servendosi di pilastrini, treppiedi o paline. <sup>109</sup>

<sup>107</sup> Bianchini M., Manuale di rilievo e di documentazione digitale in archeologia, da www.rilievoarcheologico.it/manuale-rilievo8-000020\_ <sup>108</sup> Ibidem

<sup>109</sup> Alberto Cina, *Dal GPS al GNSS (Global Navigation Satellite System)*, Torino, Celid, 2014

La tecnica GPS/GNSS sfrutta tre metodi di posizionamento: assoluto, relativo, differenziale e richiede che il territorio sia privo di ostacoli alla visibilità delle costellazioni satellitari. Durante le campagne di rilievo a Novalesa e Costigliole Saluzzo, i vertici della rete d'inquadramento principale sono stati misurati in modalità statica<sup>110</sup> mentre il posizionamento dei marker è stato determinato in modalità RTK<sup>111</sup>.

Per ottenere livelli di precisione più accurati, durante i due rilievi sono state applicate entrambe le tecniche di misurazione, integrate in un sistema misto: La tecnica GPS/GNSS per la misurazione dei vertici e la stazione totale per eseguire le triangolazioni fra i vertici stessi.

### *Novalesa*

-

La rete d'inquadramento topografico effettuata a Novalesa è formata da 18 vertici di rete distribuiti a partire dalla zona antistante la cappella di Santa Maria fino all'area circostante la cappella di Sant'Eldrado, con un raffittimento nella parte centrale dov'è situata l'abbazia.

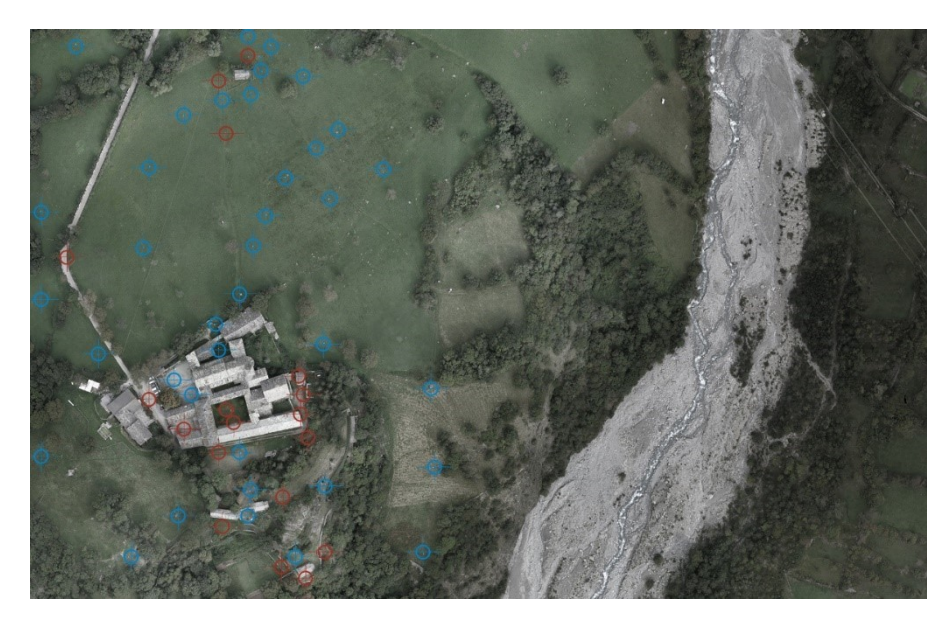

*Figura 24\_Novalesa: In rosso i vertici della rete d'inquadramento principale. In blu i marker della rete di dettaglio*

<sup>110</sup> Posizionamento relativo: *i ricevitori acquisiscono i dati per un tempo che va da pochi minuti ad alcune ore con un livello di accuratezza che varia tra 0,5-1 cm.* Alberto Cina, *Dal GPS al GNSS (Global Navigation Satellite System)*, Torino, Celid, 2014

<sup>111</sup> Posizionamento differenziale: *si utilizza un ricevitore che acquisisce dati dai satelliti più una correzione che proviene da un altro ricevitore fisso o da una rete di stazioni permanenti*. *Il livello di accuratezza è dell'ordine di alcuni centimetri.* Alberto Cina, *Dal GPS al GNSS (Global Navigation Satellite System)*, Torino, Celid, 2014

Una volta determinata la rete topografica principale si è proceduto al posizionamento e alla misurazione di 52 marker distribuiti in modo da poter soddisfare i requisiti minimi per eseguire il "*bundle adjustment*". <sup>112</sup>

## *Costigliole Saluzzo*

-

Nell'area archeologica di Costigliole Saluzzo, sviluppandosi in un luogo pianeggiante e quasi del tutto privo di ostacoli, per determinare una rete d'appoggio accurata è bastato posizionare e misurare solo cinque vertici. Per costituire la rete di dettaglio è stato sufficiente posizionare 23 marker che saranno utilizzati sia come punti di controllo (GCP-*Ground Control Points*) sia come Check Points in fase di elaborazione dei blocchi fotogrammetrici.

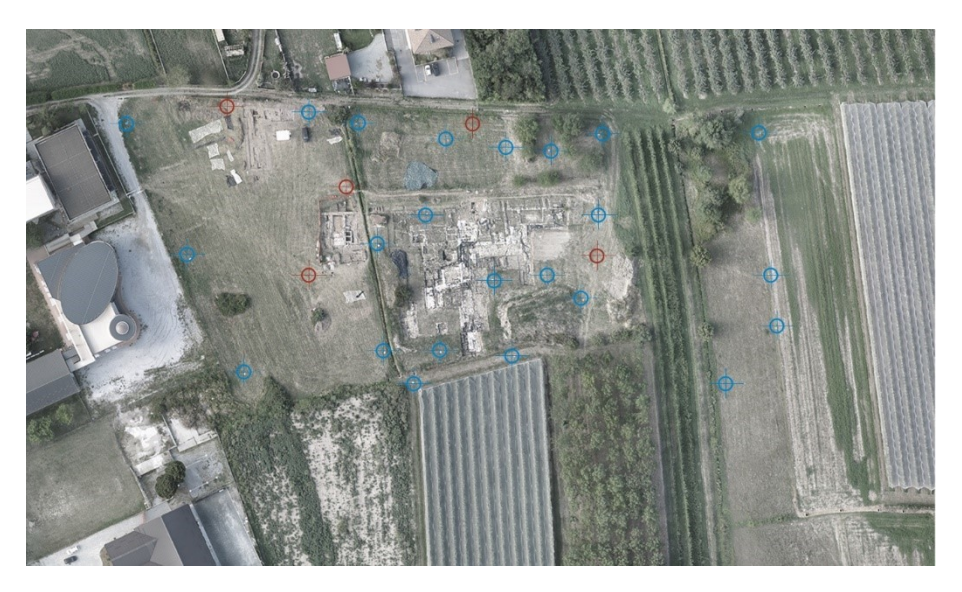

*Figura 25\_Costigliole Saluzzo: In rosso i vertici della rete d'inquadramento principale. In blu i marker della rete di dettaglio*

<sup>112</sup> A. Spanò, F. Chiabrando, F. Rinaudo, A. Lingua, *ARCHAEOLOGICAL SITE MONITORING: UAV PHOTOGRAMMETRY CAN BE AN ANSWER*. International Archives of the Photogrammetry, Remote Sensing and Spatial Information Sciences, Volume XXXIX-B5, 2012 XXII ISPRS Congress, 25 August – 01 September 2012, Melbourne, Australia

# **Sensori di acquisizione**

I sensori alloggiati all'interno del "Sensefly Ebee", impiegati per l'acquisizione dei fotogrammi, sono:

## **CANON S110 NIR**<sup>113</sup>

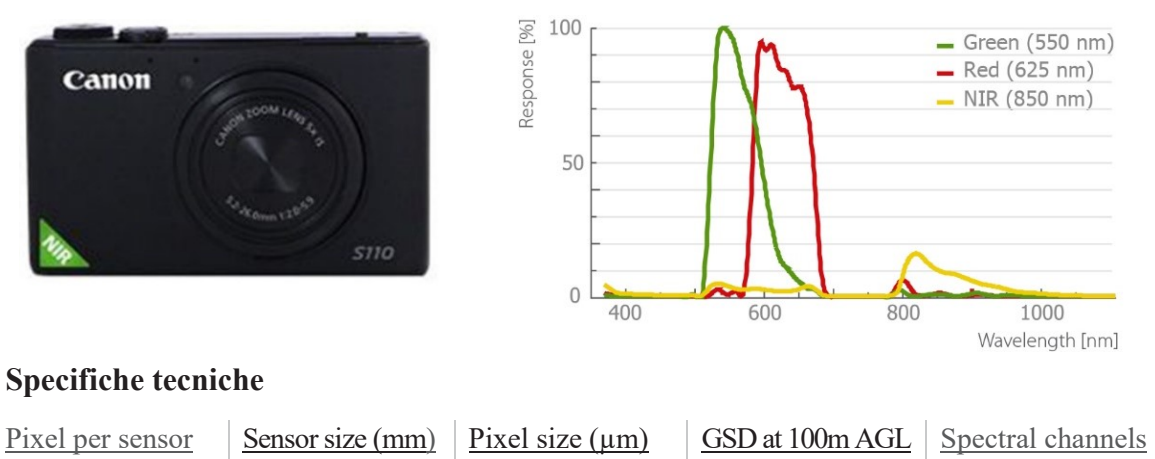

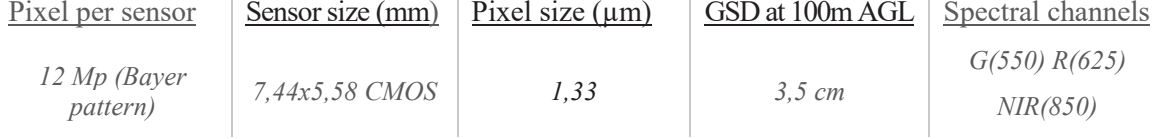

# **CANON S110 RE**<sup>114</sup>

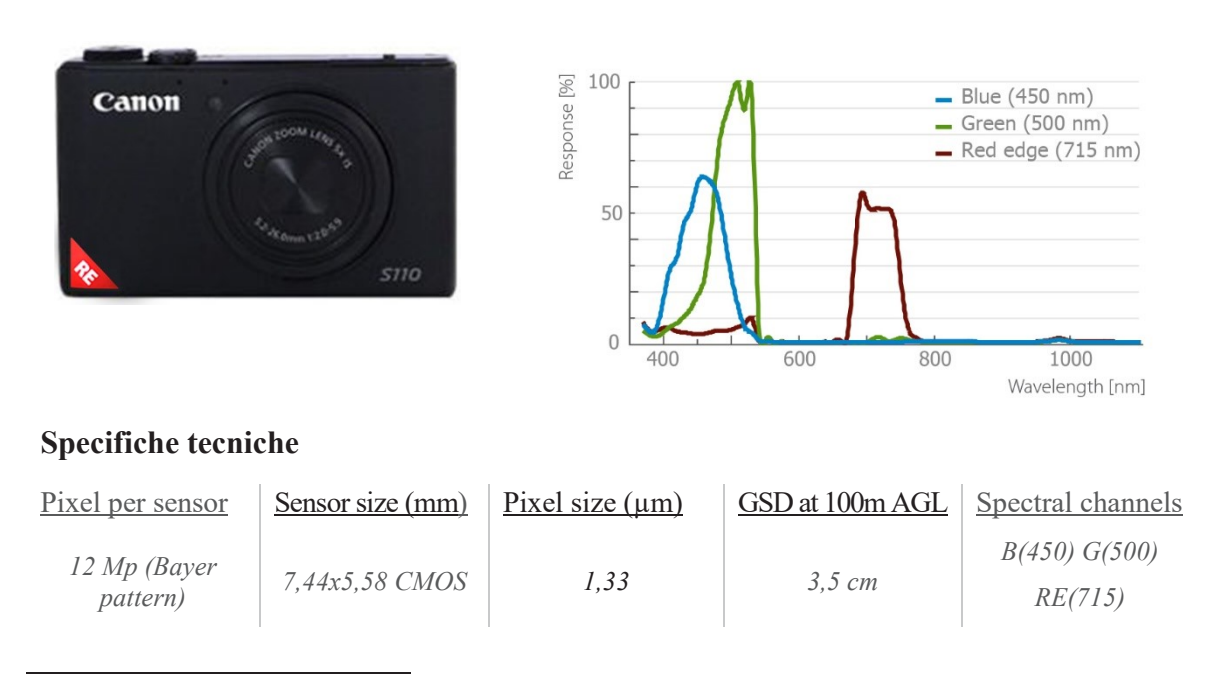

<sup>113</sup> www.sensefly.com/Ebee brochure

<sup>114</sup> Idem

#### **AIRINOV MULTISPEC 4C**

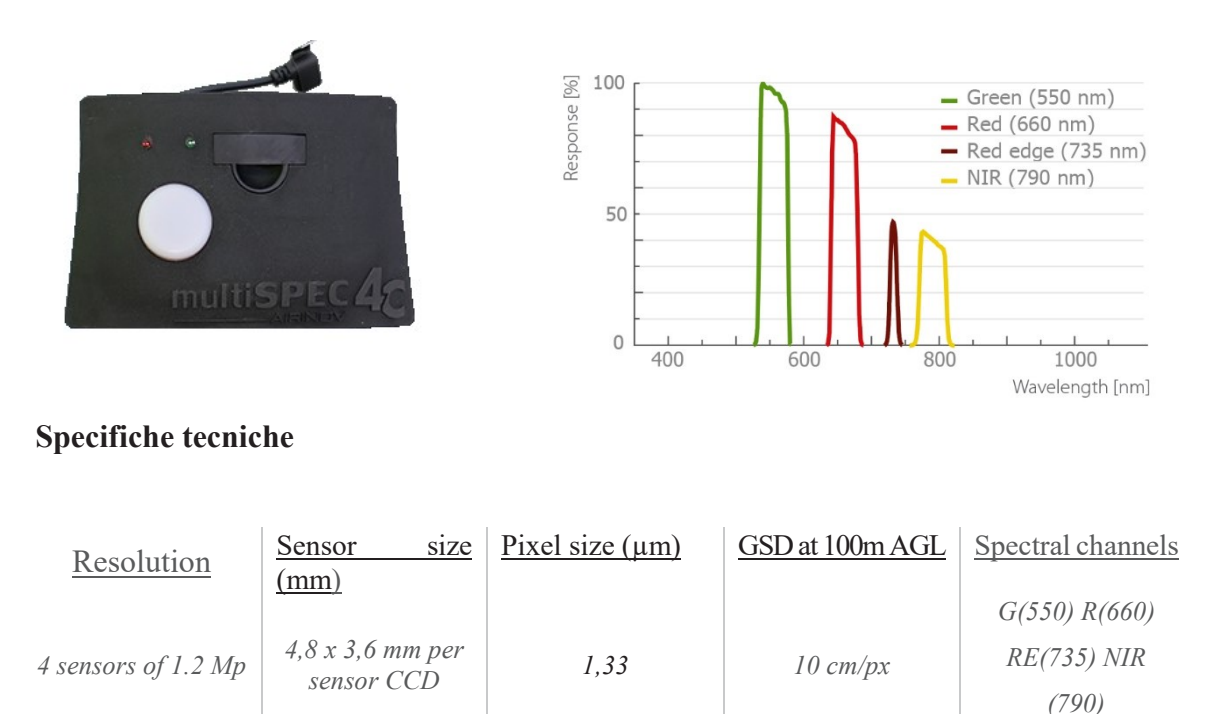

Le tre fotocamere sono ottimizzate per essere utilizzate insieme al velivolo ad ala fissa. Offrono la possibilità di impostare manualmente i parametri di esposizione e produrre immagini anche in formato RAW, totalmente gestibili attraverso i software dedicati.

La Canon S110 NIR e la Canon S110 RE, avendo la medesima risoluzione da 12 Megapixel, e lo stesso sensore, Cmos, si differenziano nell'acquisizione dei dati, poiché intervengono in un diverso intervallo dello spettro elettromagnetico: la regione del Nir, la prima, il Red Edge (o bordo rosso), la seconda<sup>115</sup>.

La Airinov Multispec 4C è composta da quattro lenti e quattro sensori CCD monocromatici separati, ciascuno da 1,2 Megapixel. La separazione dei colori avviene nelle unità ottiche tramite filtri interferenziali passa banda con frequenze centrali e larghezza di banda ben  $definiti<sup>116</sup>$ .

<sup>115</sup> www.sensefly.com/Ebee brochure

<sup>116</sup> www.gim-international.com/content/article/multispectral-and-thermal-sensors-on-uavs

# **Piattaforma UAV**

#### **SENSEFLY EBEE**

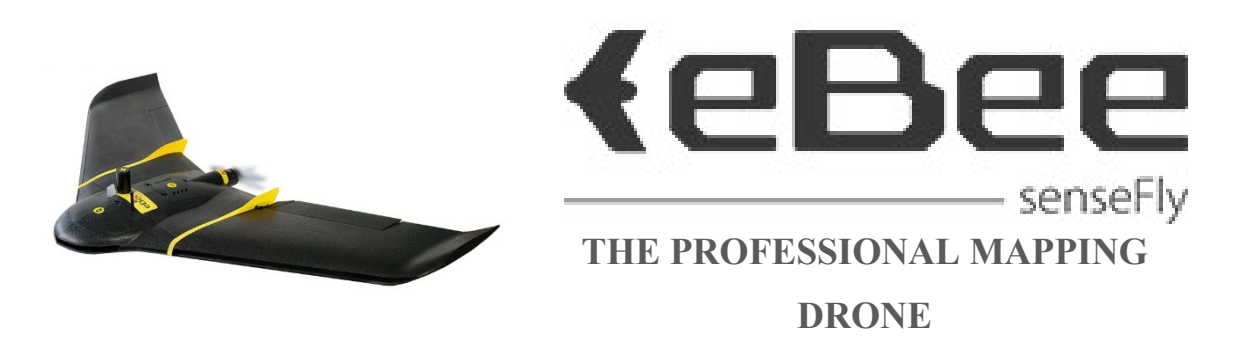

### **Specifiche tecniche**

#### *Hardware*

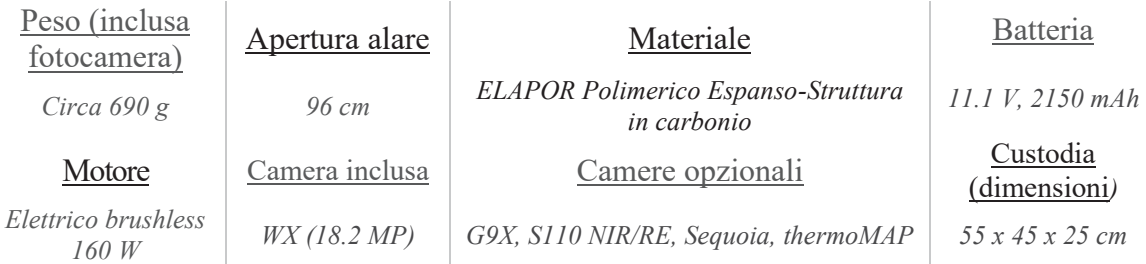

#### *Caratteristiche*

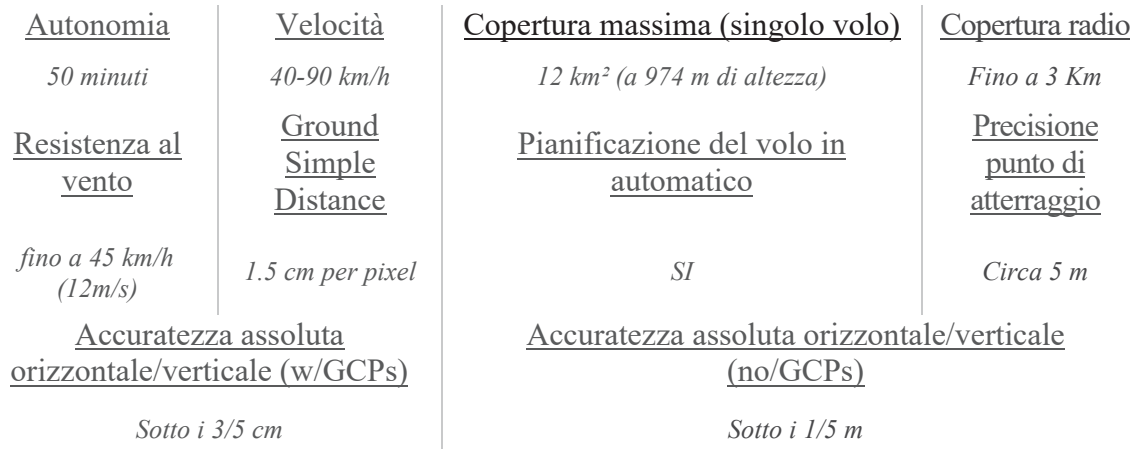

#### *Software*

Pianificazione e controllo del volo Image processing

*eMotion 2 Pix4Dmapper*

Esistono diversi modelli di UAV, classificati in base alle caratteristiche che li contraddistinguono. Il veicolo utilizzato per i rilievi oggetto di questa tesi è il "Sensefly Ebee" come illustrato nello schema sopra.

L'eBee è un velivolo ad ala fissa destinato al rilievo aerofotogrammetrico professionale. È dotato di una batteria che gli consente quasi 45 minuti di autonomia di volo, di una buona resistenza al vento (fino a 45 km/h) e di una copertura radio che gli permette di volare fino ad un raggio di circa 3 km. È presente un ricevitore GPS per monitorare la posizione occupata dal drone in tempo reale. Sulla parte inferiore è equipaggiata una fotocamera ad alta risoluzione in grado di acquisire fotogrammi ad intervalli di tempo prestabiliti e con una risoluzione a terra fino a 3cm/pixel. 117

<sup>117</sup> www.sensefly.com/Ebee brochure

#### 4.4.2 La pianificazione dei voli

La pianificazione dei voli è stata eseguita a partire dall'individuazione delle aree da rilevare, ottenuta dalle immagini satellitari trasmesse dalla piattaforma "Google Earth"118. In primo luogo si impone la scala del rilievo finale, quindi è automaticamente scelta la cosiddetta scala del fotogramma (*Sf*) che deriva dal rapporto tra la distanza focale (*f*) e la quota di volo (*H*).

$$
Sf = \frac{f}{H}
$$

Al fine di ottenere coppie stereoscopiche adatte alla restituzione tridimensionale nella fotogrammetria tradizionale si adottano dei valori minimi di sovrapposizione longitudinale (*overlap*) al 60 % e trasversale (*sidelap*) al 10-20 %. Nell'era della fotogrammetria SfM (vedi paragrafo 4.4.4) è necessario impostare percentuali di sovrapposizioni superiori, con l'*overlap* al 70-80 % (η = 0.7-0.8) e il *sidelap* al 50-60 % (ε = 0.5-0.6).

Con questi valori si ottengono la base di presa (*B*), ossia la distanza fra i punti di presa in una strisciata:

$$
B=\frac{H\cdot D_y}{f}\cdot(1-\eta)
$$

e l'interasse fra le strisciate (*I*):<sup>119</sup>

 $\overline{a}$ 

$$
I=\frac{H\cdot D_{\rm x}}{f}\cdot(1-\epsilon)
$$

Infine, dopo aver fissato la velocità ideale dell'UAV, è necessario impostare l'intervallo di scatto ∆t, che si ricava da:

$$
\Delta t = \frac{H \cdot D_y}{v \cdot f} \cdot (1 - \eta)
$$

Per ottenere un modello tridimensionale del territorio, è necessario mantenere l'asse ottico della camera parallelo alla verticale e rivolto verso il basso (presa nadirale), l'altezza di

<sup>118</sup> *Software open source* che mostra un mappamondo virtuale impiegando immagini satellitari e dati topografici immagazzinati in una piattaforma GIS.

<sup>119</sup> Caroti G., Giagioni W., Piemonte A., *Procedure per la progettazione del piano di volo per rilievi fotogrammetrici da UAV con autopiloti ardupilot e wookong*, Atti 17° Conferenza Nazionale ASITA, Riva del Garda, 5-7 Novembre 2013, p.360-361

navigazione deve essere costante e le strisciate devono essere pianificate in modo da costituire delle griglie regolari. Ad oggi, per documentare anche gli alzati, è necessario acquisire immagini oblique, con un'angolazione della camera compresa tra 1 10° e i 35° e alla presa aerea può essere integrata aerea una presa terrestre per aumentare i dettagli dell'oggetto rilevato.<sup>120</sup>

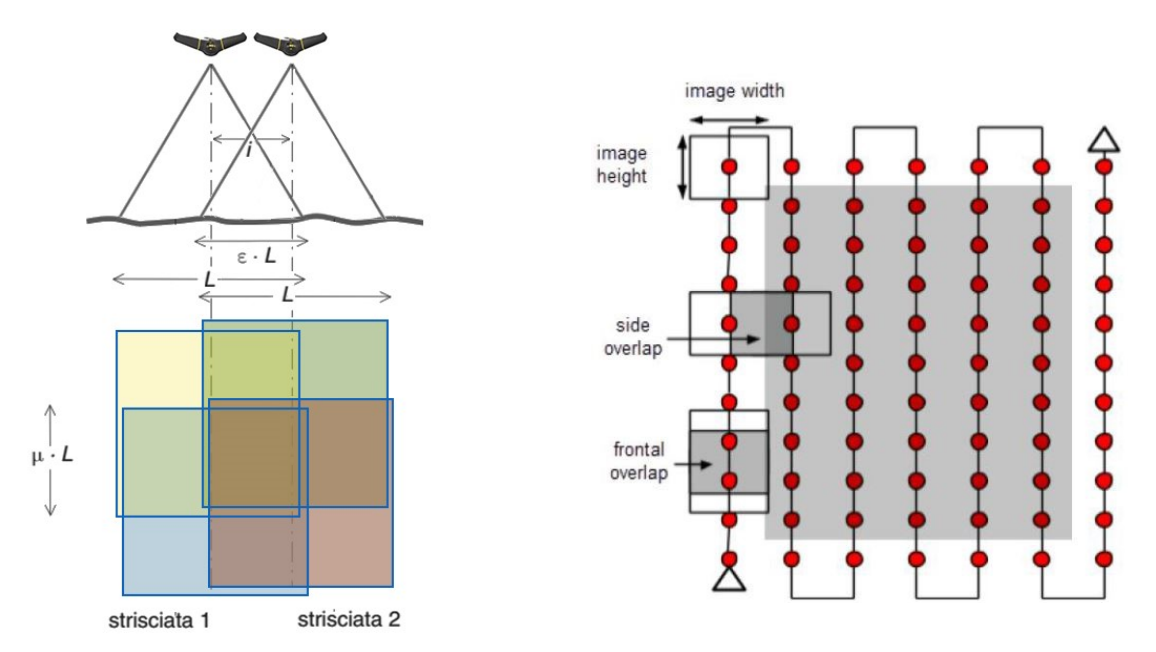

*Figura 26\_A sinistra: Due strisciate adiacenti devono presentare un interasse i tale da generare una sovrapposizione laterale del 50-60%. A destra: schema di un piano di volo ideale.*

I parametri di volo sono stati impostati nel software "*Emotion 2*", direttamente collegato all'UAV. Attraverso il software si stabilisce la traiettoria che dovrà seguire il velivolo passando per i centri di presa (*waypoints*), alcuni dei quali definiscono gli estremi delle singole strisciate. Spesso a causa del vento, l'UAV non riesce a seguire il percorso impostato in modo perfettamente rettilineo, per cui è preferibile inserire ulteriori waypoint intermedi per vincolare maggiormente la traiettoria del veicolo.<sup>121</sup>

A questo punto il piano di volo è determinato e si può procedere con la fase di acquisizione dei blocchi fotogrammetrici.

<sup>120</sup> Spanò A., dispense di *Fotogrammetria digitale e scansioni 3D*, Politecnico di Torino

<sup>121</sup> Caroti G., Giagioni W., Piemonte A., 2013, p.363

# **Piano di volo Novalesa**

Sono stati effettuati due voli nelle ore mattutine, in successione, entrambi con la seguente impostazione dei parametri all'interno del software "Emotion 2":

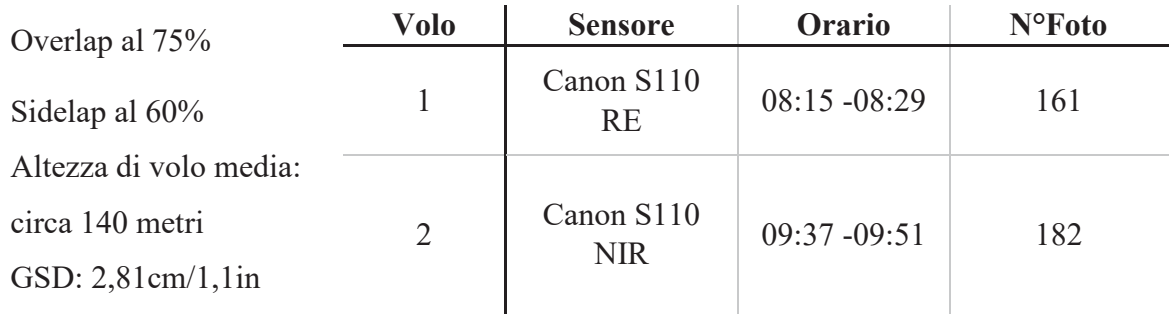

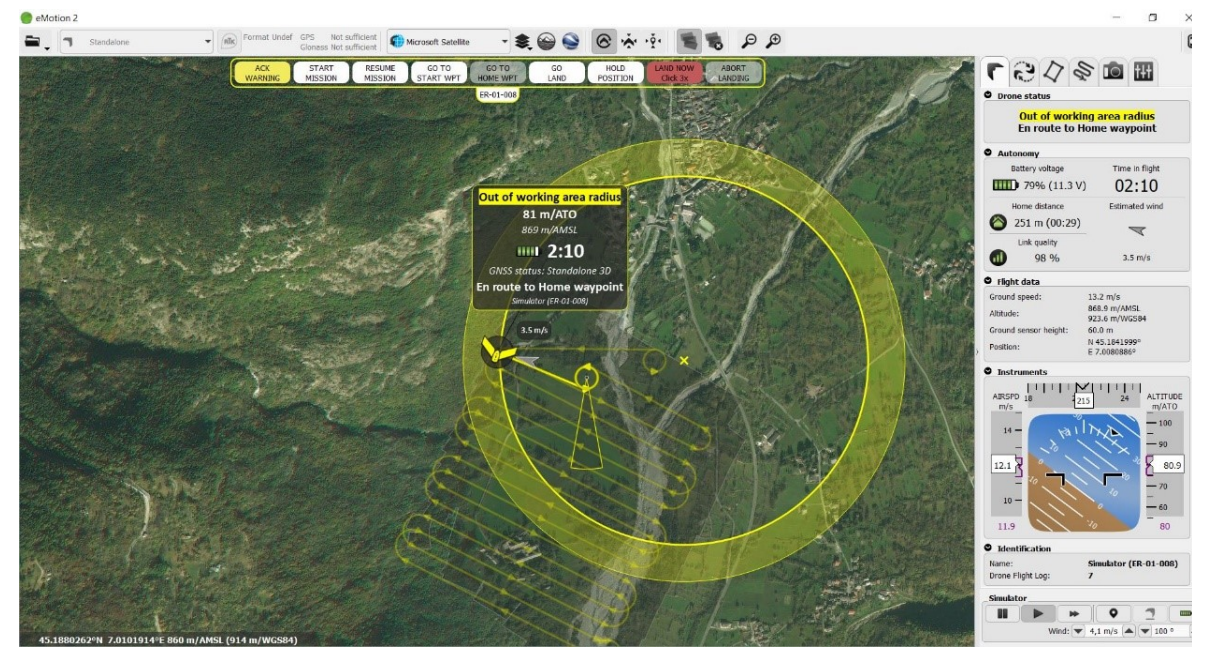

*Figura 28\_Schermata software Emotion 2: simulazione di volo a Novalesa*

# **Piano di volo Costigliole Saluzzo**

I parametri inseriti all'interno di Emotion 2 per effettuare i due voli durante le ore centrali della giornata sono i seguenti:

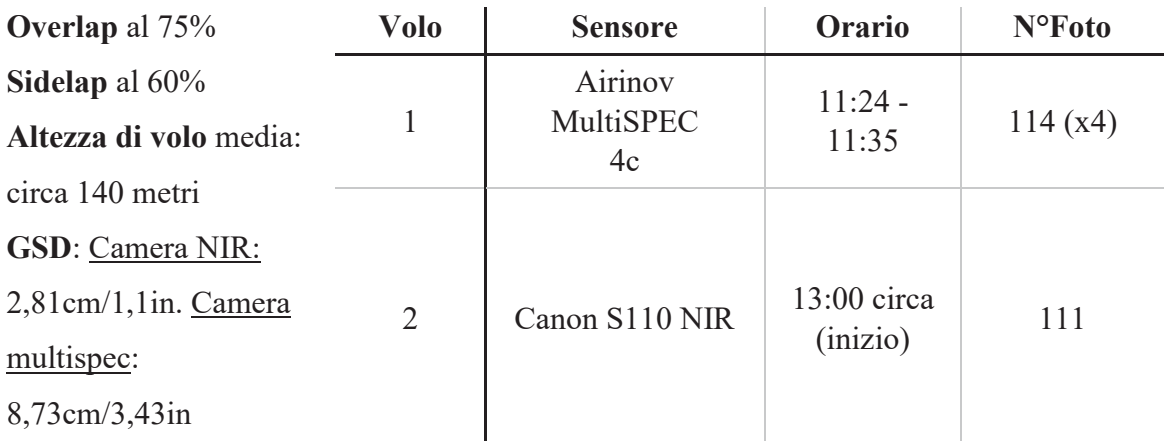

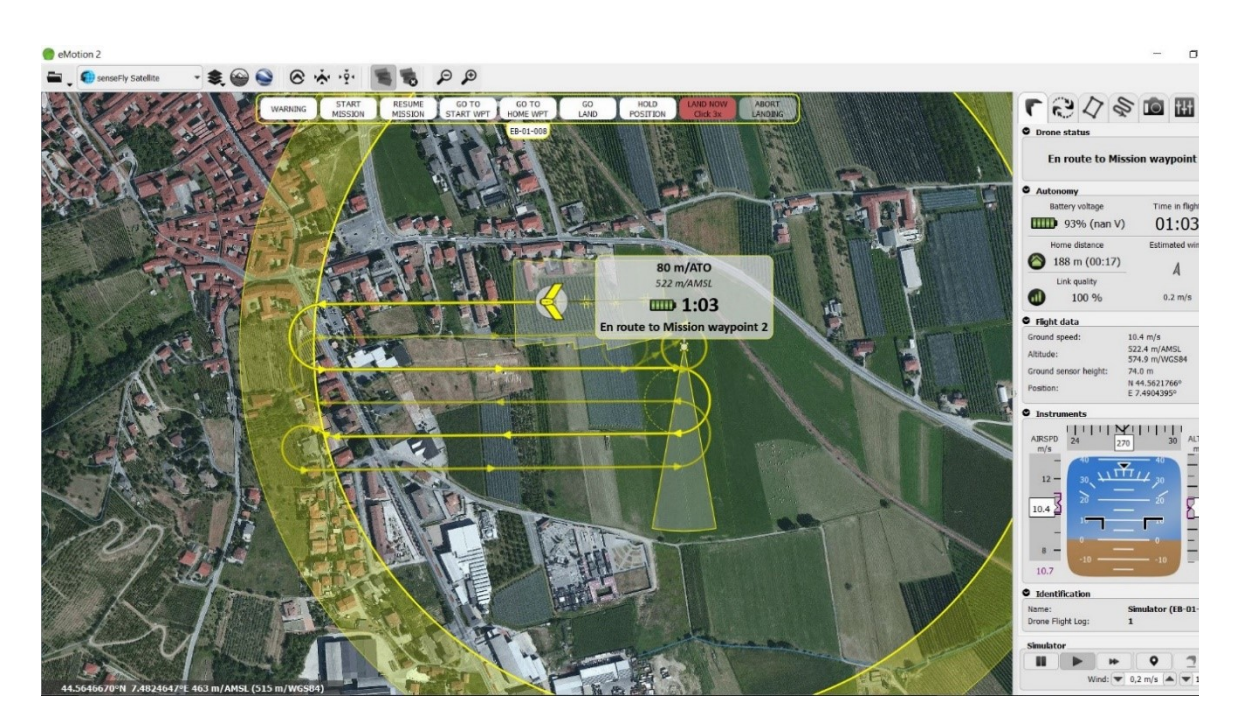

*Figura 27\_Schermata software Emotion 2: simulazione di volo a Costigliole Saluzzo*

## 4.4.3 Acquisizioni con UAV

Il volo viene eseguito autonomamente dalla piattaforma UAV, costantemente monitorato dall'operatore a terra che può intervenire in tempo reale e manovrare gli spostamenti del velivolo dalla stazione di controllo remoto, mentre le fasi di decollo e atterraggio sono di solito eseguite manualmente (il Sensefly Ebee, il velivolo utilizzato, necessita del supporto dell'operatore in fase di decollo). "*La presenza di un sistema (software) di autopilota (con GNSS/INS) rappresenta sicuramente un requisito essenziale per l'acquisizione di immagini che rispecchino le tipiche caratteristiche di un blocco fotogrammetrico"*. <sup>122</sup> Le telemetrie, ossia i dati di volo, vengono registrate per poter essere utilizzati nelle fasi successive di elaborazione.

Le fotocamere sono pre-calibrate in quanto un eventuale processo di auto-calibrazione necessiterebbe dell'acquisizione di strisciate trasversali a quote differenti. <sup>123</sup>

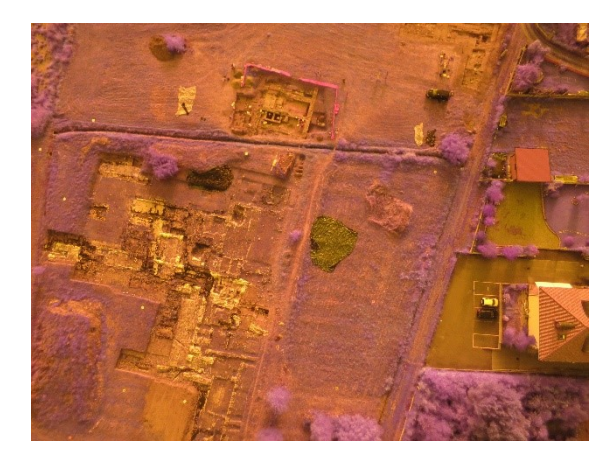

*Figura 29\_Costigliole Saluzzo: fotogramma acquisito da camera Nir*

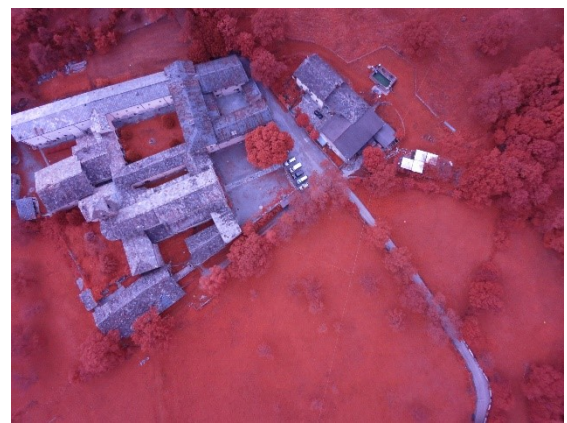

*Figura 28\_Novalesa: fotogramma acquisito da camera RE*

<sup>122</sup> Remondino F., Nex F., Sarazzi D., 2011

<sup>123</sup> Ibidem

# 4.4.4 Elaborazione dei blocchi dei fotogrammi mediante l'algoritmo SfM

I blocchi fotogrammetrici acquisiti durante il volo vengono processati seguendo la classica procedura fotogrammetrica, utilizzando il software "Pix4D mapper", che consente di generare:

- Nuvole di punti 3D
- Mesh texturizzate
- DSM (Digital Surface Model) o DTM (Digital Terrain Model)
- Ortomosaici

Il software esegue automaticamente le fasi di orientamento fotogrammetrico e il calcolo di un modello denso di punti sfruttando i sistemi SfM (*Structure from Motion*). L'algoritmo SfM deriva dalla disciplina della "computer vision" e permette di stimare la posizione tridimensionale di punti rappresentati in diversi fotogrammi ricostruendo la geometria dell'oggetto (*structure*) e la posizione delle prese (*motion*) anche se non si conoscono i parametri di calibrazione della camera.<sup>124</sup>

# *Orientamento dei blocchi*

-

Nonostante la possibilità di utilizzo della tecnologia GNSS a bordo dei dispositivi micro-UAV, i dati forniti da tali piattaforme risultano ancora insufficienti per effettuare l'orientamento diretto delle immagini.<sup>125</sup>

L'opportunità di ricavare informazioni 3D dalle immagini è legata principalmente alla capacità di individuare i punti corrispondenti nelle immagini che riprendono lo stesso oggetto da posizioni diverse.<sup>126</sup> Il software esegue queste operazioni in automatico attraverso un processo di autocorrelazione o *image matching*. Vengono preliminarmente estratti dalle immagini in automatico alcuni punti caratteristici (*tie-points*) che presentano un elevato contrasto radiometrico e che quindi possono essere identificati in maniera univoca. Successivamente ad ogni punto viene assegnato un descrittore che sarà utilizzato nella fase di *feature matching*, in cui i punti con i descrittori simili (punti omologhi) verranno allineati per eseguire il *bundle adjustment*.

<sup>124</sup> Spanò A., dispense di *Fotogrammetria digitale e scansioni 3D*, Politecnico di Torino

<sup>&</sup>lt;sup>125</sup> Con "orientamento diretto" si intende il poter disporre subito delle coordinate dei centri di presa

<sup>126</sup> Chiabrando F., Spanò A., *Points clouds generation using tls and dense-matching techniques. a test on approachable accuracies of different tools.* Politecnico di Torino.

In sintesi l'orientamento dei fotogrammi viene effettuato sulla base del riconoscimento automatico dei punti omologhi attraverso il confronto stereoscopico delle immagini. Durante la fase di orientamento, il software genera una nuvola di punti rada (fig.31), formata dai punti di legame (ATP\_*Automatic Tie-Points*) tra i vari fotogrammi.

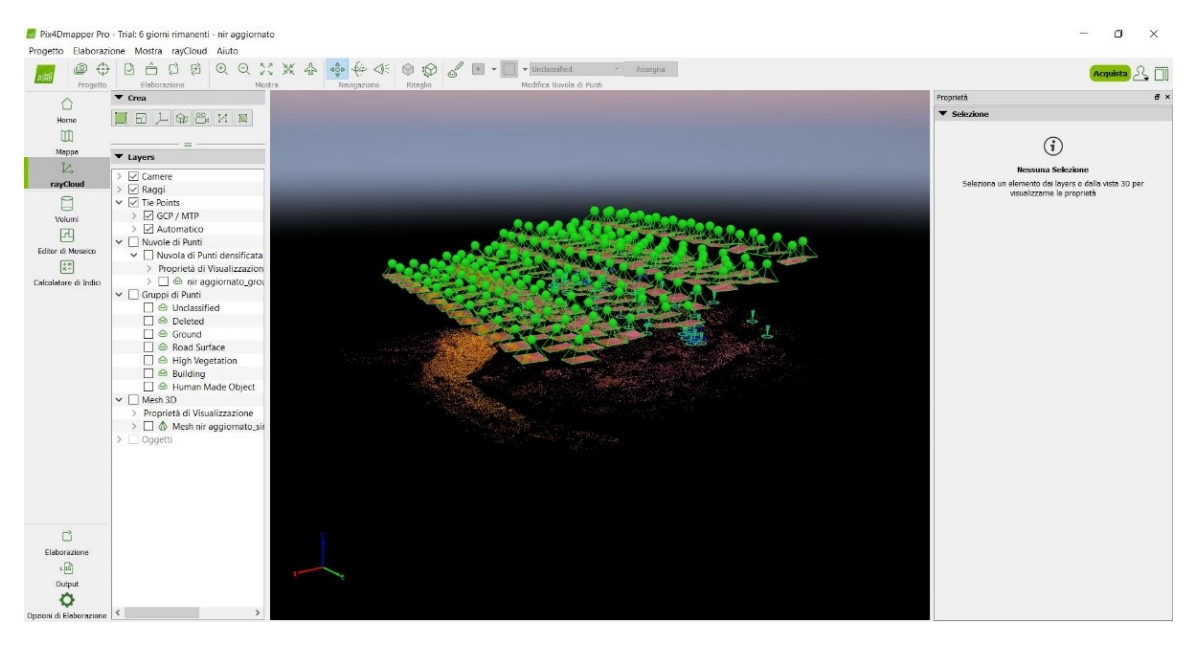

*Figura 30\_schermata da Pix4D: Orientamento dei blocchi e generazione della nuvola rada (Novalesa immagini Nir)*

# *Ricostruzione del modello 3D*

Una volta eseguito l'orientamento dei fotogrammi, con l'aiuto dei Marker, ossia di punti a terra di coordinate topografiche note impiegati come Ground Control Points (GCPs), viene definito un sistema di riferimento assoluto (georeferenziazione).

La georeferenziazione avviene importando all'interno di Pix4D un file in formato ".txt" in cui sono contenute le coordinate di ogni Marker (punto a terra di coordinate note). Il software riconosce in automatico i gruppi di immagini a cui è associato il singolo marker, che necessita di essere centrato manualmente.

La precisione dei punti a terra è ovviamente di fondamentale importanza per la restituzione di dati metrici accurati e per eseguire la rototraslazione con le compensazioni o minimizzazioni delle eventuali deformazioni del blocco fotogrammetrico.

Ultimato questo processo, il software consolida i rapporti fra i fotogrammi, densificando la nuvola di punti (fig.32).

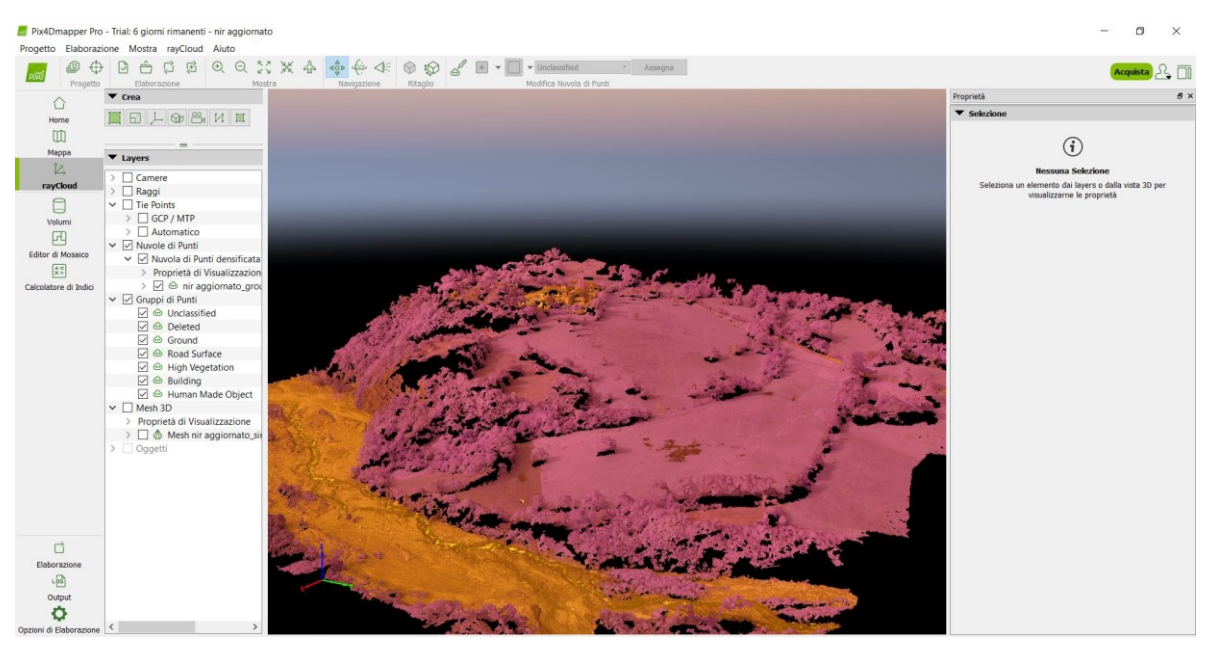

*Figura 31\_schermata da Pix4D: generazione della nuvola di punti densa (Novalesa modello Nir)*

# *Generazione di Mesh texturizzate, DSM e Ortofoto*

Dalla nuvola di punti densa, si possono ricostruire dei modelli di superficie tridimensionali poligonali e texturizzati (*Mesh*) e modelli digitali di elevazione: DSM (*Digital Surface Model*), DTM (*Digital Terrain Model*). Si possono inoltre ricavare ortomosaici bidimensionali, ad esempio ortofoto (proiezione ortogonale fotografica di un oggetto 3D)<sup>127</sup>, e informazioni tematiche di vario tipo.

<sup>127</sup> Spanò A., dispense di *Fotogrammetria digitale e scansioni 3D*, Politecnico di Torino
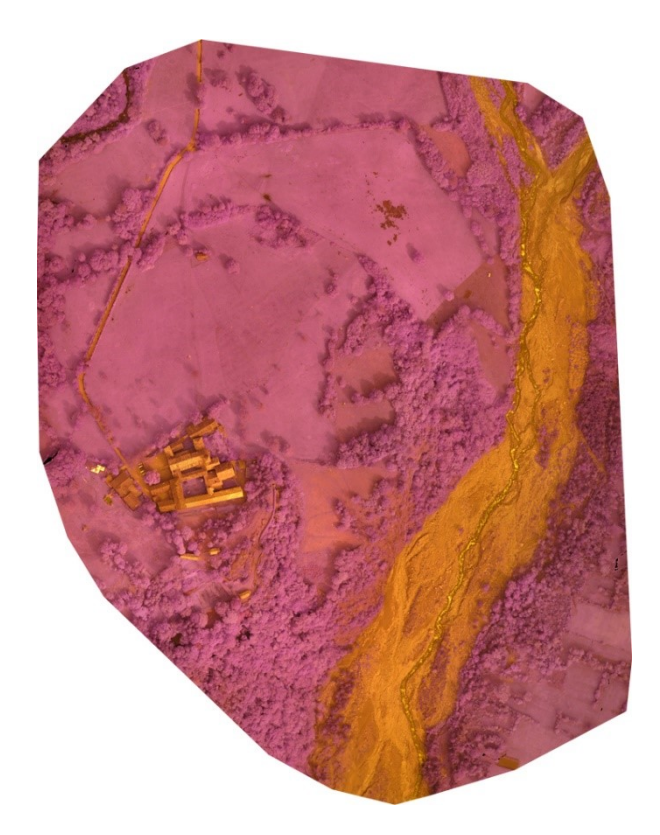

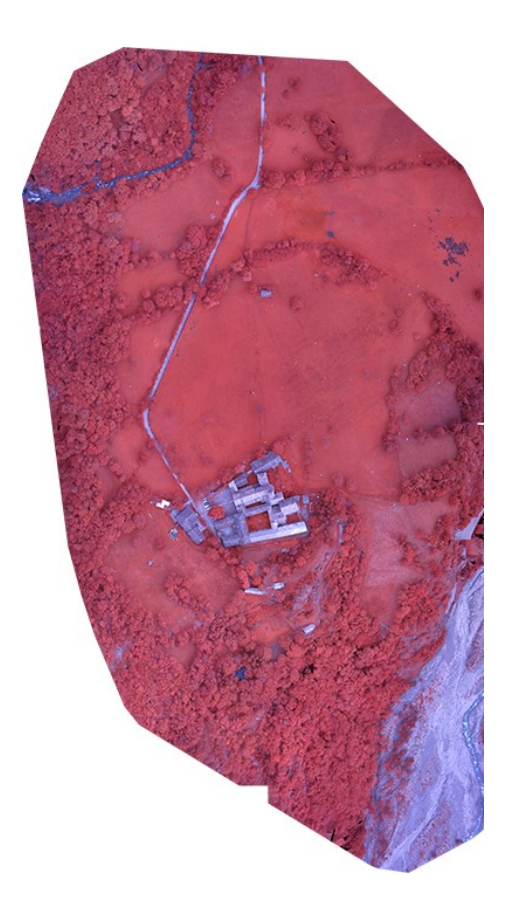

*Figura 33\_Novalesa: ortofoto ottenuta dall'elaborazione del blocco fotogrammetrico Nir* 

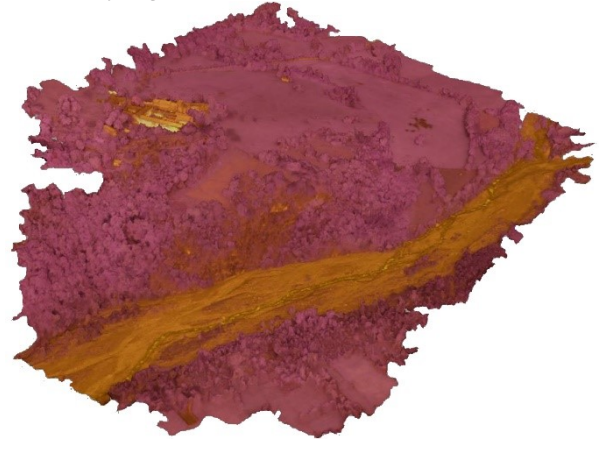

*Figura 32\_ Novalesa: ortofoto ottenuta dall'elaborazione del blocco fotogrammetrico RE*

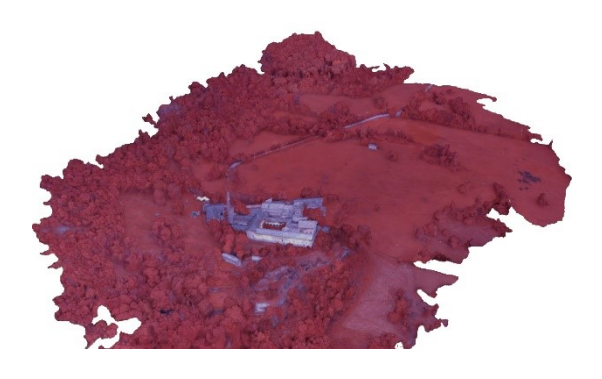

*Figura 34\_Novalesa: Modello 3D texturizzato Nir Figura 35\_Novalesa: Modello 3D texturizzato Red edge*

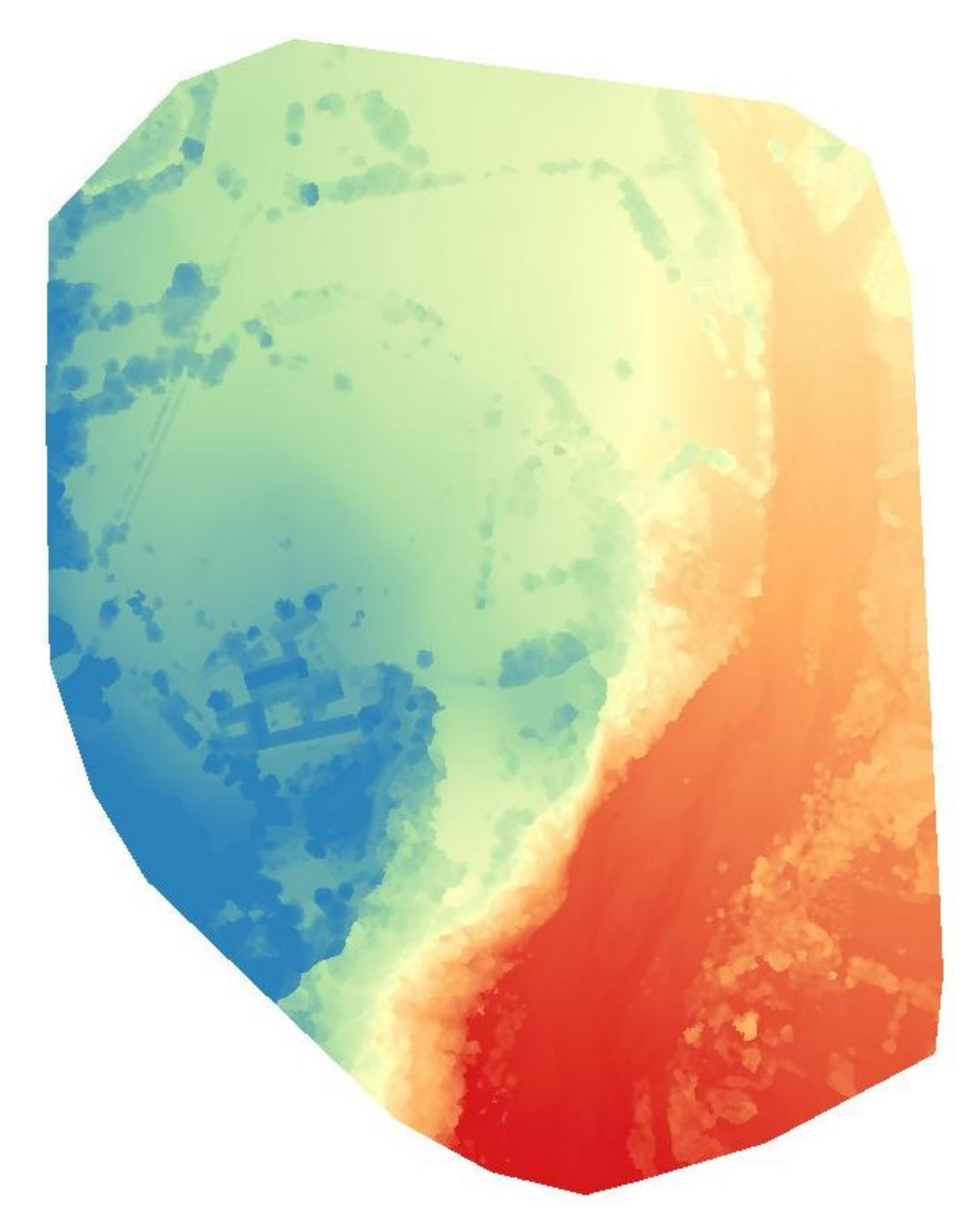

*Figura 36\_Novalesa: DSM da sensore Nir*

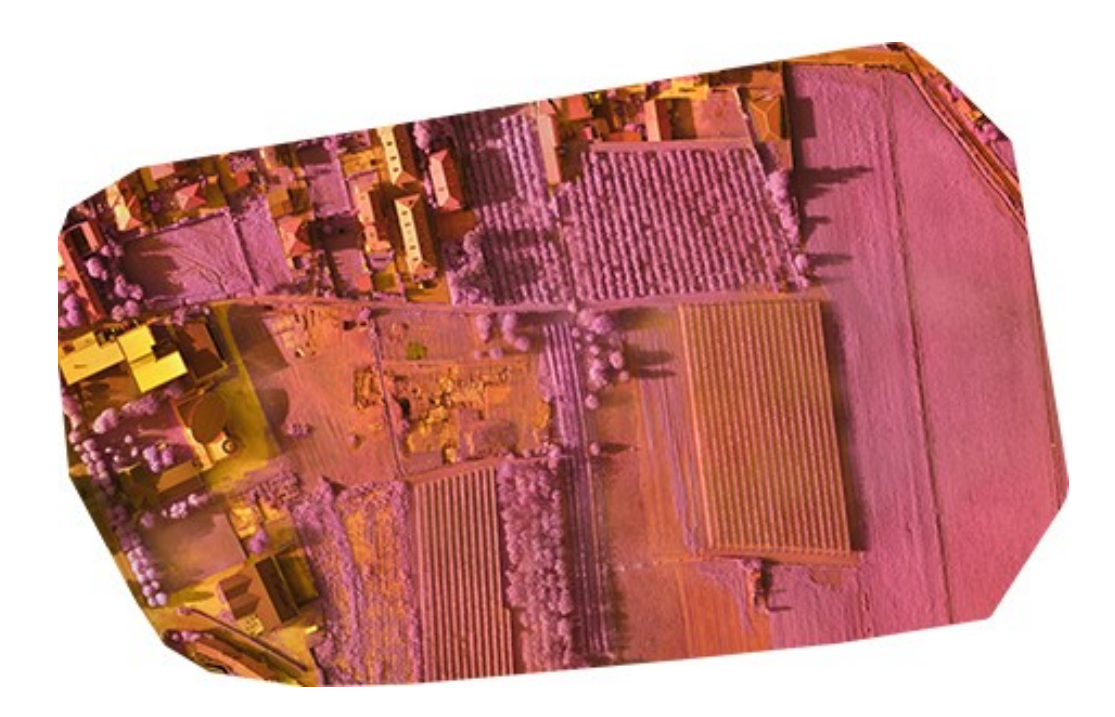

*Figura 37\_Costigliole Saluzzo: ortofoto ottenuta dall'elaborazione del blocco fotogrammetrico Nir*

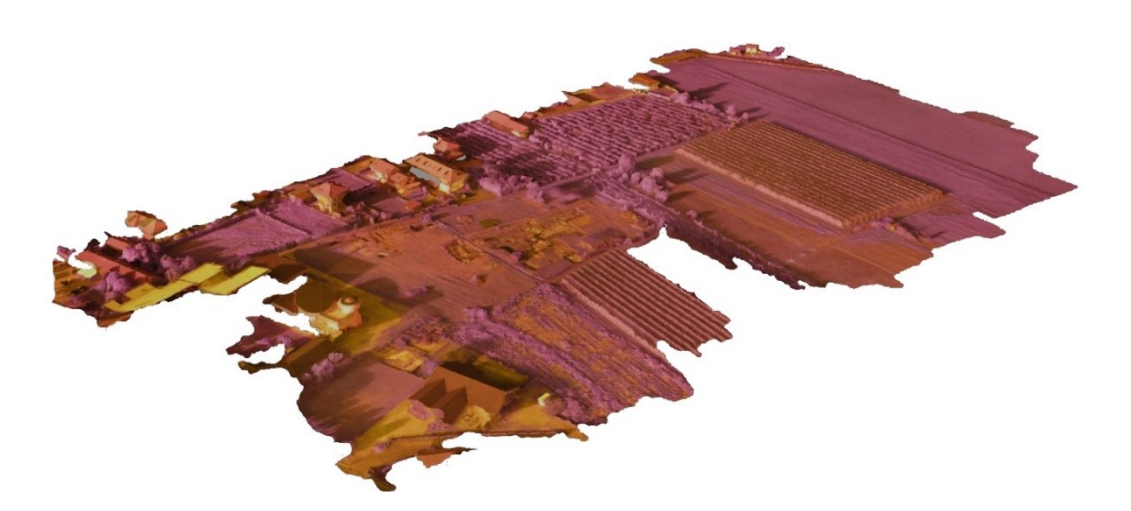

*Figura 38\_Costigliole Saluzzo: modello nir*

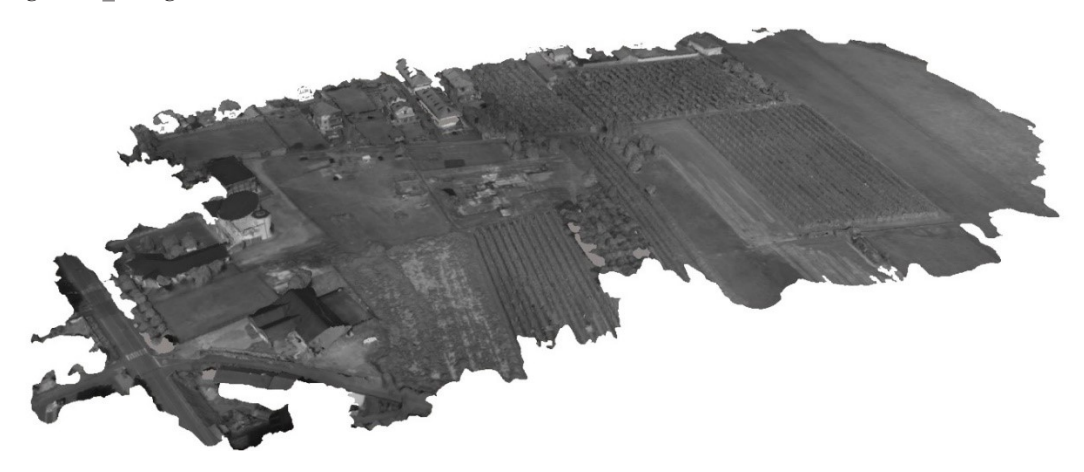

*Figura 39\_Costigliole Saluzzo: modello multispettrale*

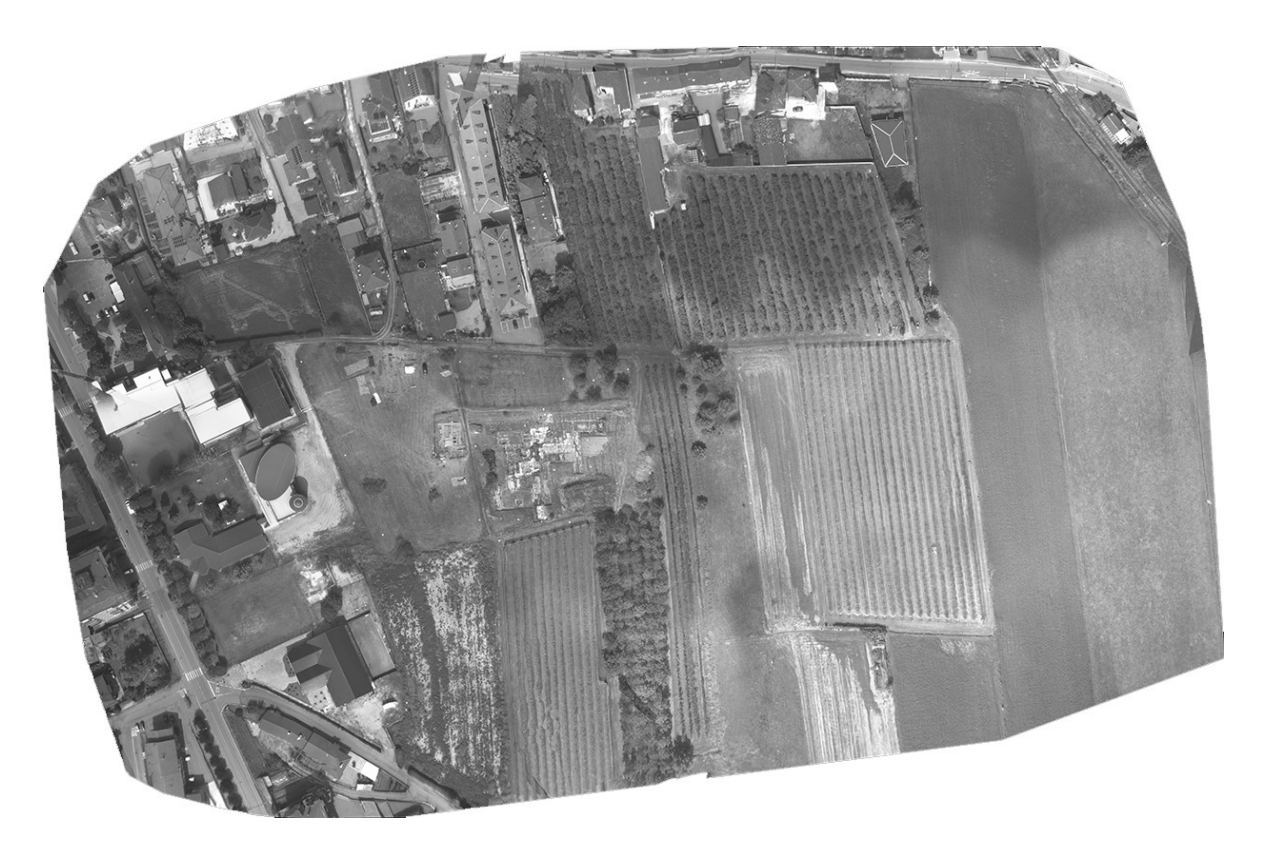

*Figura 40\_Costigliole Saluzzo: ortofoto generata dall'elaborazione del blocco fotogrammetrico del sensore multispettrale. Banda di acquisizione: Verde*

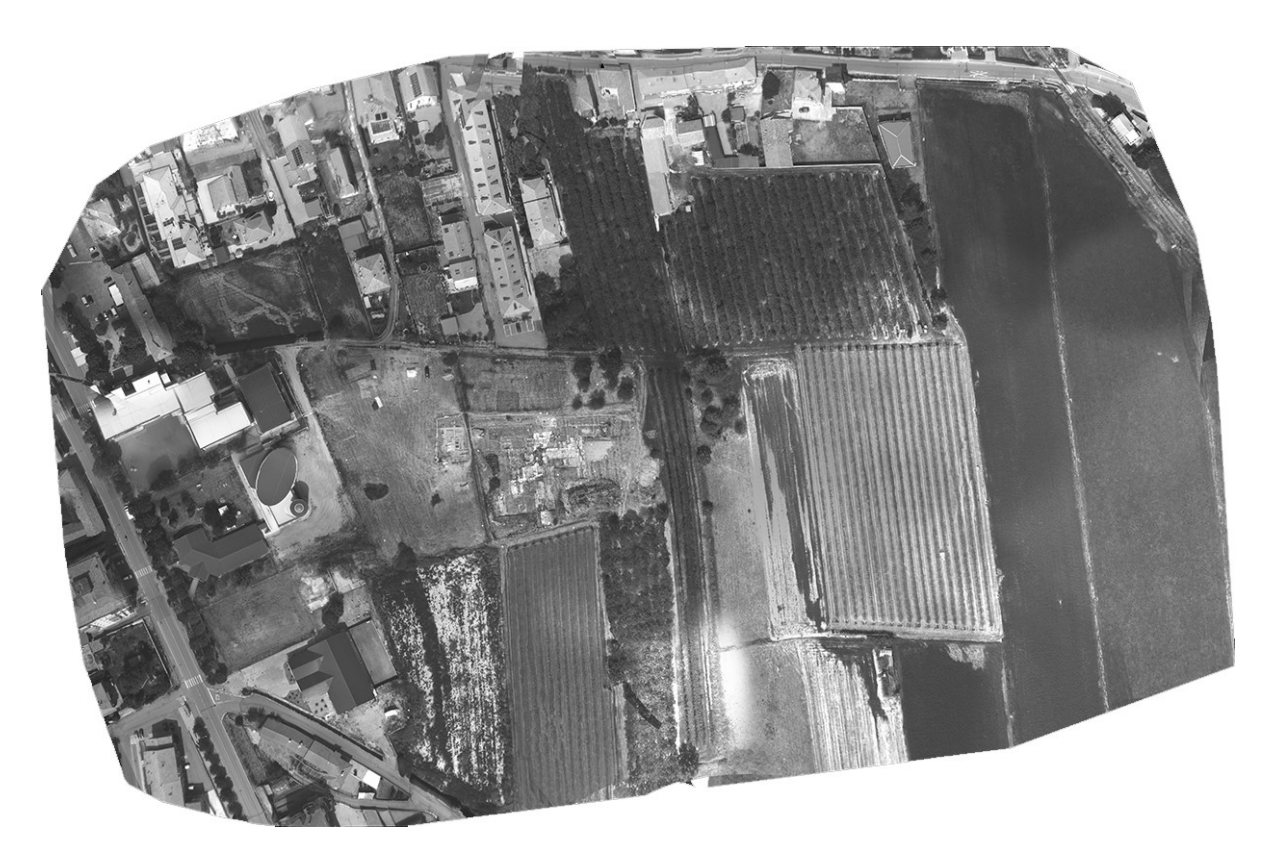

*Figura 41\_Costigliole Saluzzo: ortofoto generata dall'elaborazione del blocco fotogrammetrico del sensore multispettrale. Banda di acquisizione: Rosso*

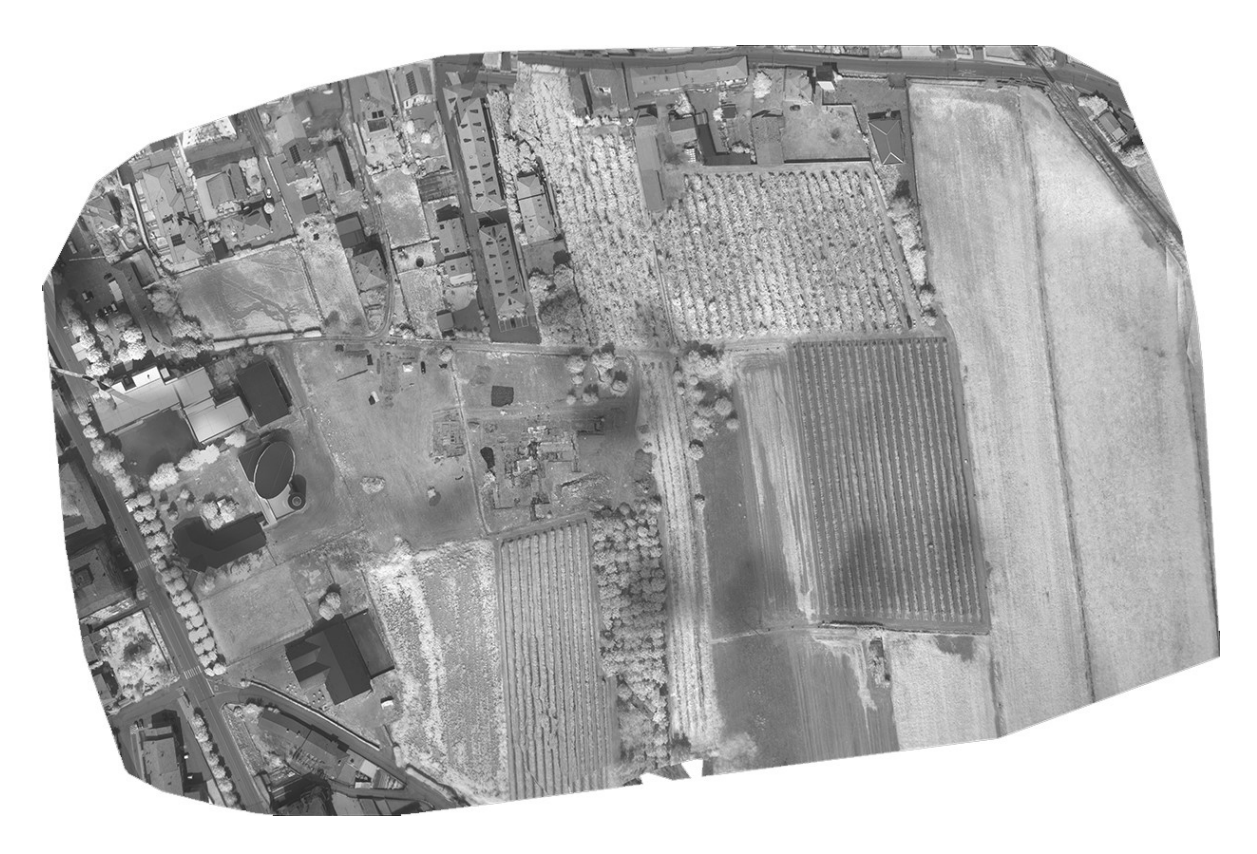

*Figura 42\_ Costigliole Saluzzo: ortofoto generata dall'elaborazione del blocco fotogrammetrico del sensore multispettrale. Banda di acquisizione: Vicino Infrarosso*

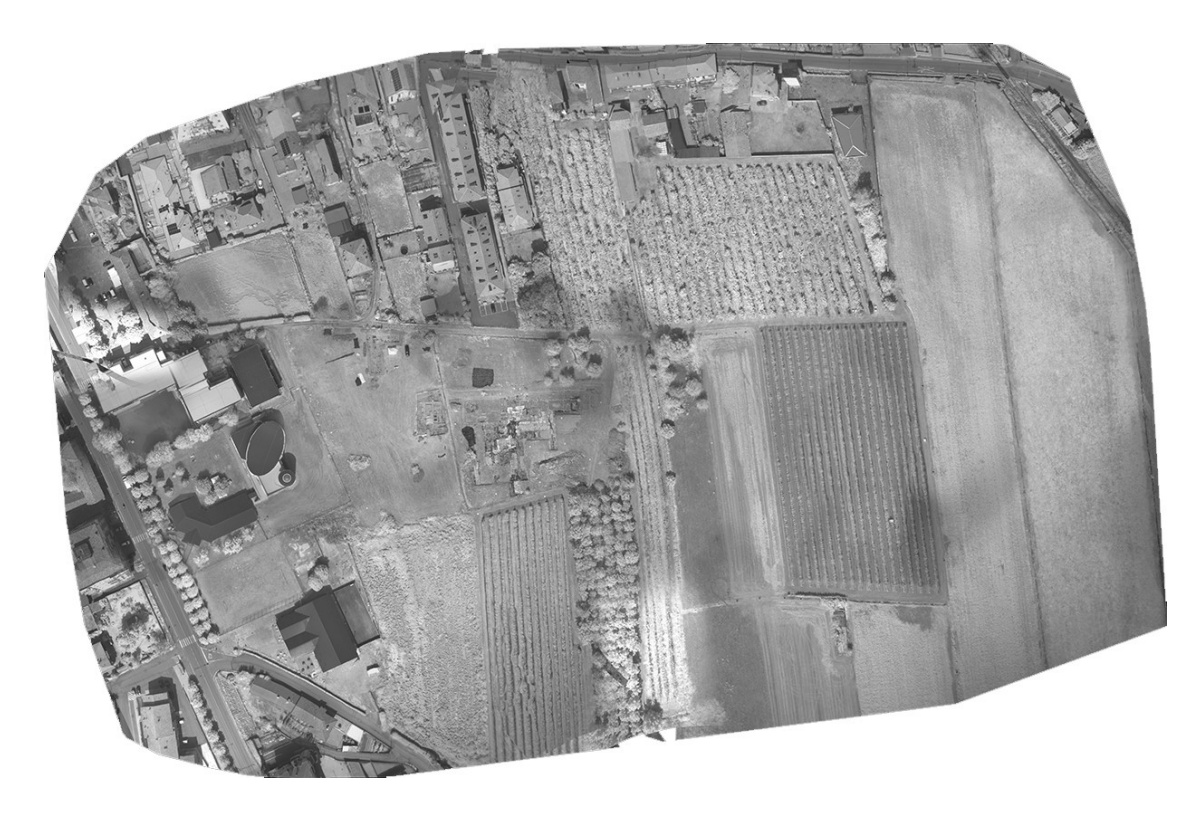

*Figura 43\_Costigliole Saluzzo: ortofoto generata dall'elaborazione del blocco fotogrammetrico del sensore multispettrale. Banda di acquisizione: Bordo Rosso*

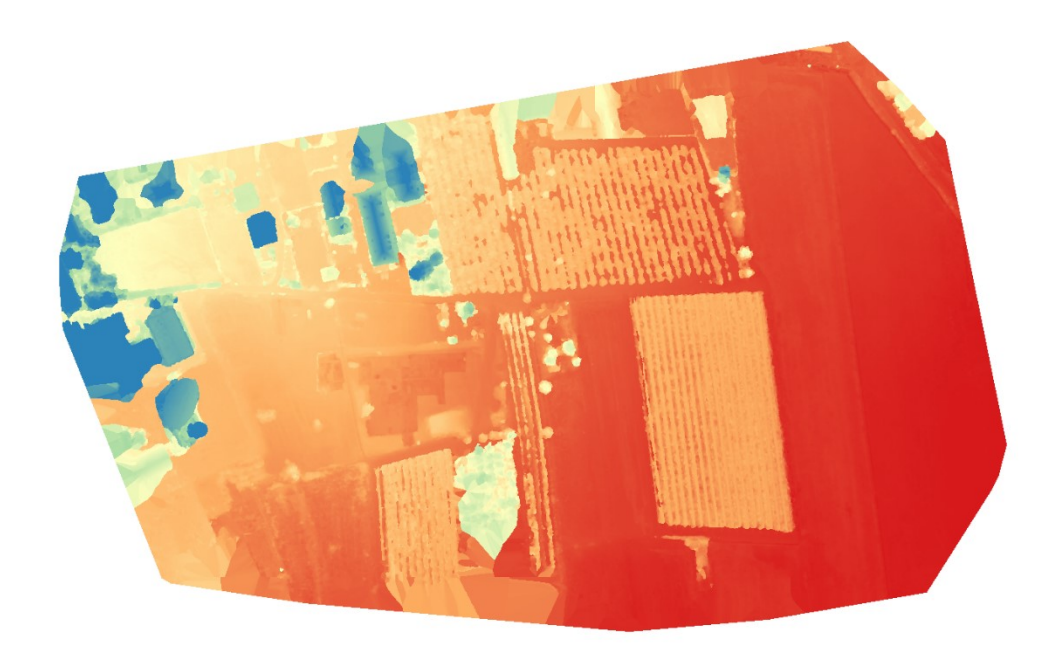

 *Figura 44\_Costigliole Saluzzo: DSM da sensore Nir*

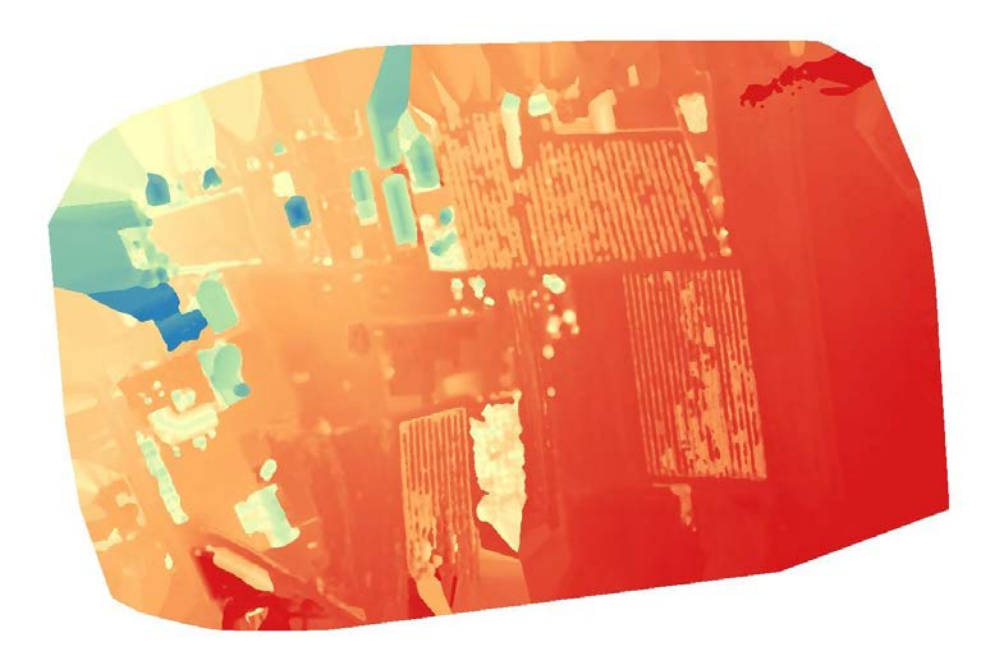

*Figura 45\_Costigliole Saluzzo: DSM da sensore Multispettrale*

### **5. Analisi delle immagini spettrali: metodologie per l'interpretazione**

Le tecniche di interpretazione delle immagini multispettrali prevedono due tipologie di analisi: qualitativa e quantitativa. La prima è associata all'interpretazione umana (fotointerpretazione), la seconda dispone del supporto dei sistemi di calcolo e si basa sull'interpretazione automatica o semi-automatica (elaborazione digitale).

Prima di effettuare le analisi quantitative e qualitative, è necessario migliorare la visualizzazione delle immagini multispettrali attraverso l'utilizzo di strumenti e algoritmi che ne enfatizzano gli elementi e aiutino l'operatore nel processo di interpretazione.

Le elaborazioni e le successive analisi per estrarre le informazioni dalle immagini, sono state effettuate per mezzo del software ENVI 4.8.

## **5.1 ENVI 4.8**

-

ENVI (ENvironment for Visualizing Images) è un software prodotto dalla "ITT Visual Information Solutions" che sfrutta metodi scientifici e processi automatizzati per analizzare le immagini. Opera su immagini pancromatiche, multispettrali, iperspettrali e radar e trova largo impiego nella disciplina del telerilevamento.

Il software consente di elaborare e visualizzare le immagini in scala di grigi, a colori o in falso colore, su base vettoriale o raster. L'interfaccia è minimale: presenta una barra/menù in alto tramite la quale si può accedere alle numerose funzioni (divise per tema) che offre il programma. Il linguaggio di programmazione su cui si basa, è IDL (Interactive Data Language), *"sviluppato dalla Research Systems Inc. orientato all'analisi, alla gestione e alla visualizzazione dei dati. I dati possono essere di qualsiasi natura (non solo telerilevati) e la potenza del linguaggio risiede nel poter interagire con dati ad alto livello attraverso istruzioni semplici"*. 128

<sup>128</sup> Busetto L., Meroni M., *Basi di programmazione IDL per il telerilevamento*, Corso di perfezionamento VAST, 2005

Il procedimento messo in atto per analizzare le ortofoto di Novalesa e Costigliole Saluzzo, viene sintetizzato nello schema seguente:

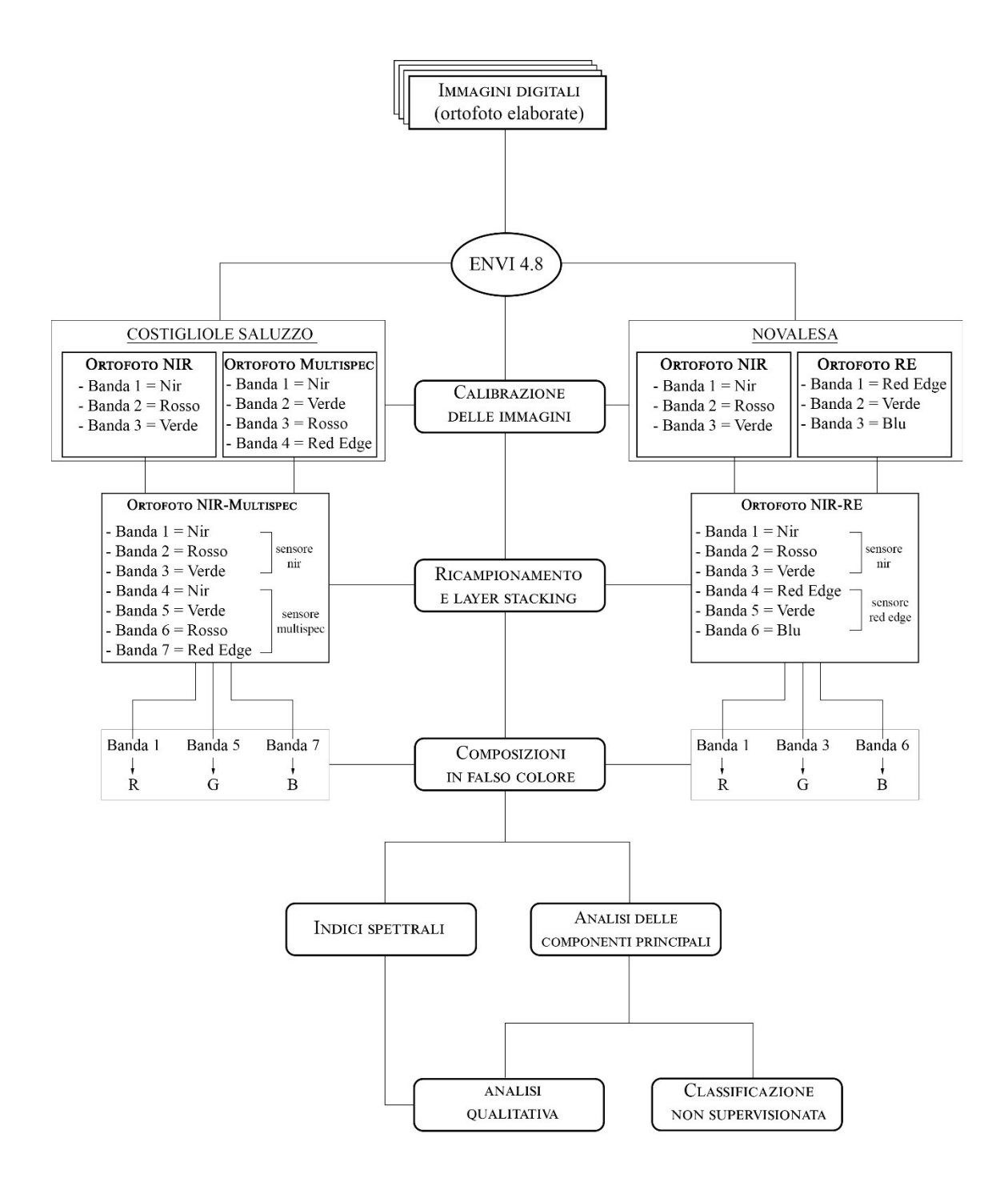

# **5.2 Procedimento per la calibrazione radiometrica dei sensori**

La calibrazione di un'immagine è una tecnica che consente di convertire i valori numerici dei Digital Numbers, in ogni banda spettrale, in valori fisici di radianza misurati dal sensore. Tale procedimento di conversione avviene attraverso relazioni lineari parametrizzate secondo dei coefficienti di calibrazione propri dei sensori e secondo funzioni relative alla lunghezza d'onda o alle bande spettrali.<sup>129</sup>

La trasformazione dei DN in valori di radianza al sensore è importante in fase di confronto delle immagini acquisite da sensori differenti, in quanto ciascun sensore è dotato dei propri dati di calibrazione e può registrare allo stesso DN, valori di radianza diversi.

Le fotocamere utilizzate per l'acquisizione dei dati su Novalesa e Costigliole Saluzzo, richiedono l'impiego di specifici *target* di calibrazione radiometrica<sup>130</sup> che consentono di calibrare e correggere i valori di riflettanza delle immagini, prendendo in considerazione l'illuminazione e alcune caratteristiche del sensore. Il *target* di calibrazione radiometrica non è altro che un pannello per il bilanciamento del bianco (figura 47).

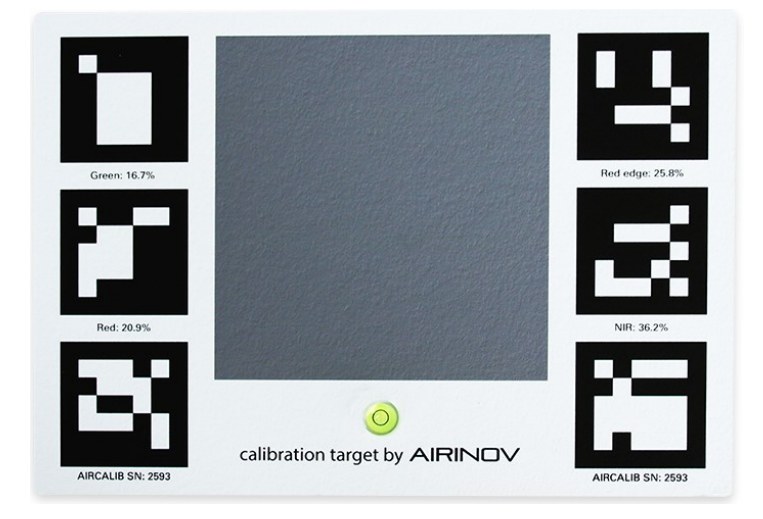

*Figura 46\_Pannello di calibrazione della camera multispettrale Airinov Multispec 4C*

Il *target* può essere fotografato prima, durante o dopo il volo<sup>131</sup> a patto che sia abbastanza visibile da coprire un elevato numero di pixel all'interno dell'immagine, altrimenti è possibile anche effettuare questa operazione da terra.<sup>132</sup>

 $\overline{a}$ 

<sup>129</sup> Gomarasca M.*,* 2004, pp.329-330

<sup>130</sup> Il target di calibrazione radiometrica si comporta come uno spettroradiometro, ossia un dispositivo che misura una specifica banda dello spettro elettromagnetico

<sup>131</sup> Per la Airinov multiSPEC 4C è consigliabile acquisire il fotogramma del *target* prima di effettuare il volo. <sup>132</sup> https://support.pix4d.com/hc/en-us/articles/206494883-Radiometric-Calibration-Target#gsc.tab=0

Ciascuna camera utilizzata (Canon s110 nir, red edge e Airinov multispec 4C) necessita del proprio *target* di calibrazione che contiene i valori di albedo (potere riflettente di una superficie) dei materiali su ciascuna banda registrata dal sensore. Tali valori possono essere inseriti già in fase di elaborazione fotogrammetrica<sup>133</sup> in modo da ottenere degli ortomosaici correttamente calibrati prima di passare alla fase di analisi delle immagini su ENVI.

Non avendo a disposizione i *target* di calibrazione delle fotocamere né uno spettroradiometro di campo per poter acquisire le firme spettrali degli elementi durante un sopralluogo, i dati importati su ENVI non risultano calibrati. Tuttavia è stato adottato un metodo per poter quanto meno bilanciare gli intervalli di acquisizione dei sensori portando tutte le bande alla stessa lunghezza e ampiezza d'onda. Ad esempio il sensore della camera Airinov multiSPEC 4C acquisisce i dati nel verde, rosso, nir e red edge in maniera differente come si può osservare nell'immagine sotto (figura 48).

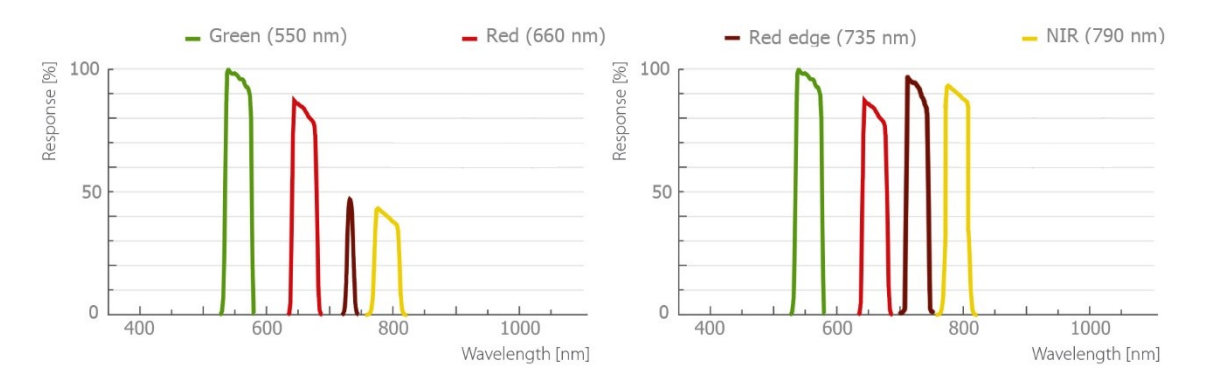

*Figura 47\_Grafico a sinistra: bande acquisite dalla fotocamera multispettrale Airinov multiSPEC 4C. A destra: grafico ipotetico dopo l'intervento di correzione*

Per effettuare questa trasformazione è necessario ricorrere alle operazioni matematiche attraverso la funzione "*band math"* (vedi paragrafo 5.5). La banda del Nir è stata moltiplicata per 2 per ottenere la stessa percentuale di risposta spettrale rispetto al verde e al rosso, mentre alla banda Red Edge è stata applicata la seguente formula: (RE/0,48)\*3.

 $\overline{a}$ 

<sup>&</sup>lt;sup>133</sup> Il software commerciale PiX4D consente di effettuare delle correzioni radiometriche, scegliendo fra tre diverse tipologie: 1) Camera only 2) Camera and Sun Irradiance 3) Camera, Sun Irradiance and Sun angle. In particolare la terza opzione consente di calcolare la posizione del sole al momento dell'acquisizione dei fotogrammi e di correggere le ombre. Una volta scelta la tipologia di correzione, bisogna inserire i valori di albedo forniti dal *target* di calibrazione e il fotogramma che contiene il *target* stesso.

#### **5.3 Ricampionamento delle immagini e** *Layer stacking*

Il primo passaggio da effettuare dopo aver importato le ortofoto all'interno di ENVI, è il ricampionamento delle immagini, che consiste nella ri-assegnazione del valore radiometrico di ciascun pixel con lo scopo di ottenere pixel quadrati all'interno della nuova immagine. I valori radiometrici vengono stimati grazie ad operazioni di interpolazione matematica, chiamate tecniche di ricampionamento. La tecnica utilizzata è quella del "prossimo più vicino" (*nearest neighbor*), in cui il nuovo valore del DN si ottiene "*dal numero digitale del pixel che ha coordinate di riga e colonna (intere) più vicine alle coordinate X, Y (reali)".<sup>134</sup>* Nella barra del menù, selezionare la voce "Basic Tools" e quindi "Resize data (*Spatial/Spectral*); apparirà una finestra con i nomi dei file importati. Dopo aver selezionato il file da ricampionare, digitare "*OK*". Nella finestra che appare, è possibile procedere ridefinendo i valori di "*samples e lines*" o ridimensionando i Pixel. A questo punto basta cliccare su "*set output dims by pixel size*" e assegnare la dimensione del Pixel. Per verificare che il procedimento sia andato a buon fine, bisogna controllare che nella cartella di salvataggio si siano generati 2 file di cui uno in formato .hdr.

Il ricampionamento è essenziale per la fase successiva "*Layer stacking*" finalizzata alla unificazione delle bande acquisite da sensori differenti in un unico layer (fig. 51 e 52). Infatti una volta importate le immagini su ENVI, ciascuna si presenta come un layer che contiene le bande relative al proprio sensore di acquisizione (ad esempio, l'immagine acquisita dal sensore Red Edge, viene scomposta nelle tre bande Red Edge, Green e Blu, che possono essere visualizzate sia singolarmente, in scala di grigi, sia in falsi colori, assegnando a ciascuna banda un canale R, G, B, (fig. 49 e 50). Tuttavia non è possibile combinare bande posizionate su layer differenti per cui è necessario attribuire una stessa dimensione spaziale alle immagini (ricampionamento) e unificarle (*layer stacking*).

Dunque ciascuna ortofoto gestita dal software, si comporta come fosse un layer che contiene dei sottolivelli, le bande appunto. La funzione "Layer stacking" consente di generare un'unica lista di bande, appartenenti tutte ad ortofoto precedentemente georiferite, in un singolo layer, permettendo l'applicazione di diverse combinazioni per l'analisi delle immagini. È possibile infatti visualizzare un'immagine composta da bande spettrali acquisite da sensori differenti. Dopo aver effettuato il ricampionamento delle immagini assegnando a tutte la stessa dimensione dei pixel, nella barra del menù, bisogna cliccare su "*Basic tools*" e successivamente "*Layer stacking*". Nella finestra che apparirà, bisogna importare i file e

<sup>134</sup> Gomarasca M.*,* 2004

assegnare il sistema di riferimento. A questo punto bisogna assegnare una cartella di output e confermare l'operazione.

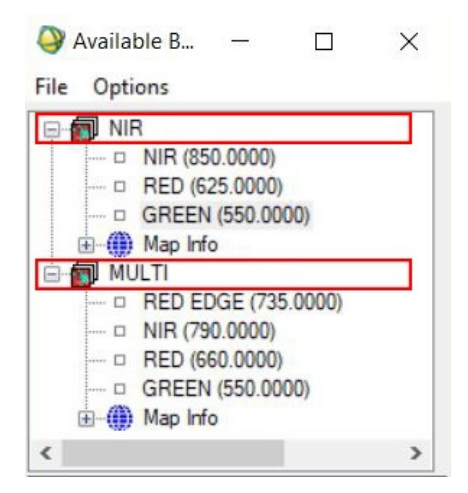

*Figura 48\_Schermata ENVI: importazione immagini Nir e Multispec (Costigliole Saluzzo)*

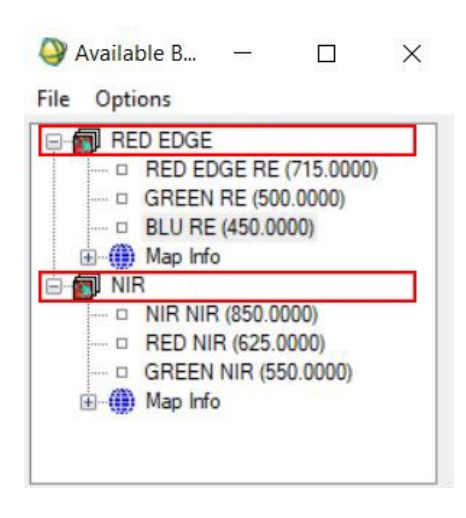

*Figura 49\_Schermata ENVI: importazione immagini Nir e Red Edge (Novalesa)*

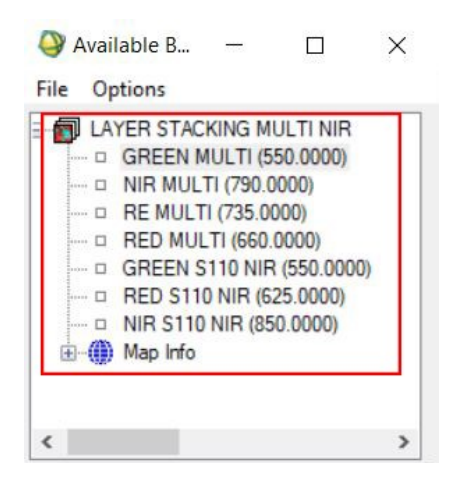

*Figura 50\_Schermata ENVI: Layer stacking immagini Multispettrali e Nir (Costigliole)*

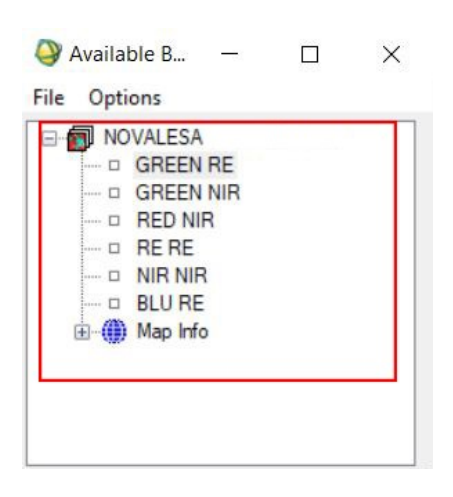

*Figura 51\_Schermata ENVI: Layer stacking immagini Red Edge e Nir (Novalesa)*

## **5.4 Visualizzazione in falsi colori**

La composizione delle immagini multispettrali in falsi colori è possibile solo se le stesse risultano spazialmente sovrapponibili fra di loro, come già specificato al paragrafo precedente. Questa tecnica è importante perché permette di distinguere non solo le variazioni d'intensità dei pixel, che caratterizza le immagini in bianco e nero, ma anche tinta e saturazione che consentono di individuare molti più dettagli e ricavare maggiori informazioni. La composizione a falsi colori classica prevede l'attribuzione delle bande spettrali del verde, rosso, vicino infrarosso rispettivamente nei canali blu, verde, rosso.

#### 5.4.1 Maschera di ritaglio

La costruzione delle maschere di ritaglio consente di confinare le analisi delle immagini alla sola area interessata e trascurare tutto ciò che è superfluo nella scena. L'elevata estensione territoriale acquisita, ha generato e restituito ortofoto di dimensioni considerevoli e difficili da gestire. È necessario ricorrere alle maschere per abbattere i tempi di processamento dei dati, effettuare degli studi mirati ed estrapolare informazioni di dettaglio. Prima di effettuare la maschera vera e propria, bisogna creare un'annotazione, sulla finestra *scroll* cliccare *overlay→Annotation,* selezionare *Polygon* e dopo aver tracciato l'area di selezione, cliccare due volte col tasto destro del mouse e salvare. Dopodichè basterà utilizzare lo strumento *Build Mask* e applicare la maschera.

## 5.4.2 Prima analisi fotointerpretativa

In questa fase è opportuno già procedere con una prima analisi degli "elementi base" della scena (vedi paragrafo 3.4) in modo da poter preliminarmente rilevare eventuali anomalie e decidere la strategia da adottare per enfatizzare i contrasti individuati. Grazie alle informazioni emerse dagli studi bibliografici dell'abbazia di Novalesa (vedi paragrafo 4.3), si è deciso di concentrare le analisi sul terrapieno a sud, a ridosso della parete del complesso abbaziale, e sull'area circostante la cappella di Santa Maria, a circa centocinquanta metri a nord rispetto alla chiesa. A Costigliole Saluzzo sono state approfondite: la zona a nord dei primi rinvenimenti della villa romana, e a ovest nelle immediate circostanze degli scavi più recenti.

Per facilitare la fase interpretativa sono stati utilizzati alcuni strumenti del software, che sfruttando le tecniche di enfatizzazione del contrasto, consentono di migliorare i parametri caratteristici di un'immagine, come contrasto, tessitura, forma, colore.

I sensori acquisiscono i valori di radianza di tante superfici differenti fra di loro che nel momento in cui vengono registrati devono subire meno effetti di saturazione possibile. Questo però comporta, in alcuni casi, che un gruppo di numeri digitali possano essere compresi in uno stretto intervallo di valori, mostrando un debole contrasto. Tale contrasto può essere accentuato nella fase di visualizzazione delle immagini, attraverso l'applicazione di algoritmi che effettuano delle trasformazioni lineari o non lineari, espandendo (*stretching*) "*l'intervallo dei livelli di grigio registrati nell'immagine originale fino a coprire tutto l'intervallo dinamico possibile dello strumento di visualizzazione*".<sup>135</sup>

In particolare, nella visualizzazione in falsi colori delle ortofoto di Novalesa e Costigliole Saluzzo, è stato riscontrato un miglioramento sensibile dei contrasti utilizzando la funzione "Equalizzazione", che trasforma i numeri digitali "*sulla base della loro frequenza di occorrenza, così che sono utilizzati un numero maggiore di livelli per rappresentare la porzione dell'istogramma che ha maggior frequenza*<sup>136</sup>".

ENVI 4.8 permette di applicare la funzione equalizzazione accedendo dal menù che compare all'interno dell'immagine visualizzata. Cliccando sulla voce "*Enhance*" troviamo tutte le tipologie di algoritmi di enfatizzazione disponibili nel software.

Da una prima accurata analisi fotointerpretativa delle immagini non sono emersi fattori di contrasto sufficientemente evidenti per poter essere considerati come tracce attendibili di anomalie nel sottosuolo. Sono stati identificati tuttavia degli artefatti nelle zone circostanti le chiome degli alberi e nelle zone in ombra, che si presentano come elementi di disturbo durante la fase interpretativa. Inoltre, in questa fase risulta difficile effettuare una discriminazione tra le zone vegetate e il suolo nudo, nonché tra i diversi stati di salute della vegetazione. Di conseguenza è necessario ricorrere all'utilizzo degli indici spettrali di vegetazione e ridurre le informazioni delle immagini attraverso l'analisi delle componenti principali.

<sup>135</sup> Gomarasca M.*,* 2004

<sup>136</sup> Ibidem

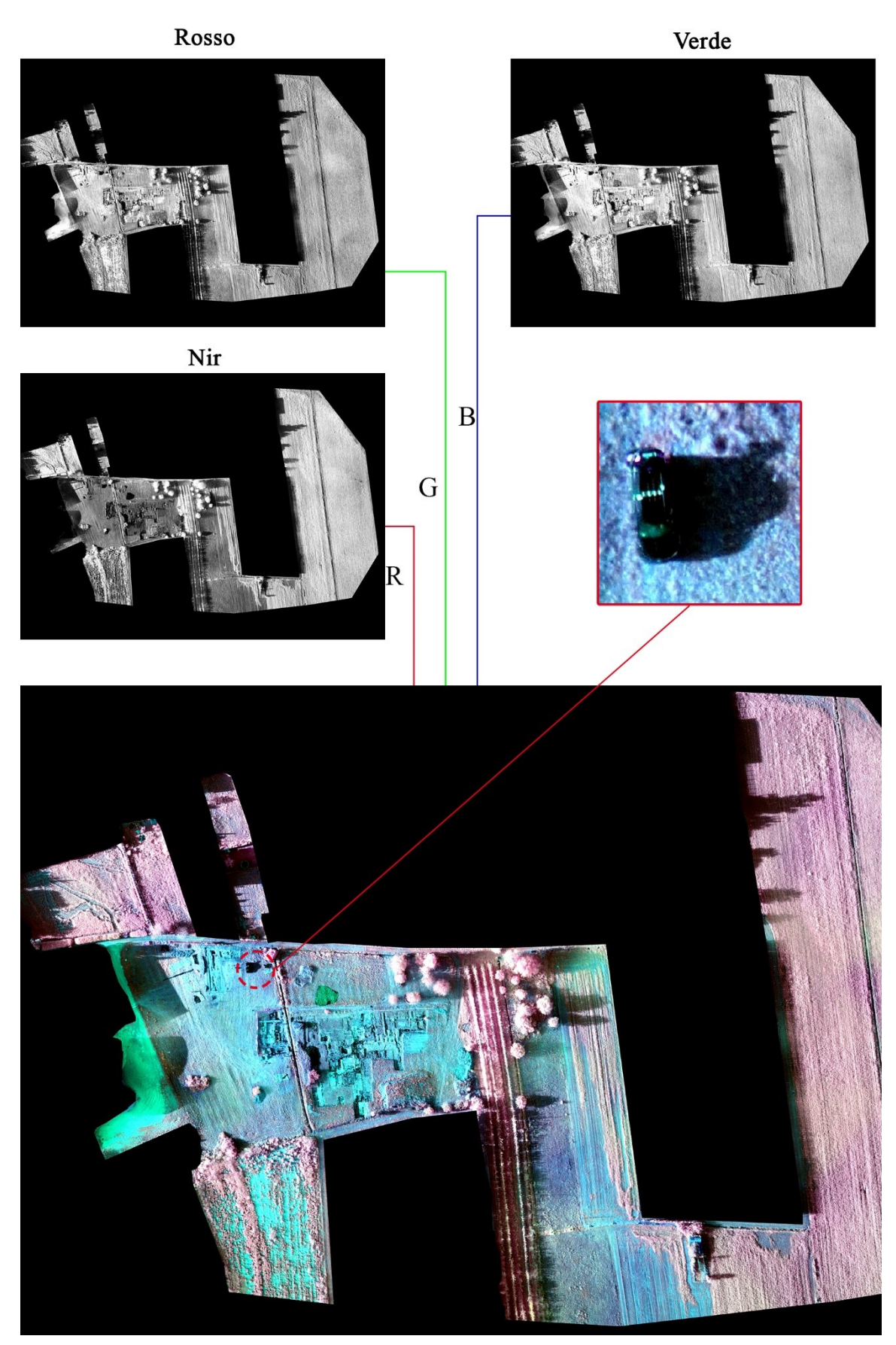

Figura 53\_Costigliole Saluzzo. Maschera di ritaglio e composizione in falsi colori delle bande Nir, rosso e verde. In magenta: vegetazione; in ciano: pietre, strutture architettoniche ed altri elementi artificiali. Il riquadro mostra in dettaglio una zona ombrosa. L'ombra costituisce un elemento di disturbo in fase di analisi dell'immagine.

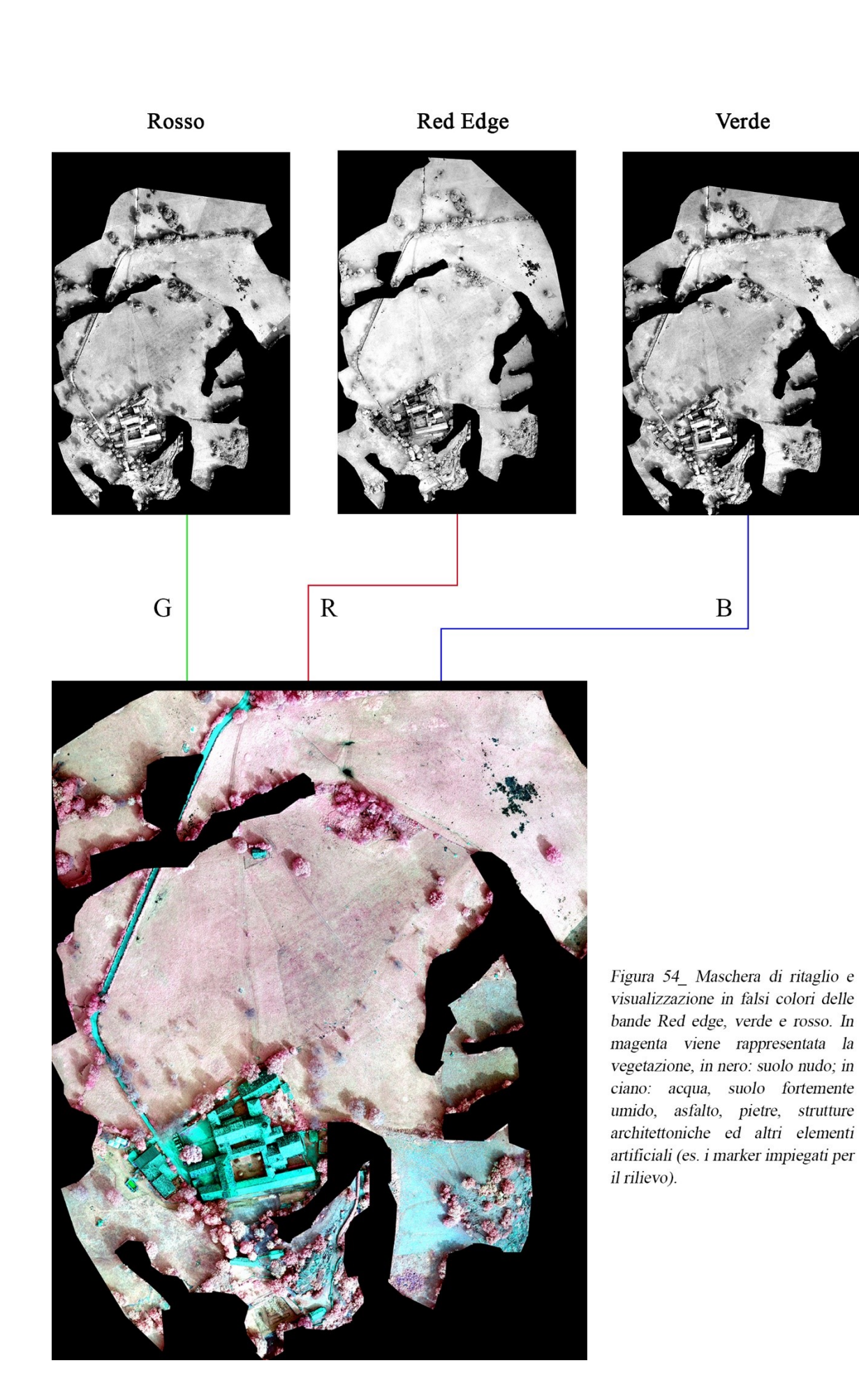

## **5.5 Gli indici di vegetazione attraverso il metodo "***Band Math"*

A partire dai dati multispettrali fin qui elaborati, è stato possibile derivare degli indici di vegetazione, che analizzano i valori di riflettanza delle superfici e sintetizzano i contenuti delle bande originali. Gli indici sono il risultato di specifiche operazioni matematiche che il software ENVI consente di effettuare attraverso la funzione "*Band Math*", a cui si accede dal menù, cliccando sulla finestra "*Basic tools*". Nella finestra che appare, bisogna inserire un'espressione matematica utilizzando il linguaggio IDL, ad esempio per generare l'indice NDVI (*Normalized Difference Vegetation Index*) è stato necessario inserire la seguente espressione: (float(b1)-float(b2))/(float(b1)+ float(b2)). Gli elementi b1 e b2 vengono associati successivamente dall'operatore alla banda di riferimento, e in questo caso corrispondono rispettivamente alle bande del Nir e del rosso. L'immagine risultante da questa operazione è l'indice NDVI, sintetizzato in un'unica banda in scala di grigi.

L'indice NDRE (*Normalized Difference Red Edge Index)* è stato ricavato impiegando la medesima espressione, associando all'elemento b2 la banda del Red Edge, mentre per il GVI (*Green Vegetation Index*), l'elemento b1 corrisponde al verde e il b2 al rosso.

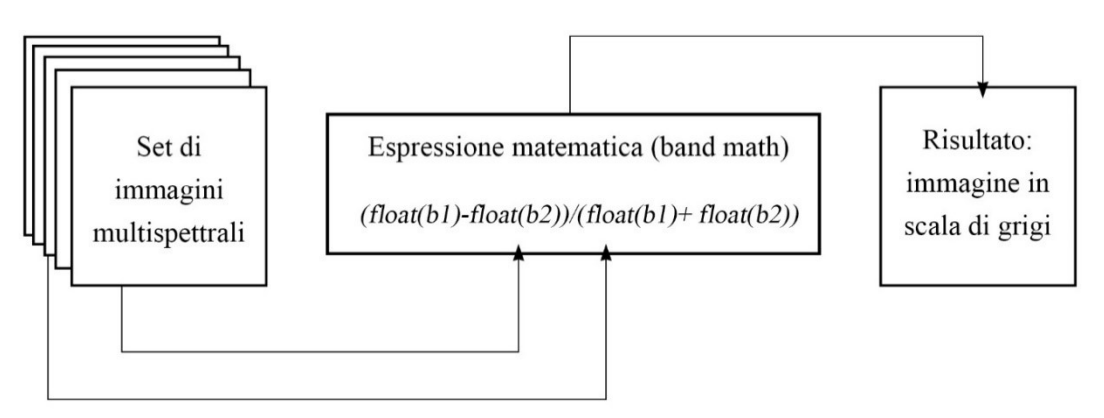

*Figura 55\_Schema esemplificativo della funzione "Band math"*

-

Osservando gli indici NDVI e NDRE, si possono distinguere le zone con più alta copertura di vegetazione e il suo stato di salute. Entrambi assumono valori compresi tra  $(-1 e + 1)^{137}$ , e gli elementi inseriti nell'intervallo negativo sono acqua, pietre, materiale vario artificiale, mentre quelli che assumono un valore positivo sono la vegetazione (valori più alti che

<sup>137</sup> Gitelson, A., and M. Merzlyak., *Spectral Reflectance Changes Associated with Autumn Senescence of Aesculus Hippocastanum L. and Acer Platanoides L. Leaves,* Journal of Plant Physiology 143 (1994): 286‑292 Da http://www.harrisgeospatial.com/docs/NarrowbandGreenness.html#red\_edge\_NDVI

tendono a +1, solitamente compresi tra  $0.2$  e  $0.9$ <sup>138</sup> e il suolo nudo (valori positivi prossimi allo zero). Il GVI riduce al minimo gli effetti del suolo enfatizzando la vegetazione verde.

Le due aree oggetto di studio presentano una buona copertura vegetativa, costituita per lo più da coltivazioni erbacee. Rilevare dunque dei segni (positivi o negativi, vedi paragrafo 3.3) richiede una analisi accurata delle immagini, esaminandole pixel dopo pixel per estarre anche le minime differenze. Questo procedimento può avvenire con l'ausilio dei valori restituiti dagli indici di vegetazione, visualizzabili attraverso lo strumento "*Cursor location value*", a cui si accede cliccando col tasto destro sulla finestra "*image*". Il valore da visualizzare, compreso tra -1 e +1, è situato sotto la voce "*data*" (figure 51 e 52).

Gli indici spettrali di vegetazione, essendo altamente sensibili alle caratteristiche del suolo, risultano comunque di difficile interpretazione quando non si conoscono accuratamente le proprietà dei suoli, per cui non possono essere adottati come punti di riferimento assoluti.

Nelle pagine successive vengono mostrate le immagini (in scala di grigi) risultanti dalle operazioni matematiche effettuate, e un ingrandimento delle aree di maggior interesse degli indici NDVI, alle quali è stata applicata una scala di colore allo scopo di facilitarne la visualizzazione.

<sup>138</sup> Sims, D., and J. Gamon., *Relationships Between Leaf Pigment Content and Spectral Reflectance Across a Wide Range of Species, Leaf Structures and Developmental Stages*, Remote Sensing of Environment 81 (2002): 337-354. Da http://www.harrisgeospatial.com/docs/NarrowbandGreenness.html#red\_edge\_NDVI

GVI Verde-Rosso Verde+Rosso

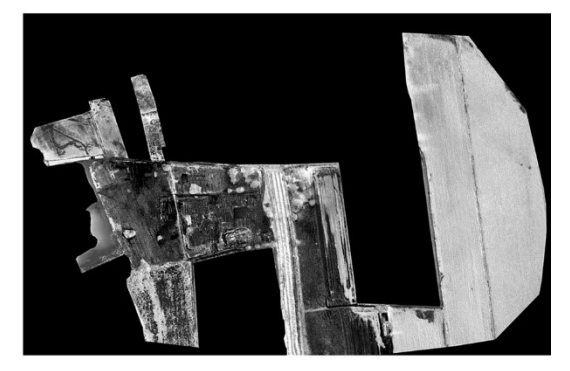

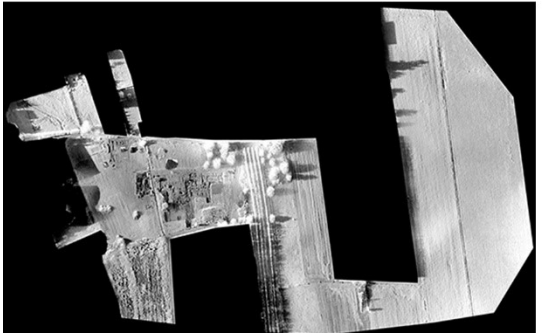

**NDRE** Nir-Red Edge Nir+Red Edge

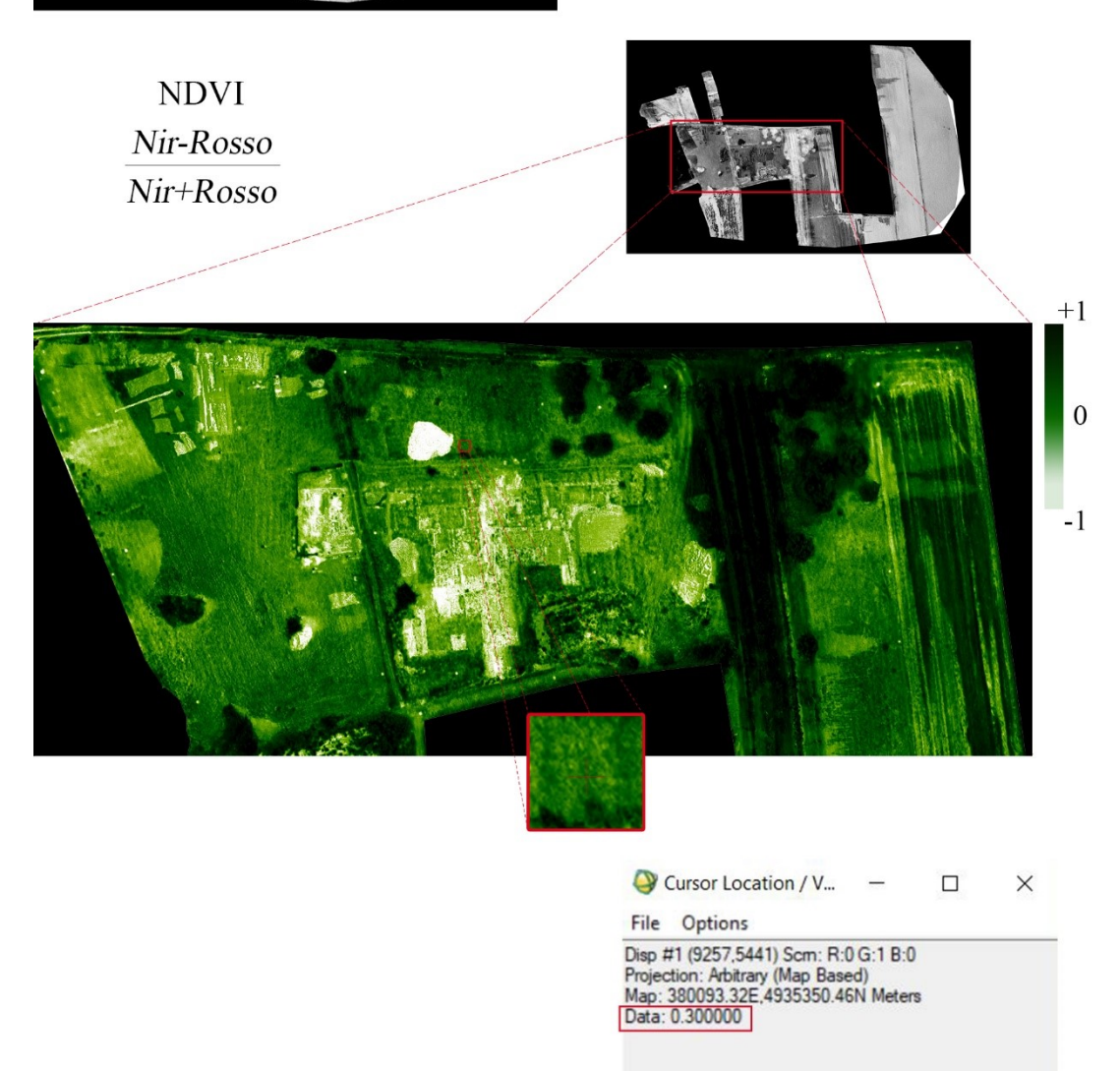

*Figura 56\_Costigliole Saluzzo. In alto: indici di vegetazione in scala di grigi GVI e NDRE. In basso: indice di vegetazione in scala di grigi NDVI e ingrandimento dell'area di maggiore interesse in scala di colori con localizzazione di un pixel attraverso la funzione "cursor location value".*

**NDRE** (Nir-Red Edge)/(Nir+Red Edge)

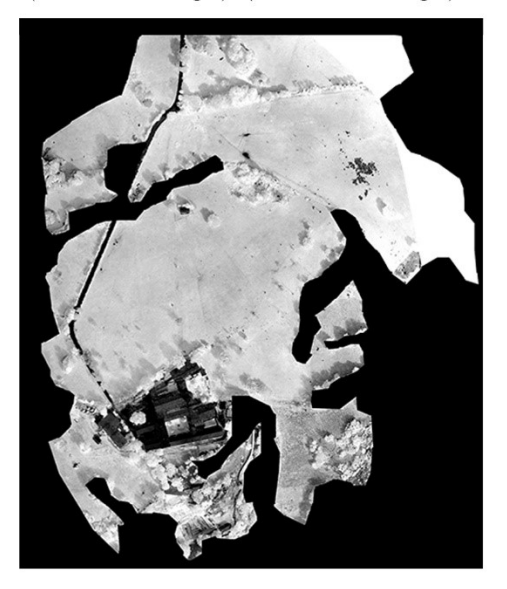

GVI (Verde-Rosso)/(Verde+Rosso)

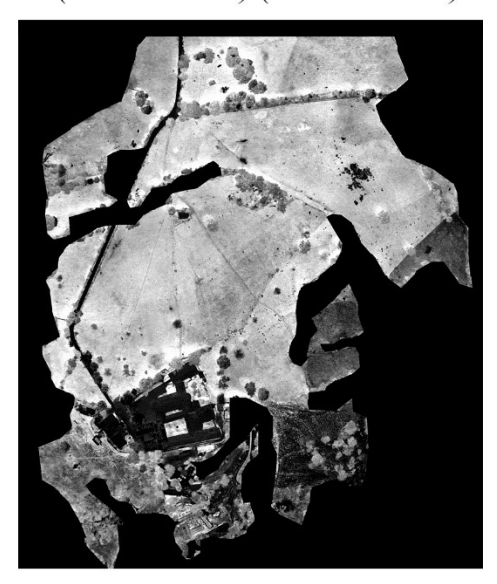

**NDVI** (Nir-Rosso)/(Nir+Rosso)  $+1$  $\overline{0}$  $-1$ Cursor Location / V...  $\Box$  $\overline{\phantom{a}}$  $\times$ File Options The United Transforms R:0 G:18 B:0<br>Disp #1 (5752,12001) Scm: R:0 G:18 B:0<br>Projection: UTM, Zone 32 North<br>Map: 343595.08E,5004769.77N Meters<br>LL:45°10'44.62"N, 7°0'33.62"E<br>Data: 0.116022

*Figura 57\_Novalesa. In alto: indici di vegetazione in scala di grigi GVI e NDRE. In basso: indice di vegetazione in scala di grigi NDVI e ingrandimento dell'area di maggiore interesse in scala di colori con localizzazione di un pixel attraverso la funzione "cursor location value"*

## **5.6 Semplificazione del contenuto radiometrico attraverso la PCA**

L'analisi delle componenti principali (PCA) si utilizza per semplificare il contenuto radiometrico dei DN in modo da separare le componenti di disturbo (rumore) e ridurre la dimensione dei dati. È possibile calcolare lo stesso numero di bande PC (Componenti Principali) di output rispetto alle bande spettrali di input e ogni singola banda PC ricava informazioni da quelle originali. La prima banda PC contiene la più grande percentuale di varianza dei dati, la seconda banda PC contiene la seconda più alta percentuale, e così via.139 Le ultime bande PC appaiono rumorose perché contengono scarse variazioni, molte delle quali sono dovute al rumore insito nelle bande originali.<sup>140</sup> Il software consente di effettuare due tipologie di rotazioni delle componenti principali: "in avanti" o inversa (riporta i valori di varianza allo stato originale).

Per eseguire la PCA "in avanti" bisogna accedere dal menù principale alla finestra "*transform*" → "*Forward PC rotation*" → "*Compute New Statistics and Rotate*". Successivamente bisogna selezionare le bande originali e la cartella di output su cui saranno salvati 2 file: uno in formato ".sta" che contiene informazioni statistiche sui valori di disturbo e uno che registra le nuove bande.

Le immagini prodotte in seguito al processo di trasformazione PCA visualizzate in falsi colori appaiono più sature rispetto alle composizioni nei canali R, G, B delle bande originali.

<sup>&</sup>lt;sup>139</sup> Richards, J.A., 1999. Remote Sensing Digital Image Analysis: An Introduction, Springer-Verlag, Berlin, Germany, p. 240 <sup>140</sup> Ibidem

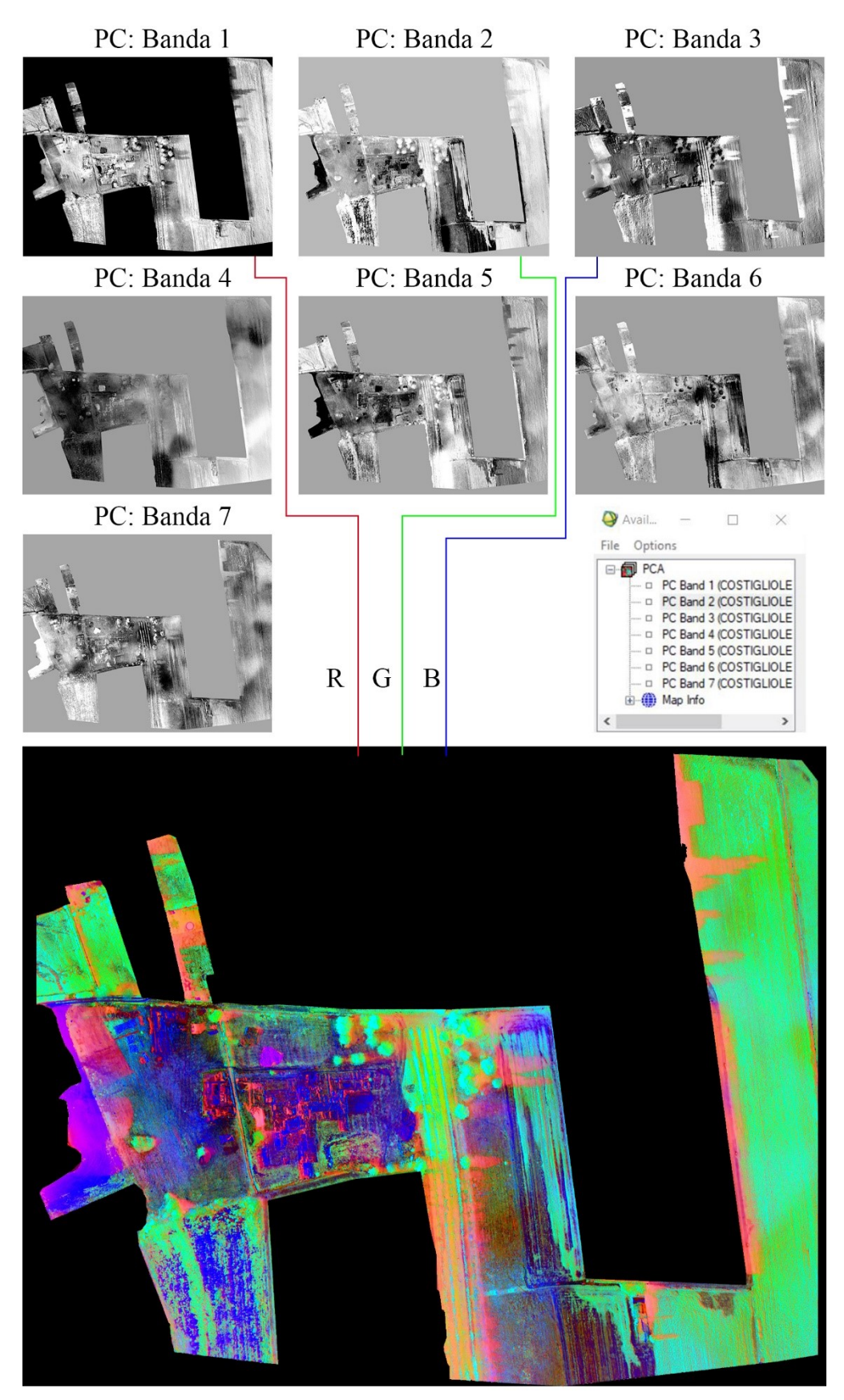

*Figura 58\_Costigliole Saluzzo. Analisi delle componenti principali. In alto le 7 bande risultanti dalla elaborazione dei dati. A destra: schermata del software ENVI che mostra il numero di bande generate che è pari alle bande originali. In basso: Immagine in falsi colori che deriva dall'assegnazione delle bande 1, 2, 3 rispettivamente ai canali R, G, B.*

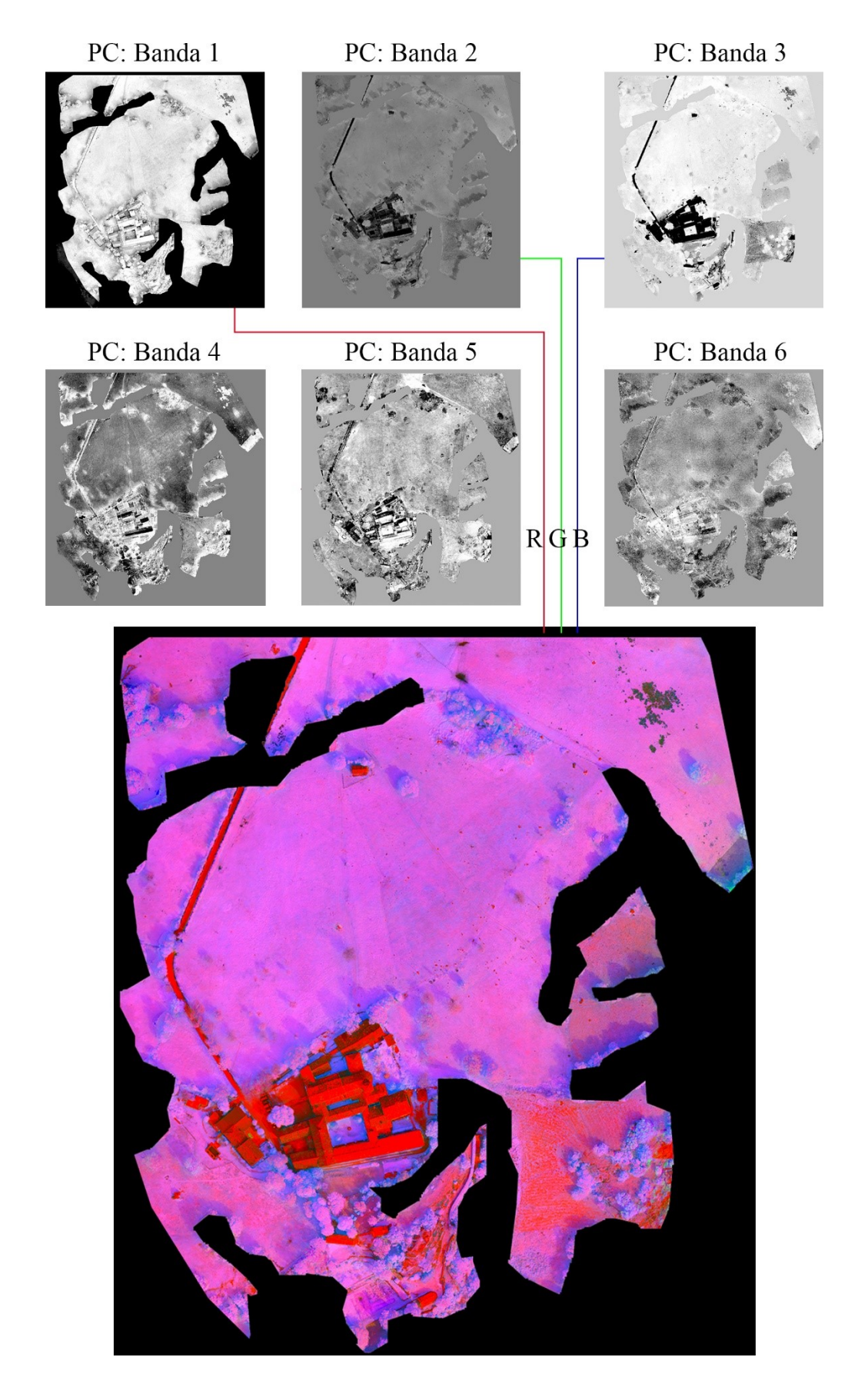

*Figura 59\_ Novalesa. Analisi delle componenti principali. In alto le 6 bande risultanti dalla elaborazione dei dati visualizzate in scala di grigi. In basso: Immagine in falsi colori che deriva dall'assegnazione delle bande 1, 2, 3 rispettivamente ai canali R, G, B.*

#### 5.6.1 Classificazione non supervisionata

Al termine del processo di analisi qualitativa, si è proceduto con l'applicazione della tecnica di classificazione non supervisionata Isodata. Tale funzione, calcola le classi di significato e le distribuisce uniformemente, quindi raggruppa, attraverso processi di iterazione, i pixel rimanenti utilizzando tecniche di distanza minima. Dopo ogni iterazione i pixel vengono riclassificati secondo le nuove medie calcolate. La suddivisione in classi iterative, la fusione e l'eliminazione dei pixel vengono eseguite in base ai parametri di input stabiliti dall'operatore. Tutti i pixel sono classificati nella classe più vicina a meno che non venga specificata una deviazione standard o una soglia di distanza. In questo caso i pixel che non soddisfano i criteri selezionati potrebbero non essere classificati. Questo processo continua fino a quando il numero di pixel in ogni classe cambia meno rispetto alla soglia di distanza dei pixel stabilita o viene raggiunto il numero massimo di iterazioni.<sup>141</sup>

Attraverso questo metodo di classificazione è più semplice individuare pixel con valori simili tra loro ma diversi rispetto alla media circostante, a patto che si individuino correttamente i parametri da inserire e il giusto numero di classi. Il rischio è di generare un elevato numero di classi che si traduce con la creazione di mappe che discriminano troppi elementi nella scena o, al contrario, di accorpare un elevato numero di pixel in poche classi non sufficienti per rilevare le minime differenze della vegetazione. È altresì importante limitare l'estensione dell'area da classificare il più possibile alle sole zone di interesse in modo da poter confinare le osservazioni e agevolare l'individuazione dei parametri da inserire per effettuare la classificazione.

<sup>141</sup> Tou, J. T. and R. C. Gonzalez, 1974. Pattern Recognition Principles, Addison-Wesley Publishing Company, Reading, Massachusetts

## **Conclusioni**

Gli studi effettuati su Novalesa e Costigliole Saluzzo hanno contribuito a far emergere le potenzialità e le problematiche legate alle tecniche di analisi di immagini multispettrali acquisite da piattaforma UAV nell'ambito della prospezione archeologica. Inoltre è stata riscontrata l'efficacia del connubio fra le discipline del telerilevamento di prossimità e della fotogrammetria aerea.

I principali vantaggi derivanti da questa tecnica consistono nella relativa economicità degli strumenti e nella capacità di analizzare in maniera più approfondita gli oggetti esplorando le bande dello spettro elettromagnetico del Nir e del Red Edge che restituiscono informazioni "non visibili" ad occhio nudo.

La capacità dei sensori multispettrali di acquisire contemporaneamente informazioni su diverse lunghezze d'onda può agevolare l'operatore nella interpretazione dei fenomeni di assorbimento e riflessione degli elementi, consentendo in particolare di discriminare lo stress della vegetazione e le variazioni delle proprietà dei suoli, che possono rappresentare delle anomalie.

Tuttavia questa metodologia di indagine non invasiva è ancora poco diffusa: c'è ancora poca conoscenza sui processi fisici, chimici, biologici e ambientali che determinano se possano essere individuate delle tracce di manufatti nel sottosuolo visibili da una sola o più tipologie di sensori. Infatti ad oggi per distinguere diverse tipologie di vegetazione, il loro livello di stress e le caratteristiche del suolo, vengono impiegate le firme spettrali, che sono univoche di uno specifico elemento. È impossibile però utilizzare delle firme spettrali generiche che permettono di identificare con precisione i fenomeni di riflettanza causati dalla presenza di strutture nel sottosuolo.

Queste considerazioni sono scaturite in seguito ai risultati riscontrati dall'elaborazione dei dati e dalle analisi sperimentali effettuate sui territori di interesse culturale di Novalesa e Costigliole Saluzzo. L'elaborazione dei blocchi fotogrammetrici finalizzata alla produzione di modelli 3D, DSM e ortofoto è risultata particolarmente efficace per tutte le tipologie di sensore (Nir, Red Edge e multispettrale), rispettando tutti i criteri dei processi fotogrammetici che implicano una elevata precisione geometrica degli elaborati e un'accurata georeferenziazione degli stessi. La componente radiometrica, invece, non risulta attendibile per via della mancata calibrazione dei sensori durante le campagne di rilievo.

La visualizzazione delle ortofoto in falsi colori, attraverso specifiche combinazioni delle bande spettrali nei canali più appropriati, facilita l'interpretazione degli oggetti presenti nella scena. I dati multispettrali restituiscono molte più informazioni rispetto allo spettro del visibile, per cui è necessario effettuare degli studi mirati in base agli obiettivi prefissati e, quando necessario, ricorrere all'utilizzo di tecniche che riducono le dimensioni dei dati (analisi delle componenti principali) o che enfatizzano solo alcuni elementi del territorio (indici spettrali di vegetazione). Lo studio del comportamento della vegetazione negli intervalli spettrali del Nir e del Red edge attraverso gli indici di vegetazione, ad esempio, può restituire informazioni significative in ambito archeologico. Tuttavia per poter ottenere un riscontro valido dei risultati conseguiti, è necessario operare in uno scenario multitemporale e confrontare i dati nel tempo.

Le potenzialità di questa tecnica derivano dunque dalla possibilità che le strutture (muri, pavimenti ecc.) situate nel sottosuolo producano dei fenomeni di contrasto cromatico localizzati nel terreno in superficie, che possono essere individuati utilizzando specifici sensori in condizioni ottimali e può avere importanti sviluppi futuri grazie al continuo evolversi delle tecnologie che hanno sensibilmente ridotto i costi della strumentazione e i tempi di elaborazione dei dati. Ciò consentirà di approfondire gli studi su queste tematiche e risolvere le problematiche evidenziate approntando un sistema sempre più efficace per individuare e documentare il patrimonio culturale.

# **Bibliografia**

- x AA.VV., "*diffusione e sperimentazione della cartografia, del telerilevamento e dei sistemi informativi geografici, come tecnologie didattiche applicate allo studio del territorio e dell'ambiente" Vol.3.3 Tecniche e metodi di telerilevamento,* Ministero dell'istruzione, dell'università e della ricerca, 2005
- x AA.VV., *Novalesa nuove luci dall'Abbazia*, Electa, Milano, 2004
- x Atzberger C., Doneus M., Verhoeven G., Wess M*., New ways to extract archaeological information from hyperspectral pixels,* Journal of Archaeological science 52, 2014
- x Barra Bagnasco M, Elia D., *Un contributo alla conoscenza della romanizzazione del Piemonte: l'insediamento di Costigliole Saluzzo*, in *Forme e tempi dell'urbanizzazione nella Cisalpina (II secolo a.C. – I secolo d.C.)*, Atti delle Giornate di Studio, Torino, 2006
- x Barra Bagnasco M., *Nuovi documenti romani nel cuneese occidentale: Costigliole Saluzzo*, in *Studi di archeologia- in memoria di Liliana Mercando*, Soprintendenza per i beni archeologici del Piemonte e del Museo antichità egizie, Torino, 2005
- Beck A., *Archaeological applications of multi/hyper-spectral data challenges and potential*, School of Computing, University of Leeds, Leeds, LS2 9JT, UK
- x Brivio P.A., Lechi G., Zilioli E., *Principi e metodi di Telerilevamento*, Cittàstudi edizioni, Torino, 2006
- x Caroti G., Giagioni W., Piemonte A., *Procedure per la progettazione del piano di volo per rilievi fotogrammetrici da UAV con autopiloti ardupilot e wookong*, Atti 17° Conferenza Nazionale ASITA, Riva del Garda, 5-7 Novembre 2013
- x Chiabrando F., Lingua A., Rinaudo F., Spanò A., *ARCHAEOLOGICAL SITE MONITORING: UAV PHOTOGRAMMETRY CAN BE AN ANSWER*. International Archives of the Photogrammetry, Remote Sensing and Spatial Information Sciences, Volume XXXIX-B5, 2012 XXII ISPRS Congress, 25 August – 01 September 2012, Melbourne, Australia
- x Chiabrando F., Naretto M., Sammartano G., Sambuelli L., Spanò A., Teppati Losè L., *The 4DiLAN project (4th dimension in landscape and artifacts analyses)*, The International Archives of the Photogrammetry, Remote Sensing and Spatial Information Sciences, Volume XLII-5/W1, 2017
- x Cina A., *Dal GPS al GNSS (Global Navigation Satellite System)*, Torino, Celid, 2014
- x Clini P., *Il rilievo dell'architettura. Tecniche, metodi ed esperienze,* Alinea Editrice, Firenze 2008
- x Dainelli N., *L'osservazione della Terra-Fotointerpretazione*, Dario Flaccovio editore, Palermo, 2011
- x Dalla Costa S., *integrazione, trattamento e distribuzione dei dati territorio- ambiente acquisiti da sensori a bordo di piattaforme satellitari, aeree, terrestri, veicolari e marine*
- x Elia D., Meirano V., *La villa di Costigliole Saluzzo (CN). Contributo alla conoscenza del territorio piemontese in età romana*, in *Orizzonti. Rassegna di archeologia*, XIII, Fabrizio Serra editore, Pisa, 2012
- x Elia D., Meirano V., *Scavi dell'Università di Torino a Costigliole Saluzzo (CN)*, in *Bollettino della società piemontese di archeologia e belle arti*, Torino, 2010
- x Fodde M., L'arte della fotoelaborazione digitale a colori, Apogeo, Milano, 2013
- GEOMATICS & RESTORATION Conservation of Cultural Heritage in the Digital Era, 22–24 May 2017, Florence, Italy
- Gitelson, A., and M. Merzlyak., Spectral Reflectance Changes Associated with Autumn Senescence of Aesculus Hippocastanum L. and Acer Platanoides L. Leaves, Journal of Plant Physiology 143 (1994): 286‑292
- x Gomarasca M., *Basics of Geomatics*, Springer, 2009
- x Gomarasca M.*, Elementi di geomatica*, AIT Associazione Italiana di Telerilevamento, Varese, 2004
- x Gonthier P, Lione G, Borgogno Mondino EC, 2012. *Valutazione dello stato sanitario delle piante forestali: quali prospettive dal telerilevamento nel visibile e nell'infrarosso?* Forest@ 9: 89-102 [online 2012-05-07] URL: http://www.sisef.it/ forest@/contents/?id=efor0691-009
- x Jacobson RF., Ray SF., Attridge GG., Axford NR, *The manual of photography, photographic and digital imaging,* Focal Press, Oxford, UK, 2000
- x Pittarello L., *L'Abbazia della Novalesa negli ultimi cent'anni: dai primi riconoscimenti di interesse storico artistico ai lavori attuati ed in corso*, in *La Novalesa*, Atti del Convegno-Dibattito 10-11-12 luglio 1981, Regione Piemonte, Assessorato alla Cultura, 1988
- x Remondino F., Nex F., Sarazzi D., *Piattaforme UAV per applicazioni geomatiche*, GEOmedia n°6-2011
- x Richards, J.A., 1999. Remote Sensing Digital Image Analysis: An Introduction, Springer-Verlag, Berlin, Germany
- x Smet P. F., Poelman D., Verhoeven G.J., Vermeulen F., *Spectral Characterization of a Digital Still Camera's NIR Modification to Enhance Archaeological Observation*, Ottobre 2009, IEEE Transactions on Geoscience and Remote Sensing, Vol. 47, No. 10
- x Spanò A., *Versatilità di metodi e tecniche della Geomatica per la documentazione del patrimonio costruito. Approcci sostenibili per la valutazione sismica, in lentile R., Naretto M. (a cura di) Patrimonio architettonico e rischio sismico. Un percorso tra conoscenza e obiettivi di conservazione*, Celid, Torino 2013
- x Tou, J. T. and R. C. Gonzalez, 1974. Pattern Recognition Principles, Addison-Wesley Publishing Company, Reading, Massachusetts

# **Sitografia**

- x Agrisian, *Manuale per la fotointerpretazione di immagini satellitari multispettrali e multitemporali*, Sistema Informativo Agricolo Nazionale, 2007, www.sian.it/downloadpub/zfadlx010?id=20063
- Bianchini M., Manuale di rilievo e di documentazione digitale in archeologia, da www.rilievoarcheologico.it/manuale-rilievo8-000020\_
- x Boschetti M., Il telerilevamento: aspetti teorici e applicazioni agronomiche, PDF da http://www.acutis.it/SC\_erbacei/06\_02\_indici%20di%20vegetazione.pdf
- x Busetto L., Meroni M., *Basi di programmazione IDL per il telerilevamento*, Corso di perfezionamento VAST, 2005, in ftp://ftp.ingv.it/pub/luca.merucci/per%20Dario%20e%20Severin/dispense\_esercitazioni \_IDL.pdf
- x Cannarozzo, Cucchiarini, Meschieri, *Fotogrammetria*, Zanichelli, Bologna, 2012, http://online.scuola.zanichelli.it/cannarozzomisurefiles/Volume\_3/Approfondimenti/Za nichelli\_Cannarozzo\_Vol3\_UnitaT1\_10.pdf
- x D'Urso M. G., La ricerca del vicino, Aspetti teorici e sperimentali della moderna Geomatica, Università degli studi di Cassino, 2011, http://www.docente.unicas.it/useruploads/000991/files/ricerca\_del.pdf
- Da http://www.harrisgeospatial.com/docs/NarrowbandGreenness.html#red\_edge\_NDVI
- x Fea M., Gomarasca M. A., Geomatica per la gestione del territorio, Enciclopedia Treccani, 2010, http://www.treccani.it/enciclopedia/geomatica-per-la-gestione-delterritorio\_%28XXI-Secolo%29/
- x GECO, Laboratorio di Geomatica per l'ambiente e la conservazione dei beni culturali, Università degli Studi di Firenze, www.geomaticaeconservazione.it
- http://www.ricercasit.it/Public/Documenti/1 Rapporto satelliti definitivo.pdf
- x https://support.pix4d.com/hc/en-us/articles/206494883-Radiometric-Calibration-Target#gsc.tab=0
- x Lazzari, *Sensori radiazione elettromagnetica: spettrofotometria tradizionale e d'immagine,* Università degli studi di Milano, dispense corso TIE, http://users2.unimi.it/lzzmsm/TIE%20testi%20sensori%20radiazione%20elettromagneti ca.pdf
- x Litwiller D., *CCD vs. CMOS: Maturing Technologies, Maturing Markets*, 2005, da http://www.dalsa.com/public/corp/CCD\_vs\_CMOS\_ Litwiller\_2005.pdf
- x McHugh S., *Digital Camera Sensors*, 2010, da http://www.cambridgeincolour.com/tutorials/camera-sensors.htm
- x Oberti R., Oberti R., *L'analisi dell'immagine per l'identificazione di stress nelle colture*, in *ImageInspector : applicazioni di analisi d'immagine alla filiera del grano duro*, Monterotondo (Roma), 2009, PDF da https://www.researchgate.net/publication/210616626 ImageInspector applicazioni di analisi d%27immagine alla filiera del grano duro
- x Planetek Italia, Corso di Telerilevamento on-line, http://www.planetek.it/formazione/manualionline/corsoditelerilevamentoonline
- x Rossi A. M., Lo spettro elettromagnetico, Università di Bologna, http://www.bo.infn.it/~rossim/presentazioni/ONDE%20E.M.%20%20PRESENTAZIO NE%20FINALE9.pdf
- x Sims, D., and J. Gamon., *Relationships Between Leaf Pigment Content and Spectral Reflectance Across a Wide Range of Species, Leaf Structures and Developmental Stages*, Remote Sensing of Environment 81 (2002): 337-354. Da http://www.harrisgeospatial.com/docs/NarrowbandGreenness.html#red\_edge\_NDVI
- x Storia della fotografia aerea, Fotoaeree, http://www.fotoaeree.it/story.html
- x TeamDev, Sistema informativo geografico a supporto del Precision Farming, Report finale,

https://www.google.it/url?sa=t&rct=j&q=&esrc=s&source=web&cd=3&ved=0ahUKE wjL-93R3tzXAhWD-

qQKHY5cD4kQFggyMAI&url=http%3A%2F%2Fwww.parco3a.org%2FMC-API%2FRisorse%2FStreamAttributoMediaOriginale.aspx%3Fguid%3D7B278CDF-DEBB-41B2-B715-A8B0ECAD73AF&usg=AOvVaw3tE\_fnhJdfWc6l7KfsksRk

- x www.gim-international.com/content/article/multispectral-and-thermal-sensors-on-uavs
- x www.sensefly.com/Ebee brochure
- x www.tecnicafotografica.net/sensore-digitale-tipologie-esistenti-ed-analisi-tecnica-8654ba83e22c